## UNIVERZITA PALACKÉHO V OLOMOUCI PŘÍRODOVĚDECKÁ FAKULTA KATEDRA MATEMATICKÉ ANALÝZY A APLIKACÍ MATEMATIKY

# DIPLOMOVÁ PRÁCE

Metody vnitřních bodů pro úlohu lineárního programování

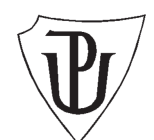

Vedoucí diplomové práce: RNDr. Pavel Ženčák, Ph.D. Rok odevzdání: 2010

Vypracovala: Jana Pechová AME, V. ročník

#### Prohlášení

Prohlašuji, že jsem diplomovou práci zpracovala samostatně pod vedením RNDr. Pavla Ženčáka, Ph.D. a uvedla jsem všechny použité zdroje informací.

V Olomouci dne 8. dubna 2010 Jana Pechová v.r.

### Poděkování

Děkuji všem, kteří přispěli k tvorbě této diplomové práce, jmenovitě RNDr. Pavlu Ženčákovi, Ph.D. za všechny poskytnuté rady a informace.

# Obsah

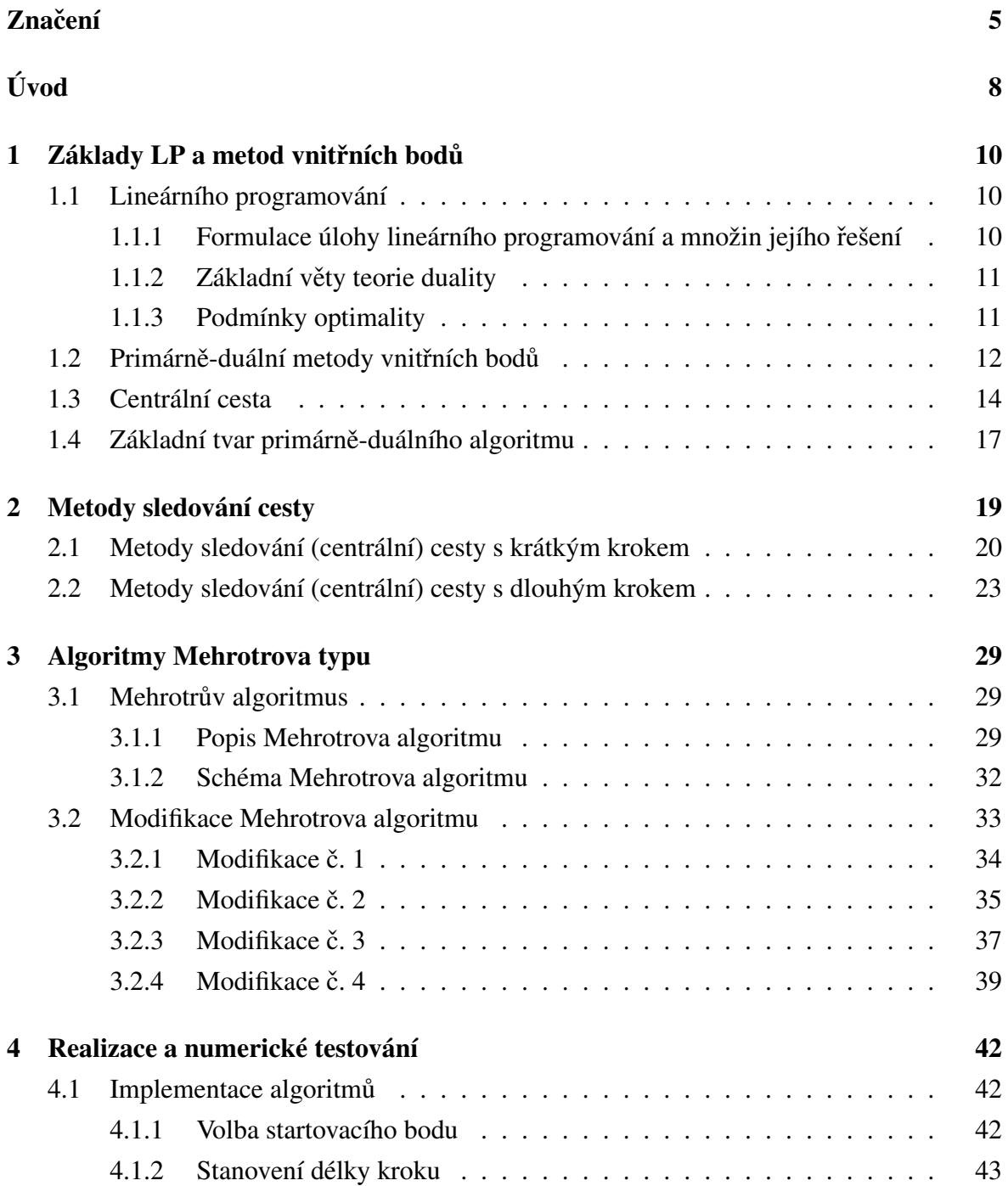

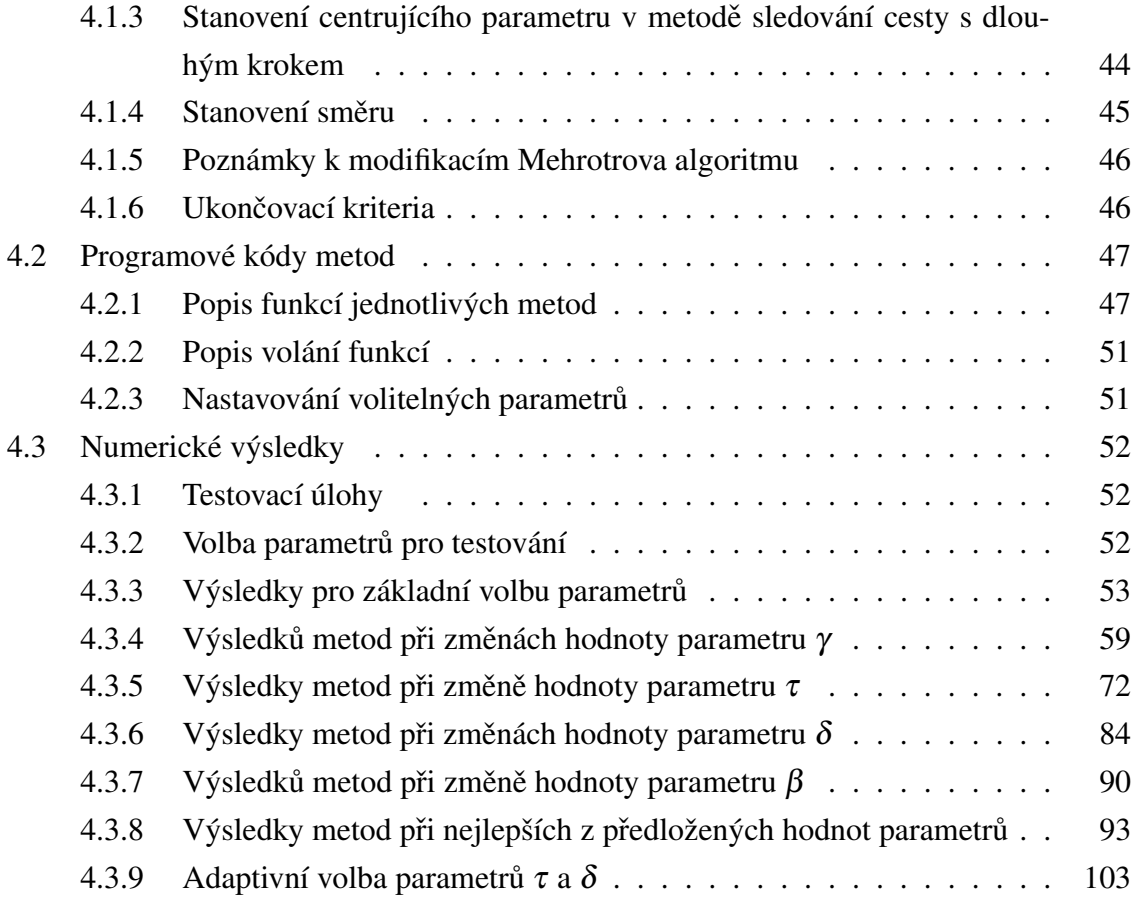

 $Z$ ávěr  $112$ 

# Značení

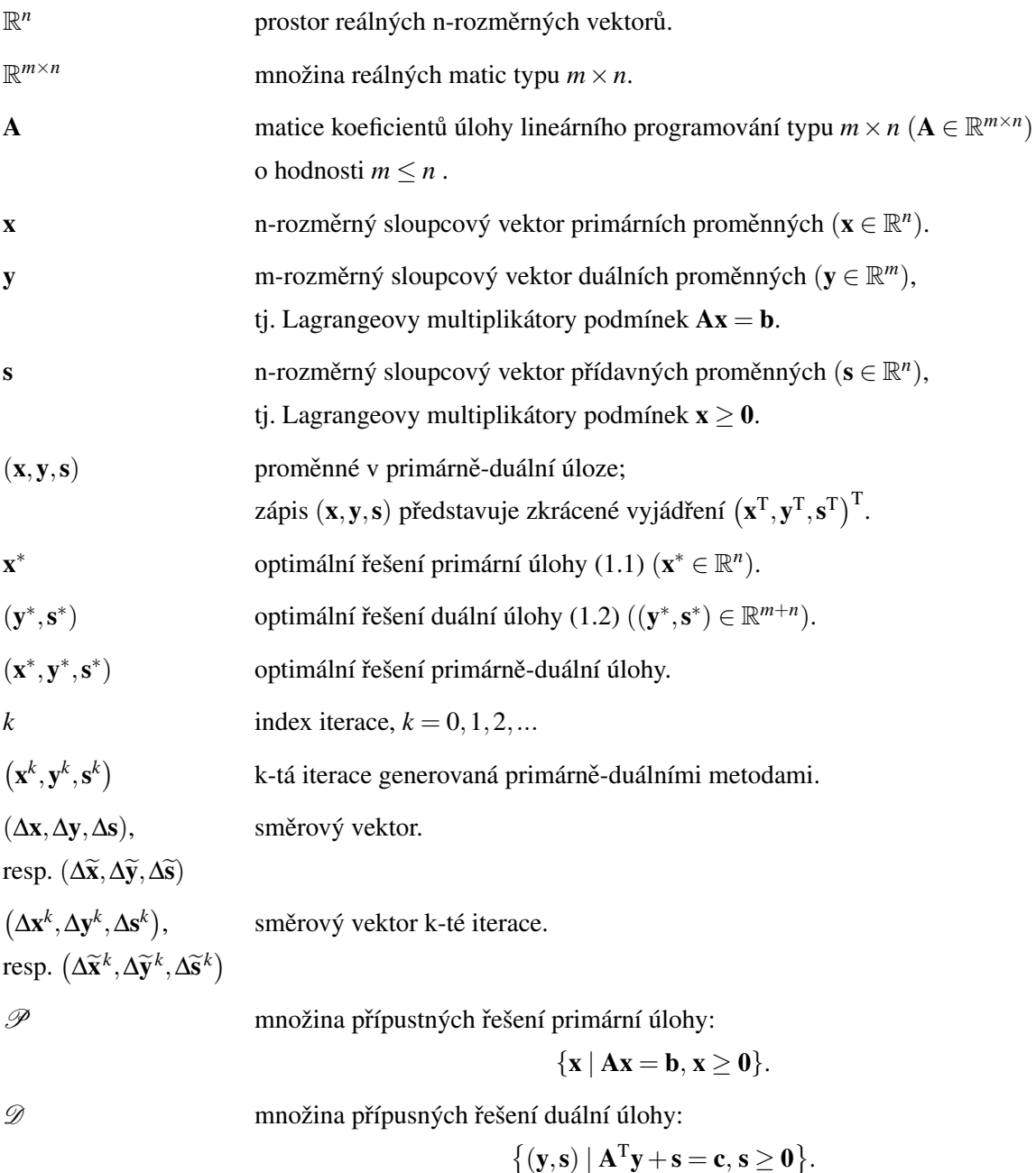

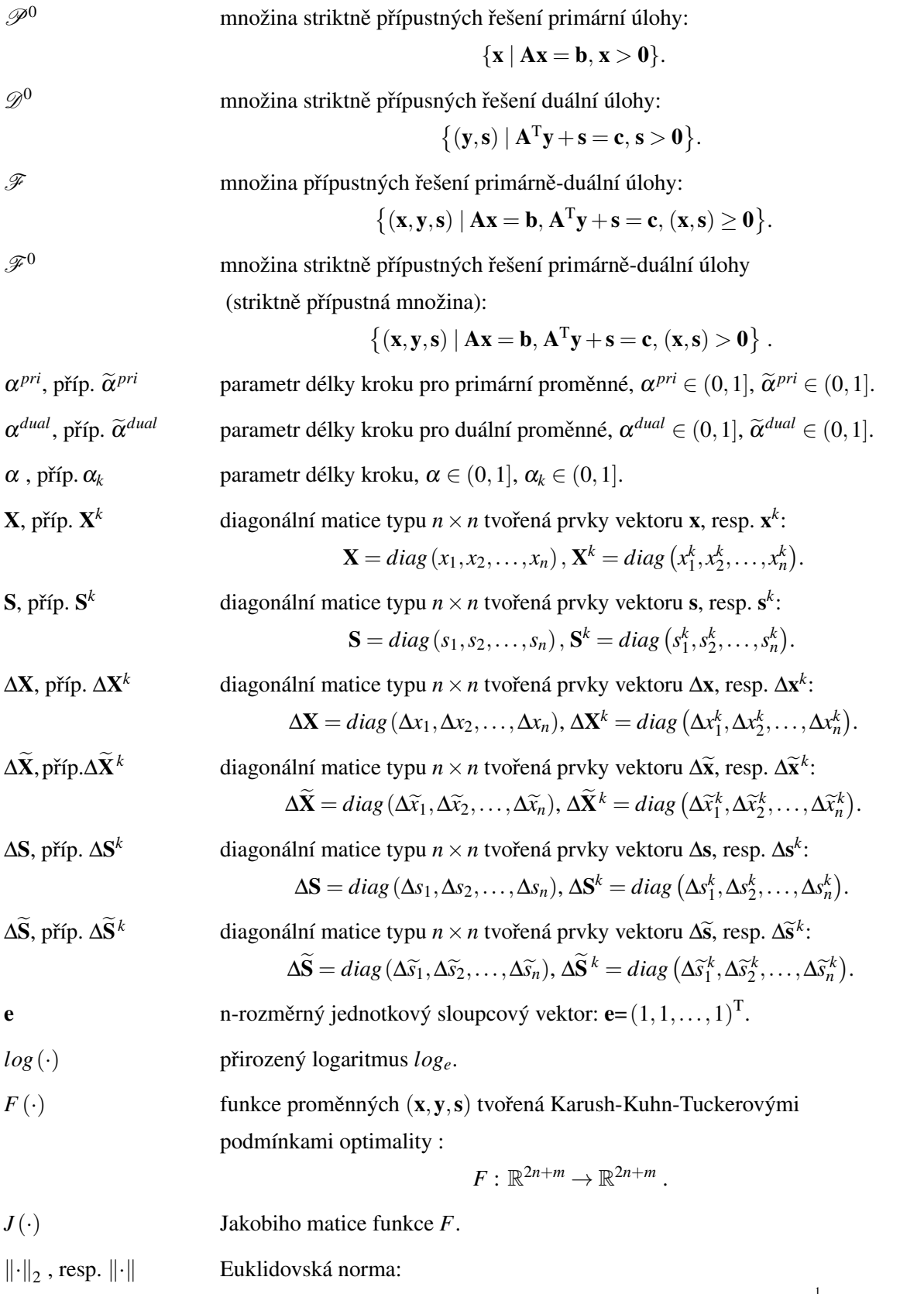

pro vektor **u** ∈ 
$$
\mathbb{R}^n
$$
 definovaná vztahem  $\|\mathbf{u}\| = \left(\sum_{i=1}^n u_i^2\right)^{\frac{1}{2}}$ .

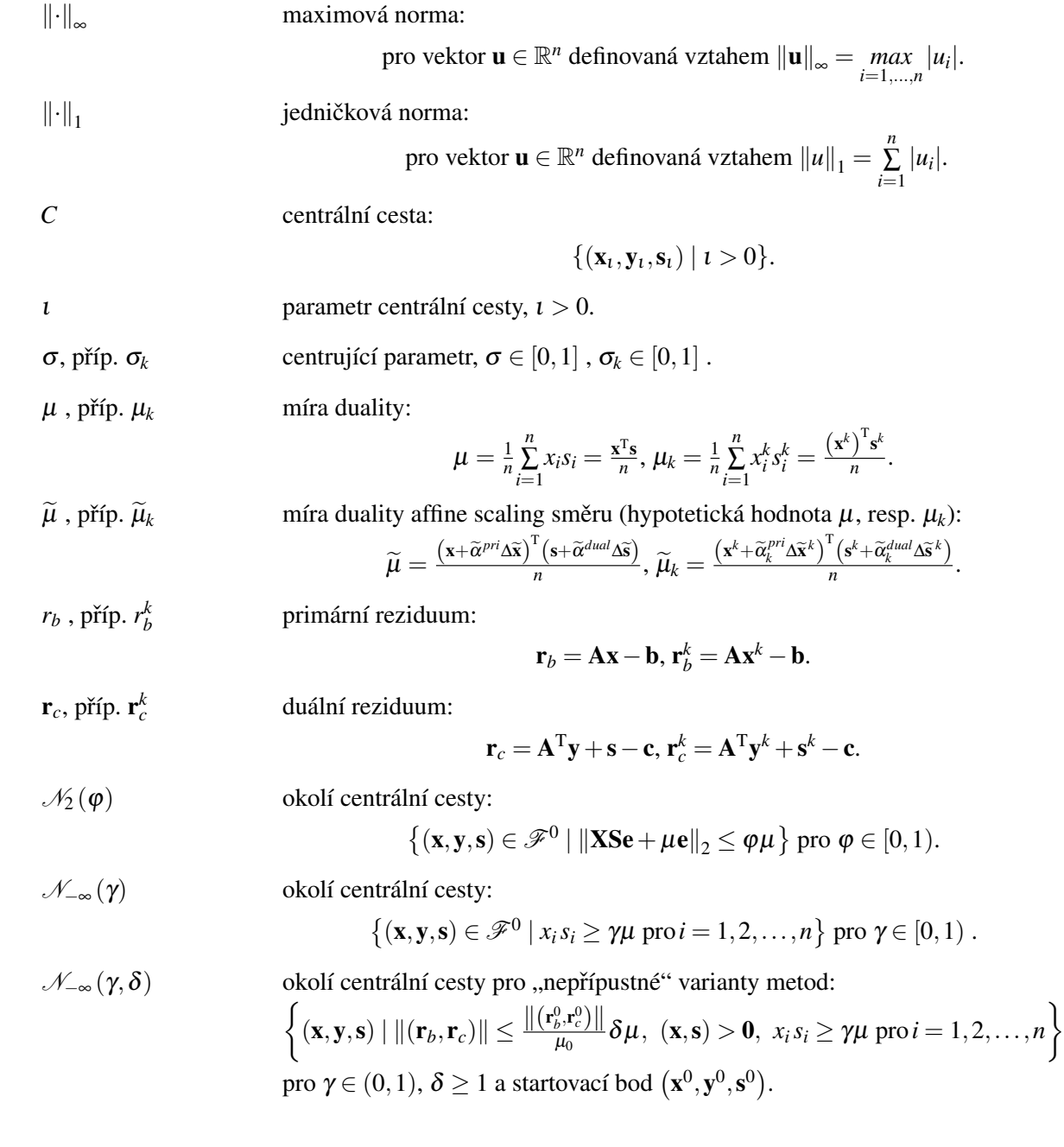

# Úvod

Lineární programování je specifickým případem konvexního matematického programování, které je užíváno v mnoha oblastech lidské činnosti, např. v průmyslové výrobě pro seřízení výrobních linek nebo řezání materiálu, v zemědělství pro vytváření krmných směsí, v logistice pro řízení zásobovacích řetězců, ve finančnictví pro optimalizaci portfolia.

První matematické úvahy týkající se lineárního programování se objevují již koncem 18. století (např. v pracech Fouriera). Ve 30. letech 20. století byly řešeny speciální úlohy lineárního programování - přiřazovací a dopravní problém. Obecná úloha lineárního programování však byla uvedena až v r. 1947 Georgem Dantzingem, který později (r. 1956) představil simplexový algoritmus [3] pro její řešení. Tato dodnes užívaná metoda bezkonkurenčně dominovala v lineárním programování po dobu 40 let, neboť reálné problémy řeší velmi efektivně - počet iterací potřebný k výpočtu je pouze malým násobkem dimenze problému, čemuž metody jiného typu nedokázaly konkurovat.

S rozvojem výpočetní techniky, umožňující řešení úloh velkých rozměrů, se začala zkoumat výpočetní složitost metod po teoretické stránce. Bylo dokázáno, že simplexová metoda může v nejhorších případech vykazovat exponenciální složitost (Klee a Minty [4]). Tento závěr vedl v 70. letech 20. století k zaměření bádání na hledání alternativních metod pro řešení úloh lineárního programování se zaručenou polynomiální výpočetní složitostí.

Jako první byla publikována Kchachianova elipsoidová metoda r. 1979 [5], jež má sice v nejhorším případě polynomiální výpočetní složitost, ale u všech úloh se k ní blíží, a tak nemohla a nemůže v praktických úlohách konkurovat simplexové metodě. Úctyhodným konkurentem Dantzigovy simplexové metody se stala až Karmarkarova projektivní metoda z r. 1984 [6], založená na primármí formulaci, jež měla dobré také teoretické vlastnosti. Tato metoda inspirovala vznik řady metod podobného typu jako např. "affine-scaling" metody, metody "logaritmických bariér", metody "redukce potenciálu" a metody "sledování cesty", které jsou označovány jako metody vnitřních bodů. Je možné se setkat s různými variantami těchto metod v závislosti na formulaci úlohy, tj. zda vychází primární, duální nebo primárně-duální úlohy. Na začátku 90. let se jako nejefektivnější praktický přístup prosadily verze založené na primárně-duální úloze. Právě z nich je vycházeno také v této práci.

Cílem předkládané práce je představit obecný princip primárně-duálních metod vnitřních bodů pro úlohy lineárního programování, seznámit s metodami sledování cesty (podrobněji

#### $\dot{\text{U}}$ vod $\dot{\text{O}}$

metodou sledování cesty s krátkým krokem a metodou sledování cesty s dlouhým krokem) a Mehrotrovým algoritmem a jeho modifikacemi. Dále zpracovat algoritmy jednotlivých metod do programových kódů v programu MATLAB 7.5.0 (R2007b), otestovat je na sadě testovacích úloh NETLIB LP a porovnat je na základě obdržených výsledků.

Kapitola 1 představuje úvod do problematiky úloh lineárního programování a metod vnitřních bodů. Definuje základní pojmy, z nichž se vychází v následujících kapitolách. Kapitola 2 pojednává o metodách sledování (centrální) cesty. Po seznámení s jejich obecným principem blíže popisuje metodu sledování cesty s krátkým krokem a metodu sledování cesty s dlouhým krokem. Kapitola 3 se zabývá Mehrotrovým algoritmem a jeho modifikacemi. Mehrotrův algoritmus je pro své dobré praktické výsledky užíván velmi často v softwarech určených pro řešení úloh lineárního programování, neexistuje však pro něj konvergenční teorie. To vedlo k vytvoření množství modifikací, v nichž je tento teoretický nedostatek napraven. Poslední kapitola, Kapitola 4, se věnuje implementaci algoritmů z předešlých kapitol a uvádí numerické výsledky získané jejich aplikací na několik testovacích úloh (s řídkou<sup>1</sup> maticí koeficientů). Na jejich základě je provedeno srovnání jednotlivých metod. Programové kódy algoritmů vytvořené v programu MATLAB 7.5.0 (R2007b) jsou uvedeny na přiloženém CD.

<sup>&</sup>lt;sup>1</sup>Pojem řídká matice není přesně definovaný, ale obvykle se tím chápe, že matice má méně jak 10% nenulových prvků.

## Kapitola 1

# Základy lineárního programování a metod vnitřních bodů

## 1.1 Lineárního programování

### 1.1.1 Formulace úlohy lineárního programování a množin jejího řešení

Úlohy lineárního programování jsou úlohami, jež obsahují pouze lineární vazby (tzn. lineární účelovou (kriteriální) funkci a lineární omezení) a v nichž se hledá vektor reálných proměnných (optimální řešení).

Tato práce vychází ze standardního tvaru úlohy lineárního programování: *Primární úlohou lineárního programování* nazýváme úlohu tvaru

minimalizovat

\n
$$
\mathbf{c}^T \mathbf{x}
$$
\nza podmínek

\n
$$
\mathbf{A}\mathbf{x} = \mathbf{b},
$$
\n
$$
\mathbf{x} \geq \mathbf{0}.
$$
\n(1.1)

*Duální úloha* příslušná k uvedené primární úloze má tvar

maximalizovat 
$$
\mathbf{b}^T \mathbf{y}
$$
  
\nza podmínek  $\mathbf{A}^T \mathbf{y} + \mathbf{s} = \mathbf{c}$ , (1.2)  
\n $\mathbf{s} \geq \mathbf{0}$ .

kde

 $\mathbf{c}, \mathbf{x}, \mathbf{s} \in \mathbb{R}^n$  jsou n-rozměrné sloupcové vektory,

 $\mathbf{b}, \mathbf{y} \in \mathbb{R}^m$  jsou m-rozměrné sloupcové vektory a

 $A \in \mathbb{R}^{m \times n}$  je matice typu  $m \times n$  o hodnosti  $m \leq n$ .

Primární úloha lineárního programování a k ní příslušná duální úloha jsou označovány jako *dvojice duálně sdružených úloh*.

Množina  $\mathscr{P} = \{ \mathbf{x} \mid \mathbf{A}\mathbf{x} = \mathbf{b}, \mathbf{x} \ge \mathbf{0} \} \left( \mathscr{D} = \{ (\mathbf{y}, \mathbf{s}) \mid \mathbf{A}^T \mathbf{y} + \mathbf{s} = \mathbf{c}, \mathbf{s} \ge \mathbf{0} \} \right)$  se nazývá *množinou pˇrípustných ˇrešení primární (duální) úlohy*, její prvky se nazývají *pˇrípustná ˇrešení pˇríslušné úlohy.*

Množina  $\mathscr{P}^0=\{{\bf x}\ |\ {\bf A}{\bf x}={\bf b},{\bf x}>0\}\,\big(\mathscr{D}^0=\big\{({\bf y},{\bf s})\ |\ {\bf A}^{\rm T}{\bf y}+{\bf s}={\bf c},{\bf s}>{\bf 0}\big\}\big)$  se nazývá *množinou striktnˇe pˇrípustných ˇrešení primární (duální) úlohy* a její prvky se oznacují jako ˇ *striktnˇe pˇrípustná ˇrešení pˇríslušné úlohy.*

#### 1.1.2 Základní věty teorie duality

Vztahem primární a duální úlohy lineárního programování se zabývá teorie duality, jejíž základní závěry jsou shrnuty do následujících vět:

Věta 1.1. (Slabá věta o dualitě)

Je-li x primárně přípustné řešení a  $(v, s)$  duálně přípustné řešení úlohy lineárního programování, pak platí  $\mathbf{c}^{\mathrm{T}}\mathbf{x} \geq \mathbf{b}^{\mathrm{T}}\mathbf{y}$ . Rovnost nastává právě tehdy, když  $\mathbf{x}^{\mathrm{T}}\mathbf{s} = 0$ .

*Důkaz.* viz [10], příp. pro maximalizační úlohu [9].

Rozdíl  $\mathbf{x}^T\mathbf{s} = \mathbf{c}^T\mathbf{x} - \mathbf{b}^T\mathbf{y}$  je označován jako *duální mezera* dvojice přípustných řešení  $\mathbf{x}$  a  $(y,s).$ 

Pomocí následující věty je možné na základě řešitelnosti jedné z dvojice duálně sdružených úloh získat informaci o řešitelnosti úlohy k ní duální.

#### Věta 1.2. (Silná věta o dualitě)

Optimální řešení x<sup>\*</sup> primární úlohy (1.1) lineárního programování existuje právě tehdy, když existuje optimální řešení  $(y^*, s^*)$  úlohy k ní duální (1.2), přičemž  $c^T x^* = b^T y^*$ .

*Důkaz.* viz [10], příp. pro maimalizační úlohu [9].

#### 1.1.3 Podmínky optimality

Nutnou a postačující podmínku optimality v úlohách lineárního programování zaručují tzv. Karush-Kuhn-Tuckerovy podmínky, jak dokládají následující věty:

**Věta 1.3.** Vektor  $x^* \in \mathbb{R}^n$  je optimálním řešením primární úlohy (1.1) právě tehdy, když existují vektory  $y^* \in \mathbb{R}^m$  a  $s^* \in \mathbb{R}^n$  takové, že trojice  $(x, y, s) = (x^*, y^*, s^*)$  splňuje

$$
ATy + s = c ,
$$
  
\n
$$
Ax = b ,
$$
  
\n
$$
x \ge 0 ,
$$
  
\n
$$
s \ge 0 ,
$$
  
\n
$$
x_i s_i = 0 , i = 1, ..., n.
$$
  
\n(1.3)

 $\Box$ 

*Důkaz.* viz [2].

Vektory  $y^* \in \mathbb{R}^m$  a  $s^* \in \mathbb{R}^n$  jsou nazývané *Lagrangeovými multiplikátory* podmínek  $Ax = b a x > 0.$ 

Poslední rovnice ze soustavy (1.3) je nazývána *podmínkou komplementarity*, jež bývá někdy uváděna v alternativním<sup>1</sup> tvaru  $\mathbf{x}^T\mathbf{s} = 0$ . Celá soustava (1.3) je označována jako *Karush-Kuhn-Tuckerovy podmínky* (zkráceneˇ *KKT podmínky*).

**Věta 1.4.** Vektor  $(y^*, s^*) \in \mathbb{R}^m \times \mathbb{R}^n$  je optimálním řešením duální úlohy (1.2) právě tehdy, když existuje vektor  $\mathbf{x}^* \in \mathbb{R}^n$  takový, že KKT podmínky (1.3) platí pro  $(\mathbf{x}, \mathbf{y}, \mathbf{s}) = (\mathbf{x}^*, \mathbf{y}^*, \mathbf{s}^*)$ .

*Důkaz.* viz [2].

Z uvedeného tedy vyplývá, že vektor  $(x^*, y^*, s^*)$  řeší systém (1.3) právě tehdy, když  $x^*$ je optimálním řešením primární úlohy  $(1.1)$  a  $(y^*, s^*)$  je řešením duální úlohy  $(1.2)$ . Vektor (x<sup>\*</sup>,y<sup>\*</sup>,s<sup>\*</sup>) je nazýván *primárně-duálním řešením*.

KKT podmínky je možné za použití funkce  $F: \mathbb{R}^{2n+m} \to \mathbb{R}^{2n+m}$  zapsat následovně:

$$
F(\mathbf{x}, \mathbf{y}, \mathbf{s}) := \begin{pmatrix} \mathbf{A}^{\mathrm{T}} \mathbf{y} + \mathbf{s} - \mathbf{c} \\ \mathbf{A} \mathbf{x} - \mathbf{b} \\ \mathbf{X} \mathbf{S} \mathbf{e} \end{pmatrix} = \mathbf{0},
$$
  
\n
$$
\mathbf{x} \geq \mathbf{0},
$$
  
\n
$$
\mathbf{s} \geq \mathbf{0},
$$
  
\n(1.4)

kde

$$
\mathbf{X} = diag(x_1, x_2, \dots, x_n),
$$

$$
S = diag(s_1, s_2, \ldots, s_n),
$$

$$
\mathbf{e} = (1,1,\ldots,1)^{\mathrm{T}} \in \mathbb{R}^n.
$$

## 1.2 Primárně-duální metody vnitřních bodů

Metody vnitřních bodů patří mezi metody iterační, založené na postupném přibližování se optimálnímu řešení, tzn., že na počátku je zvolen určitý bod (tzv. startovací bod či počáteční aproximace) a odtud se přejde k jinému bodu (tzv. iteraci), který se nachází blíže řešení (viz obrázek 1.1).

Základní primárně-duální metody hledají primárně-duální řešení  $(x^*, y^*, s^*)$  pomocí KKT podmínek: aplikují některou z modifikací Newtonovy metody na rovnosti v soustavě (1.3) (příp. rovnost v  $(1.4)$ ), čímž je nejprve získán směr k další iteraci a poté délka kroku tak, aby byly splněny nerovnosti  $\mathbf{x} \geq \mathbf{0}$ ,  $\mathbf{s} \geq \mathbf{0}$ . Primárně-duální metody ovšem generují jednotlivé

 $\Box$ 

<sup>&</sup>lt;sup>1</sup>Uvedený alternativní tvar je možné použít díky požadavkům, aby  $x > 0$  a  $s > 0$ .

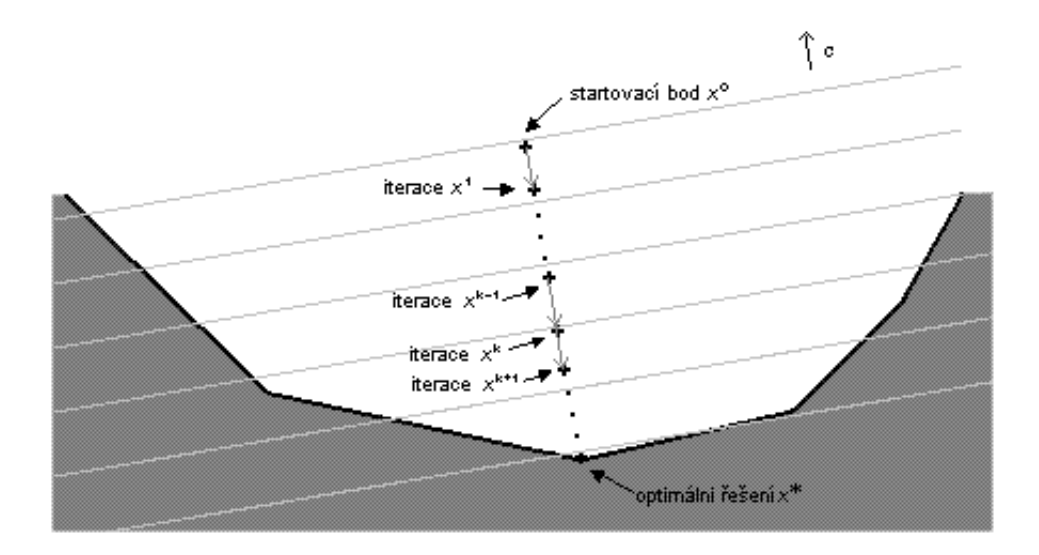

Obrázek 1.1: Iterační proces znázorněný v prostoru primárních proměnných x

iterace  $(x, y, s)$ , které splňují nerovnosti striktně, tedy  $x > 0$ ,  $s > 0$ , leží tedy uvnitř množiny přípustných řešení<sup>2</sup>. Řada z nich také vyžaduje, aby všechny iterace  $(x, y, s)$  splňovaly lineární rovnosti primárně-duální úlohy, tj. aby  $(\mathbf{x},\mathbf{y},\mathbf{s})\in\mathscr{F}^0.$  Přitom

$$
\mathscr{F}^0 = \left\{ (\mathbf{x}, \mathbf{y}, \mathbf{s}) \mid A\mathbf{x} = \mathbf{b}, A^T \mathbf{y} + \mathbf{s} = \mathbf{c}, \, (\mathbf{x}, \mathbf{s}) > \mathbf{0} \right\}
$$

a nazývá se *množinou striktně primárně-duálně přípustných řešení primárně-duální úlohy* (zkráceně *striktně přípustnou množinou*). Definuje se rovněž *množina primárně-duálně přípustných ˇrešení primárnˇe-duální úlohy* (zkráceneˇ *pˇrípustná množina*) jako

$$
\mathscr{F} = \left\{ \left( x,y,s \right) \mid Ax = b, A^T y + s = c, \, (x,s) \geq 0 \right\}.
$$

V Newtonově metodě je řešena rovnost  $F(\mathbf{x}, \mathbf{y}, \mathbf{s}) = \mathbf{0}$  pomocí linearizace kolem aktuálního bodu a směr (Δx, Δy, Δs) je hledán řešením následující soustavy lineárních rovnic:

$$
J(\mathbf{x}, \mathbf{y}, \mathbf{s}) \begin{pmatrix} \Delta \mathbf{x} \\ \Delta \mathbf{y} \\ \Delta \mathbf{s} \end{pmatrix} = -F(\mathbf{x}, \mathbf{y}, \mathbf{s}), \qquad (1.5)
$$

kde  $J := J(x, y, s)$  je Jakobiho matice funkce  $F$ .

<sup>&</sup>lt;sup>2</sup>Právě tato vlastnost je zachycena v označení "metody vnitřních bodů".

V případě, že aktuální bod je striktně přípustný, tj. $(\mathbf{x},\mathbf{y},\mathbf{s})\in\mathscr{F}^0,$  jedná se o soustavu

$$
\left(\begin{array}{ccc}\n\mathbf{0} & \mathbf{A}^{\mathrm{T}} & \mathbf{I} \\
\mathbf{A} & \mathbf{0} & \mathbf{0} \\
\mathbf{S} & \mathbf{0} & \mathbf{X}\n\end{array}\right)\n\left(\begin{array}{c}\n\Delta \mathbf{x} \\
\Delta \mathbf{y} \\
\Delta \mathbf{s}\n\end{array}\right) = \left(\begin{array}{c}\n\mathbf{0} \\
\mathbf{0} \\
-\mathbf{X} \mathbf{S} \mathbf{e}\n\end{array}\right).
$$
\n(1.6)

Nová iterace v určeném směru je stanovena na základě předpisu

$$
(\mathbf{x} + \alpha \Delta \mathbf{x}, \mathbf{y} + \alpha \Delta \mathbf{y}, \mathbf{s} + \alpha \Delta \mathbf{s}), \qquad (1.7)
$$

kde  $\alpha \in (0,1]$  je parametr délky kroku. Délka kroku je určována tak, aby byly splněny podmínky  $x + \alpha \Delta x > 0$ ,  $s + \alpha \Delta s > 0$ , proto plný Newtonův krok  $(\alpha = 1)$  obvykle není možný.

Metody se základním (nemodifikovaným) Newtonovým směrem (známým také jako *affine scaling směr,* tedy směr orientovaný k optimálnímu řešení, a určeným (1.14)) se obvykle v několika prvních iteracích přiblíží těsně k hranici nezáporného orthantu, v důsledku čehož bývá délka kroku velmi malá  $(\alpha \ll 1)$  a konvergence směrem k primárně-duálnímu optimálnímu řešení velmi pomalá. Z tohoto důvodu v praxi využívané primárně-duální metody modifikují základní postup Newtonovy metody následovně:

- upravují směr hledání směrem dovnitř nezáporného orthantu  $x \ge 0$ ,  $s \ge 0$ , následkem čehož je možné učinit delší krok v tomto směru, aniž dojde k porušení podmínek  $x > 0$ ,  $s > 0$ ,
- zabraňují složkám x, s, aby se přiblížili "příliš blízko" k hranicím nezáporného orthantu zavedením vhodných okolí.

## 1.3 Centrální cesta

Pojem centrální cesta hraje důležitou roli v primárně-duálních algoritmech.

Centrální cesta je definována jako množina bodů  $(x_t, y_t, s_t)$ , z nichž každý je řešením soustavy

$$
ATy + s = c ,\nAx = b ,\nxisi = t , i = 1, ..., n,\nx > 0 ,\ns > 0 ,
$$
\n(1.8)

kde  $t > 0$  je parametr charakterizující příslušnou cestu.

Centrální cesta bývá zapisována

$$
C = \{(\mathbf{x}_t, \mathbf{y}_t, \mathbf{s}_t) \mid t > 0\}.
$$

Pro řešení právě uvedené soustavy (1.8) a tedy i pro body centrální cesty platí:

Pro libovolné  $\iota > 0$  existuje bod  $(\mathbf{x}_i, \mathbf{y}_i, \mathbf{s}_i)$  právě jeden tehdy a jen tehdy, je-li striktně přípustná množina  $\mathscr{F}^0$  neprázdná. Navíc, s klesající hodnotou parametru  $\iota > 0$  soustava stále lépe aproximuje soustavu (1.3), tudíž pro  $\iota \to 0$  centrální cesta konverguje k primárněduálnímu řešení úlohy lineárního programování, tj. když  $\iota \to 0$ , potom  $(\mathbf{x}_t, \mathbf{y}_t, \mathbf{s}_t) \to (\mathbf{x}^*, \mathbf{y}^*, \mathbf{s}^*)$ .

Centrální cesta je spojnicí bodů, které jsou řešením soustavy (1.8) pro různé hodnoty parametru *t*, s optimálním řešením (viz obrázek 1.2). Z obrázku 1.2 je mj. patrná souvislost s bariérovými metodami (viz [11]).

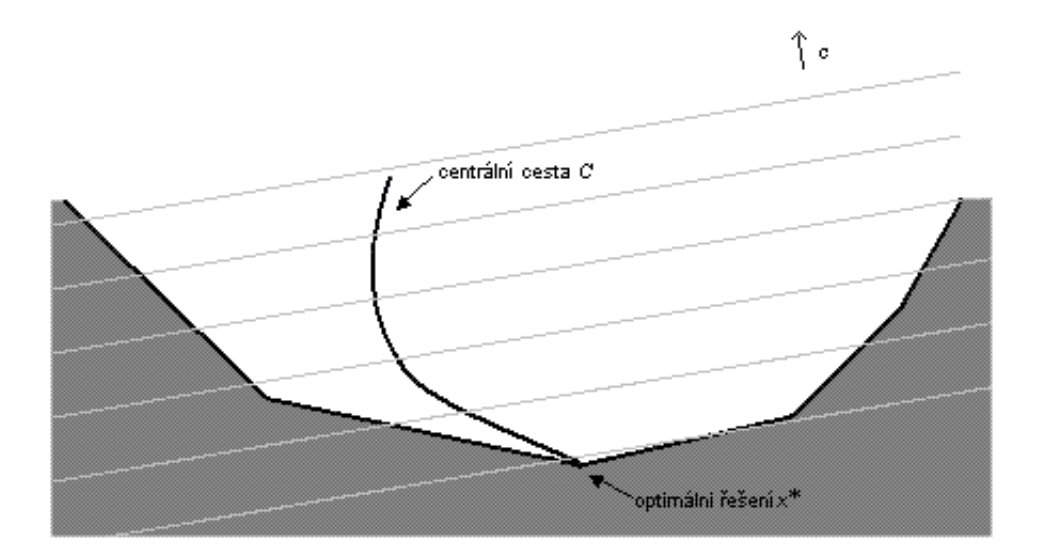

Obrázek 1.2: Centrální cesta znázorněná v prostoru primárních proměnných x

Centrální cesta může být definována, podobně jako KKT podmínky, pomocí funkce  $F$ :  $\mathbb{R}^{2n+m} \to \mathbb{R}^{2n+m}$  následovně:

$$
F(\mathbf{x}_t, \mathbf{y}_t, \mathbf{s}_t) = \begin{pmatrix} \mathbf{A}^T \mathbf{y} + \mathbf{s} - \mathbf{c} \\ \mathbf{A} \mathbf{x} - \mathbf{b} \\ \mathbf{X} \mathbf{S} \mathbf{e} \end{pmatrix} = \begin{pmatrix} \mathbf{0} \\ \mathbf{0} \\ \mathbf{te} \end{pmatrix},
$$
  
\n
$$
\mathbf{x}_t > \mathbf{0},
$$
  
\n
$$
\mathbf{s}_t > \mathbf{0},
$$
  
\n(1.9)

kde

 $\mathbf{X} = diag(x_1, x_2, \ldots, x_n),$  $S = diag(s_1, s_2, ..., s_n),$  $e = (1, 1, \dots, 1)^T$ .

Soustava rovnic pro určení směru  $(\Delta x, \Delta y, \Delta s)$  Newtonovou metodou je pak tvaru

$$
\left(\begin{array}{ccc}\n\mathbf{0} & \mathbf{A}^{\mathrm{T}} & \mathbf{I} \\
\mathbf{A} & \mathbf{0} & \mathbf{0} \\
\mathbf{S} & \mathbf{0} & \mathbf{X}\n\end{array}\right)\n\left(\begin{array}{c}\n\Delta \mathbf{x} \\
\Delta \mathbf{y} \\
\Delta \mathbf{s}\n\end{array}\right) = \n\left(\begin{array}{c}\n\mathbf{0} \\
\mathbf{0} \\
-\mathbf{X}\mathbf{S}\mathbf{e} + i\mathbf{e}\n\end{array}\right).
$$
\n(1.10)

Pro popis odchylky směru, orientovaného k centrální cestě, získaného řešením právě uvedené soustavy od směru stanoveného řešením (1.6) se zavádí *centrující parametr*  $\sigma \in [0,1]$ a *míra duality (parametr duální mezery)* µ definovaná vztahem

$$
\mu = \frac{1}{n} \sum_{i=1}^{n} x_i s_i = \frac{\mathbf{x}^T \mathbf{s}}{n}.
$$
\n(1.11)

Parametr centrální cesty se pak určí z  $t = \sigma \mu$  a soustava (1.10) se změní na tvar

$$
\left(\begin{array}{ccc}\n\mathbf{0} & \mathbf{A}^{\mathrm{T}} & \mathbf{I} \\
\mathbf{A} & \mathbf{0} & \mathbf{0} \\
\mathbf{S} & \mathbf{0} & \mathbf{X}\n\end{array}\right)\n\left(\begin{array}{c}\n\Delta \mathbf{x} \\
\Delta \mathbf{y} \\
\Delta \mathbf{s}\n\end{array}\right) = \left(\begin{array}{c}\n\mathbf{0} \\
\mathbf{0} \\
-\mathbf{X}\mathbf{S}\mathbf{e} + \sigma\mu\mathbf{e}\n\end{array}\right).
$$
\n(1.12)

Odtud získaný směr  $(\Delta x, \Delta y, \Delta s)$  je Newtonův směr orientovaný k bodu centrální cesty  $(\mathbf{x}_{\sigma\mu}, \mathbf{y}_{\sigma\mu}, \mathbf{s}_{\sigma\mu}).$ 

Volba parametru  $\sigma \in [0,1]$  ovlivňuje směr Newtonova kroku. Pro  $\sigma = 1$  je soustavou (1.12) určen centrující směr vedoucí k bodu  $(\mathbf{x}_{\mu}, \mathbf{y}_{\mu}, \mathbf{s}_{\mu}) \in C$ . Pohyb tímto směrem obvykle nepřináší žádné nebo velmi malé zmenšení míry duality  $\mu$ , přivádí však do bodu poměrně daleko od hranice nezáporného orthantu a poskytuje tak možnost pro značné snížení  $\mu$  v případné další iteraci (krok bude relativně velký). Je-li  $\sigma = 0$ , ze soustavy (1.12) se stává soustava (1.6), která dává základní Newtonův směr orientovaný k optimálnímu primárněduálnímu řešení. Algoritmy většinou užívají hodnoty  $\sigma$  z  $(0,1)$  jako kompromis mezi zlepšováním centrality a redukcí míry duality .

## 1.4 Základní tvar primárně-duálního algoritmu

Iterační proces primárně-duálních metod vnitřních bodů vedoucí k optimálnímu primárněduálnímu řešení je možné popsat pomocí následujícího algoritmu, jež shrnuje poznatky uvedené výše:

#### Algoritmus PD

Vstup:

startovací bod  $\left(\mathbf{x}^0, \mathbf{y}^0, \mathbf{s}^0\right) \in \mathscr{F}^0.$ begin for  $k = 0, 1, 2, ...$ Pro  $\sigma_k \in [0,1]$  a  $\mu_k = \frac{(\mathbf{x}^k)^T \mathbf{s}^k}{n}$  $\frac{1}{n}$  najdi řešení soustavy

$$
\left(\begin{array}{ccc}\n\mathbf{0} & \mathbf{A}^{\mathrm{T}} & \mathbf{I} \\
\mathbf{A} & \mathbf{0} & \mathbf{0} \\
\mathbf{S}^{k} & \mathbf{0} & \mathbf{X}^{k}\n\end{array}\right)\n\left(\begin{array}{c}\n\Delta \mathbf{x}^{k} \\
\Delta \mathbf{y}^{k} \\
\Delta \mathbf{s}^{k}\n\end{array}\right) = \n\left(\begin{array}{c}\n\mathbf{0} \\
\mathbf{0} \\
-\mathbf{X}^{k}\mathbf{S}^{k}\mathbf{e} + \sigma_{k}\mu_{k}\mathbf{e}\n\end{array}\right).
$$
\n(1.13)

Zvol délku kroku  $\alpha_k$  tak, aby  $\mathbf{x}^k + \alpha_k \Delta \mathbf{x}^k > 0$  a  $\mathbf{s}^k + \alpha_k \Delta \mathbf{s}^k > 0$ .  $\text{Polož } \left( \mathbf{x}^{k+1}, \mathbf{y}^{k+1}, \mathbf{s}^{k+1} \right) = \left( \mathbf{x}^k + \alpha_k \Delta \mathbf{x}^k, \mathbf{y}^k + \alpha_k \Delta \mathbf{y}^k, \mathbf{s}^k + \alpha_k \Delta \mathbf{s}^k \right).$ end (for)

end

Uvedený Algoritmus PD, stejně jako úvahy výše, předpokládá, že startovací bod  $(\mathbf{x}^0, \mathbf{y}^0, \mathbf{s}^0)$ je striktně přípustný, tj. kromě nerovností  $x^0 > 0$  a  $s^0 > 0$  splňuje rovněž lineární rovnice  $\mathbf{A} \mathbf{x}^0 = \mathbf{b}$  a  $\mathbf{A}^T \mathbf{y}^0 + \mathbf{s}^0 = \mathbf{c}$ . V řadě úloh lineárního programování je však obtížné startovací striktně přípustný bod nalézt a někdy je to dokonce nemožné, neboť v některých případech takovýto bod ani neexistuje<sup>3</sup>. Tato skutečnost nepředstavuje žádný problém pro skupinu metod označovanou jako "nepřípustné" metody vnitřních bodů. Jejich jediným požadavkem na startovací bod je splnění podmínek  $\mathbf{x}^0 > \mathbf{0}$  a  $\mathbf{s}^0 > \mathbf{0}$ . Nepřípustnost počátečního bodu si ovšem vyžádá změnu soustavy pro stanovení směru (1.12) tak, aby byla v každé iteraci zlepšována přípustnost:

$$
\left(\begin{array}{ccc}\n\mathbf{0} & \mathbf{A}^{\mathrm{T}} & \mathbf{I} \\
\mathbf{A} & \mathbf{0} & \mathbf{0} \\
\mathbf{S} & \mathbf{0} & \mathbf{X}\n\end{array}\right)\n\left(\begin{array}{c}\n\Delta \mathbf{x} \\
\Delta \mathbf{y} \\
\Delta \mathbf{s}\n\end{array}\right) = \left(\begin{array}{c}\n-\mathbf{r}_c \\
-\mathbf{r}_b \\
-\mathbf{X}\mathbf{S}\mathbf{e} + \sigma \mu \mathbf{e}\n\end{array}\right),\n(1.14)
$$

kde r*<sup>b</sup>* a r*<sup>c</sup>* jsou rezidua definovaná vztahy

 $^3$ zejména v úlohách lineárního programování získaných transformací obecných problémů na standardní tvar

$$
\mathbf{r}_b = \mathbf{A}\mathbf{x} - \mathbf{b}, \n\mathbf{r}_c = \mathbf{A}^{\mathsf{T}}\mathbf{y} + \mathbf{s} - \mathbf{c}.
$$
\n(1.15)

Směr ( $\Delta x, \Delta y, \Delta s$ ) určený touto soustavou je stále Newtonův směr k bodu  $(x_{\sigma\mu}, y_{\sigma\mu}, s_{\sigma\mu}) \in C$ ., vzhledem k reziduím v soustavě (1.15) je ale nyní orientován tak, aby eliminoval nepřípustnost pokud možno hned v prvním kroku. V okamžiku, kdy je délka kroku α rovna 1 (plný krok), rezidua r*<sup>b</sup>* a r*<sup>c</sup>* se stanou nulová a všechny následující iterace již jsou striktně přípustné.

Modifikace Algoritmu PD dovolující použití nepřípustného startovacího bodu vypadá následovně:

#### Algoritmus NPD

#### Vstup:

startovací bod  $(\mathbf{x}^0, \mathbf{y}^0, \mathbf{s}^0): \mathbf{x}^0 > \mathbf{0}, \mathbf{s}^0 > \mathbf{0}.$ begin

for 
$$
k = 0, 1, 2, ...
$$

Pro  $\sigma_k \in [0,1]$ ,  $\mathbf{r}_c^k = \mathbf{A}^T \mathbf{y}^k + \mathbf{s}^k - \mathbf{c}$ ,  $\mathbf{r}_b^k = \mathbf{A} \mathbf{x}^k - \mathbf{b}$  a  $\mu_k = \frac{(\mathbf{x}^k)^T \mathbf{s}^k}{n}$  $\frac{1}{n}$  najdi řešení soustavy

$$
\begin{pmatrix}\n\mathbf{0} & \mathbf{A}^{\mathrm{T}} & \mathbf{I} \\
\mathbf{A} & \mathbf{0} & \mathbf{0} \\
\mathbf{S}^{k} & \mathbf{0} & \mathbf{X}^{k}\n\end{pmatrix}\n\begin{pmatrix}\n\Delta \mathbf{x}^{k} \\
\Delta \mathbf{y}^{k} \\
\Delta \mathbf{s}^{k}\n\end{pmatrix} = \begin{pmatrix}\n-\mathbf{r}_{c}^{k} \\
-\mathbf{r}_{b}^{k} \\
-\mathbf{X}^{k}\mathbf{S}^{k}\mathbf{e} + \sigma_{k}\mu_{k}\mathbf{e}\n\end{pmatrix}.
$$
\n(1.16)

Zvol délku kroku  $\alpha_k$  tak, aby  $\mathbf{x}^k + \alpha_k \Delta \mathbf{x}^k > \mathbf{0}$  a  $\mathbf{s}^k + \alpha_k \Delta \mathbf{s}^k > \mathbf{0}$ .  $\text{Polož } \left( \mathbf{x}^{k+1}, \mathbf{y}^{k+1}, \mathbf{s}^{k+1} \right) = \left( \mathbf{x}^k + \alpha_k \Delta \mathbf{x}^k, \mathbf{y}^k + \alpha_k \Delta \mathbf{y}^k, \mathbf{s}^k + \alpha_k \Delta \mathbf{s}^k \right).$ end (for)

#### end

Algoritmy jsou ukončovány po splnění jedné nebo několika podmínek. Nejednodušší ukončovací podmínkou je  $\mathbf{x}^T\mathbf{s} \leq \varepsilon$ , kde  $\varepsilon$  představuje požadovanou přesnost výpočtu. Cyklus generující iterace se tedy opakuje, dokud není splněna požadovaná podmínka přesnosti. Při odhadu složitosti algoritmů se potom hovoří o  $\varepsilon$ -přesném řešení. V případě "nepřípustných" metod bývají rovněž testovány velikosti reziduí. Možný tvar takovýchto ukončovacích podmínek, jakož i alternativu pro podmínku  $\mathbf{x}^T\mathbf{s} \leq \varepsilon$ , lze nalézt např. v [2].

## Kapitola 2

## Metody sledování (centrální) cesty

Metody sledování cesty zabezpečují, že se jednotlivé iterace při konvergenci k optimálnímu primárně-duálnímu řešení drží centrální cesty C, nevyžadují však, aby se nacházely přesně na centrální cestě nebo těsně u ní. Stačí, když během poklesu míra duality  $\mu$  zůstává v určitém jejím okolí (viz obrázek 2.1), a tím se nepřibližují k hranici orthantu  $x > 0$  a  $s > 0$ . Za tímto účelem explicitně omezují délku kroku.

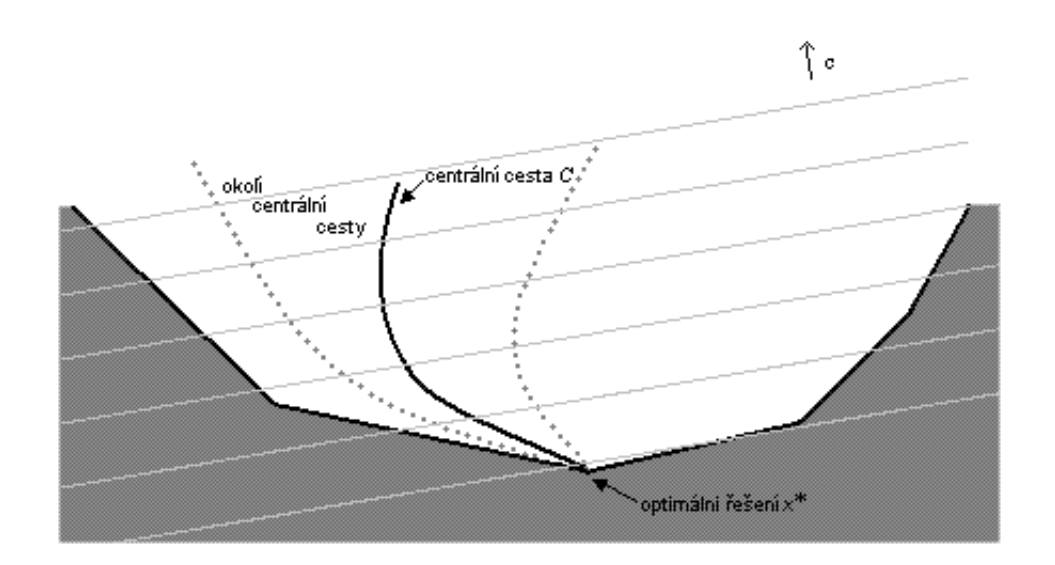

Obrázek 2.1: Okolí centrální cesty znázorněné v prostoru primárních proměnných x

Mezi nejvýznamější okolí centrální cesty patří

$$
\mathcal{N}_2(\varphi) = \left\{ (\mathbf{x}, \mathbf{y}, \mathbf{s}) \in \mathcal{F}^0 \mid \|\mathbf{X} \mathbf{S} \mathbf{e} + \mu \mathbf{e}\|_2 \le \varphi \mu \right\},\tag{2.1}
$$

kde  $\varphi \in [0,1)$ , které vede na metody sledování cesty s krátkým krokem.

Dále také okolí

$$
\mathcal{N}_{-\infty}(\gamma) = \left\{ (\mathbf{x}, \mathbf{y}, \mathbf{s}) \in \mathcal{F}^0 \mid x_i s_i \ge \gamma \mu \text{ pro } i = 1, 2, \dots, n \right\},\tag{2.2}
$$

kde  $\gamma \in (0,1)$ , vede na metody sledování cesty s dlouhým krokem.

Obvyklé volby parametrů okolí jsou  $\varphi = 0.5$  a  $\gamma = 10^{-3}$  .

Okolí  $\mathscr{N}_{-\infty}(\gamma)$  pokrývá téměř celou striktně přípustnou množinu  $\mathscr{F}^0$ , je-li hodnota  $\gamma$ blízká 0. Naproti tomu okolí  $\mathcal{N}_2(\varphi)$  je mnohem více omezené - zahrnuje jen zlomek bodů z  $\mathscr{F}^0$  i při volbě parametru  $\varphi$  při jeho horní hranici, tj. blízko 1.

Jednotlivé metody sledování cesty se liší volbou okolí, centrujícího parametru  $\sigma$  a délky kroku  $\alpha$  tak, aby zajistily, že každá iterace  $(x, y, s)$  bude ležet ve zvoleném okolí. Přitom metody, v nichž se používá okolí  $\mathcal{N}_2(\varphi)$ , mají teoretickou iterační složitost  $O(\sqrt{n} \log \frac{1}{\varepsilon})$ . Mezi tyto metody patří metody sledování cesty s krátkým krokem a metody prediktor-korektor $^1,$ které z nich vycházejí. Metody, v nichž se užívá okolí  $\mathcal{N}_{-\infty}(\gamma)$ , vykazují teoretickou iterační složitost  $O\left(n\log\frac{1}{\varepsilon}\right)$ , což je v porovnání s metodami používajícími  $\mathscr{N}_2(\varphi)$  horší výsledek.

Implementací voleb okolí a parametrů, příp. dalších úprav do základního tvaru primárněduálního algoritmu, ať již do "přípustné" verze (Algoritmus PD) nebo do "nepřípustné" verze (Algoritmus NPD), jsou obdrženy algoritmy jednotlivých metod sledování cesty.

### 2.1 Metody sledování (centrální) cesty s krátkým krokem

Metody sledování cesty s krátkým krokem patří mezi nejjednodušší metody vnitřních bodů.

Algoritmus této metody vychází z bodu  $(\mathbf{x}^0, \mathbf{y}^0, \mathbf{s}^0) \in \mathcal{N}_2(\varphi)$ . Hodnota centrujícího parametru se volí stejná pro všechny iterace, tedy  $\sigma_k \equiv \sigma \in [0,1]$ , přičemž se dodržuje platnost vztahu  $\sigma = 1 - \frac{\varphi}{\sqrt{n}}$ . Největší délka kroku taková, že se následující iterace nachází v okolí  $\mathcal{N}_2(\varphi)$  je rovna 1, proto je tento parametr pokládán rovněž konstantní, a sice  $\alpha_k \equiv \alpha \equiv 1$ . Výpočetní kroky probíhají tak, aby se všechny iterace  $(\mathbf{x}, \mathbf{y}, \mathbf{s})$  nacházely uvnitř okolí  $\mathcal{N}_2(\varphi)$ a míra duality µ*<sup>k</sup>* konvergovala k nule konstantní rychlostí σ.

 $1$ někdy nazývané Mizuno-Todd-Ye prediktor-korektor metody, aby se zdůraznila odlišnost od algoritmů prediktor-korektor Mehrotrova typu

Speciálními volbami parametrů je možné z Algoritmu PD získat algoritmus metody sledování cesty s krátkým krokem v následující podobě:

#### Algoritmus CKK

#### Vstupy:

*parametr okolí*  $\varphi = 0.4$ , *centrující parametr*  $\sigma = 1 - \frac{0.4}{\sqrt{n}}$  $\frac{4}{n}$ , startovací bod  $\left(\mathbf{x}^{0}, \mathbf{y}^{0}, \mathbf{s}^{0}\right) \in \mathcal{N}_2\left(\boldsymbol\phi\right).$ 

#### begin

for  $k = 0, 1, 2, ...$ Pro  $\mu_k = \frac{(\mathbf{x}^k)^T \mathbf{s}^k}{n}$  $\frac{f}{n}$  najdi řešení soustavy

$$
\begin{pmatrix}\n\mathbf{0} & \mathbf{A}^{\mathrm{T}} & \mathbf{I} \\
\mathbf{A} & \mathbf{0} & \mathbf{0} \\
\mathbf{S}^{k} & \mathbf{0} & \mathbf{X}^{k}\n\end{pmatrix}\n\begin{pmatrix}\n\Delta \mathbf{x}^{k} \\
\Delta \mathbf{y}^{k} \\
\Delta \mathbf{s}^{k}\n\end{pmatrix} = \begin{pmatrix}\n\mathbf{0} \\
\mathbf{0} \\
-\mathbf{X}^{k}\mathbf{S}^{k}\mathbf{e} + \sigma \mu_{k}\mathbf{e}\n\end{pmatrix}.
$$
\n(2.3)\n  
\n**Polož**  $(\mathbf{x}^{k+1}, \mathbf{y}^{k+1}, \mathbf{s}^{k+1}) = (\mathbf{x}^{k} + \Delta \mathbf{x}^{k}, \mathbf{y}^{k} + \Delta \mathbf{y}^{k}, \mathbf{s}^{k} + \Delta \mathbf{s}^{k}).$ \n  
\n**end** (for)

Analýza Algoritmu CKK ukazuje, že všechny generované iterace leží uvnitř okolí  $\mathcal{N}_2(\varphi)$ , dále také globální konvergenci a jeho polynomiální složitost. Platí-li požadavek, že se všechny iterace nachází v okolí  $\mathcal{N}_2(\varphi)$ , je možné ukázat globální konvergenci a polynomiální složitost, což bude provedeno hned po následujícím lemmatu $^2$ , z něhož vyplývá lineární konvergence. A to při zavedení označení zachycujícího závislost veličin na délce kroku:

$$
(\mathbf{x}(\alpha), \mathbf{y}(\alpha), \mathbf{s}(\alpha)) = (\mathbf{x} + \alpha_k \Delta \mathbf{x}, \mathbf{y} + \alpha_k \Delta \mathbf{y}, \mathbf{s} + \alpha_k \Delta \mathbf{s}),
$$
  
\n
$$
\sigma(\alpha) = \frac{\mathbf{x}(\alpha)^T \mathbf{s}(\alpha)}{n}
$$
\n(2.4)

Posléze bude ukázáno, že je možné používat  $\alpha = 1$ .

Lemma 2.1. Necht' krok (∆x,∆y,∆s) je definován soustavou (1.12).

Potom

$$
\Delta \mathbf{x}^{\mathrm{T}} \Delta \mathbf{s} = 0 \tag{2.5}
$$

a

$$
\mu(\alpha) = (1 - \alpha(1 - \sigma))\mu.
$$
\n(2.6)

<sup>&</sup>lt;sup>2</sup>Obecný tvar je použit proto, aby lemma bylo možné aplikovat na všechny druhy algoritmů, jež užívají k výpočtu směru  $(\Delta x, \Delta y, \Delta s)$  soustavu (1.13).

*Důkaz.* viz [7], příp.[2].

Z tohoto lemmatu plyne globální lineární konvergence uvedeného Algoritmu CKK, nebot' při speciální volbě parametrů  $\sigma_k = \sigma = 1 - \frac{0.4}{\sqrt{n}}$  $\frac{4}{n}$  a  $\alpha_k = 1$ , platí

$$
\mu_{k+1} = \sigma \mu_k = \left(1 - \frac{0.4}{\sqrt{n}}\right) \mu_k, \qquad k = 0, 1, \dots
$$
 (2.7)

Polynomiální složitost Algoritmu CKK je prezentována

**Věta 2.1.** Nechť  $\varepsilon > 0$ . Předpokládejme, že startovací bod  $(\mathbf{x}^0, \mathbf{y}^0, \mathbf{s}^0) \in \mathcal{N}_2(0.4)$  v Algoritmu CKK splňuje

$$
\mu_0 \le \frac{1}{\varepsilon^{\kappa}} \tag{2.8}
$$

pro libovolnou kladnou konstantu κ.

Potom existuje index  $K = O(\sqrt{n} \log \frac{1}{\varepsilon})$  takový, že

$$
\mu_k \leq \varepsilon \qquad pro \ \forall k \geq K.
$$

*Důkaz.* viz [2], příp. [7].

Lemma 2.1 ukazuje, že součin  $\Delta \mathbf{x}^\text{T} \Delta \mathbf{s} = \sum_{i=1}^{n}$ ∑ *i*=1 ∆*xi*∆*s<sup>i</sup>* je roven nule, což ovšem neznamená, že také jednotlivé součiny  $\Delta x_i \Delta s_i$ , *i* = 1, ..., *n* jsou nulové. Jistou mez pro normu vektoru těchto součinů stanovuje následující lemma:

**Lemma 2.2.** Jestliže  $(x, y, s) \in \mathcal{N}_2(\varphi)$ , potom

$$
\|\Delta \mathbf{X} \Delta \mathbf{S} \mathbf{e}\| \leq \frac{\varphi^2 + n(1-\sigma)^2}{2^{\frac{3}{2}}(1-\varphi)}\mu.
$$

*Důkaz.* viz [2], příp. [7].

Vzdálenost bodu  $(x(\alpha),y(\alpha),s(\alpha))$ , nacházejícího se v okolí  $\mathcal{N}_2(\varphi)$ , od centrální cesty při použití Euklidovské normy určuje následující lemma, které je jednoduchým důsledkem Lemma 2.2.

**Lemma 2.3.** Jestliže  $(x, y, s) \in \mathcal{N}_2(\varphi)$ , potom platí

$$
\begin{array}{rcl} \|\mathbf{X}(\alpha)\mathbf{S}(\alpha)\mathbf{e} - \mu(\alpha)\mathbf{e}\| & \leq & |1 - \alpha| \|\mathbf{X}\mathbf{S}\mathbf{e} - \mu\mathbf{e}\| + \alpha^2 \|\Delta\mathbf{X}\Delta\mathbf{S}\mathbf{e}\| \\ & \leq & |1 - \alpha| \varphi\mu + \alpha^2 \frac{\varphi^2 + n(1 - \sigma)^2}{2^2(1 - \varphi)}\mu. \end{array}
$$

*Důkaz.* viz [2], příp. [7].

 $\Box$ 

 $\Box$ 

 $\Box$ 

Nyní bude uvedena věta definující vztah mezi parametry  $\varphi$  a  $\sigma$ , která ukazuje, že i v případě plného kroku  $(\alpha = 1)$ , se nová iterace nachází v okolí  $\mathcal{N}_2(\varphi)$ .

**Věta 2.2.** Necht' pro parametry  $\varphi \in (0,1)$  a  $\sigma \in (0,1)$  platí

$$
\frac{\varphi^2 + n(1-\sigma)^2}{2^{\frac{3}{2}}(1-\varphi)}\mu \leq \sigma\varphi.
$$
\n(2.9)

Potom, jestliže  $(x, y, s) \in \mathcal{N}_2(\varphi)$ , tak

$$
(\mathbf{x}(\alpha), \mathbf{y}(\alpha), \mathbf{s}(\alpha)) \in \mathscr{N}_2(\varphi) \quad \text{pro } \forall \alpha \in [0,1].
$$

*Důkaz.* viz [7], příp. [2].

Ověření platnosti Algoritmu CKK je úplné, neboť pro zvolené speciální hodnoty parametrů  $\varphi = 0.4$  a  $\sigma = 1 - \frac{0.4}{\sqrt{n}}$  $\frac{4}{n}$  je splněna podmínka (2.9) pro každé  $n \geq 1$  (důkaz je možné nalézt v [7]).

Metody sledování cesty s krátkým krokem je dobře teoreticky zvládnutou metodou, avšak kvůli použití "úzkého" okolí  $\mathcal{N}_2(\varphi)$  je značně omezen postup k optimálnímu řešení. Při použití v praxi to velmi často znamená značnou časovou náročnost výpočtu, proto se touto metodou práce blíže nezabývá.

### 2.2 Metody sledování (centrální) cesty s dlouhým krokem

Metody sledování cesty s dlouhým krokem užívají "široké" okolí  $\mathcal{N}_{-\infty}(\gamma)$ , které pro hodnoty  $\gamma$  blízké nule zaujímá většinu striktně přípustné oblasti  $\mathscr{F}^0$  a umožňuje rychlý postup směrem k optimálnímu řešení.

Algoritmus metody vychází z bodu  $(\mathbf{x}^0, \mathbf{y}^0, \mathbf{s}^0) \in \mathcal{N}_{-\infty}(\gamma)$  a generuje posloupnost iterací nacházejících se opět v tomto okolí. V každé iteraci se volí centrující parametr  $\sigma_k$  tak, aby jeho hodnota ležela mezi pevně stanovenými konstantami  $\sigma_{min}$  a  $\sigma_{max}$ , pro něž platí  $0 < \sigma_{min} < \sigma_{max} < 1$ . Dolní mez centrujícího parametru  $\sigma_{min}$  zabezpečuje, že směry iterací jsou odvedeny od hranice okolí  $\mathcal{N}_{-\infty}(\gamma)$  do jeho vnitřku. Z toho vyplývá, že malé hodnoty parametru délky kroku  $\alpha$  v tomto směru vylepšují centralitu. Velké hodnoty  $\alpha$  však mohou mít za následek opět pohyb za hranici okolí, což si vynucuje jeho zkrácení. Dále je určen směr jednotlivých iterací, a to řešením soustavy (1.13). Délka kroku se vybírá největší možná, zachovávající další iteraci v okolí  $\mathcal{N}_{-\infty}(\gamma)$ .

Algoritmus metody (získaný úpravou Algoritmu PD) za předpokladu, že startovací bod je striktně přípustný vypadá následovně:

#### Algoritmus CDK

#### Vstupy:

*parametr okolí*  $\gamma \in (0,1)$ , *meze centrujícího param*etru σ*min*, σ*max*: 0 < σ*min* < σ*max* < 1, startovací bod  $\left(\mathbf{x}^{0}, \mathbf{y}^{0}, \mathbf{s}^{0}\right) \in \mathscr{N}_{-\infty}(\gamma).$ 

#### begin

for  $k = 0, 1, 2, ...$ Zvol  $\sigma_k \in [\sigma_{min}, \sigma_{max}]$ . Pro  $\mu_k = \frac{(\mathbf{x}^k)^T \mathbf{s}^k}{n}$  $\frac{1}{n}$  najdi řešení systému

$$
\left(\begin{array}{ccc}\n\mathbf{0} & \mathbf{A}^{\mathrm{T}} & \mathbf{I} \\
\mathbf{A} & \mathbf{0} & \mathbf{0} \\
\mathbf{S}^{k} & \mathbf{0} & \mathbf{X}^{k}\n\end{array}\right)\n\left(\begin{array}{c}\n\Delta \mathbf{x}^{k} \\
\Delta \mathbf{y}^{k} \\
\Delta \mathbf{s}^{k}\n\end{array}\right) = \left(\begin{array}{c}\n\mathbf{0} \\
\mathbf{0} \\
-\mathbf{X}^{k}\mathbf{S}^{k}\mathbf{e} + \sigma_{k}\mu_{k}\mathbf{e}\n\end{array}\right).
$$
\n(2.10)

Vypočítej maximální délku kroku  $\alpha_k \in [0,1]$  splňující

$$
\left(\mathbf{x}^{k}+\alpha_{k}\Delta\mathbf{x}^{k},\mathbf{y}^{k}+\alpha_{k}\Delta\mathbf{y}^{k},\mathbf{s}^{k}+\alpha_{k}\Delta\mathbf{s}^{k}\right)\in\mathscr{N}_{-\infty}(\gamma).
$$
  
Polož  $(\mathbf{x}^{k+1},\mathbf{y}^{k+1},\mathbf{s}^{k+1})=(\mathbf{x}^{k}+\alpha_{k}\Delta\mathbf{x}^{k},\mathbf{y}^{k}+\alpha_{k}\Delta\mathbf{y}^{k},\mathbf{s}^{k}+\alpha_{k}\Delta\mathbf{s}^{k}).$   
**end** (for)

#### end

Následující věty poskytují odpověď na otázku, jak volit minimální délku kroku  $\alpha$  v závislosti na vstupních patrametrech, jež zaručuje, že nedojde k opuštění okolí  $\mathcal{N}_{-\infty}(\gamma)$ . Dále také uvádí odhad redukce míry duality  $\mu$  v každé iteraci a polynomiální složitost. Nejprve je uvedeno lemma stanovující mez pro vektor součinů  $\Delta x_i \Delta s_i$ ,  $i = 1, ..., n$ :

**Lemma 2.4.** Jestliže  $(x, y, s) \in \mathcal{N}_{-\infty}(\gamma)$ , potom

$$
\|\Delta \mathbf{X} \Delta \mathbf{S} \mathbf{e}\| \leq 2^{-\frac{3}{2}} \left(1 + \frac{1}{\gamma}\right) n \mu.
$$

*Důkaz.* viz [2], příp. [7].

Na základě výsledku Lemmatu 2.4 je možné uvést následující větu věnující se odhadu redukce míry duality  $\mu$  v každé iteraci a dolní mezi pro délku kroku α, z níž jako bezprostřední důsledek vyplývá globální konvergence.  $\Box$  Věta 2.3. Necht' jsou dány parametry γ, σ<sub>min</sub> a σ<sub>max</sub> z Algoritmu CDK. Potom existuje konstanta  $\eta$  nezávislá na n taková, že

$$
\mu_{k+1} \leq \left(1 - \frac{\eta}{n}\right) \mu_k \quad \text{pro } \forall k \geq 0.
$$

*Důkaz.* viz [7], příp.[2] nebo [1].

O polynomiální složitosti Algoritmu CDK hovoří následující věta:

Věta 2.4. Nechť je dáno  $\varepsilon > 0$  a  $\gamma \in (0,1)$ . Předpokládejme, že pro startovací bod  $(\mathbf{x}^0, \mathbf{y}^0, \mathbf{s}^0) \in \mathcal{N}_{-\infty}(\gamma)$  z Algoritmu CDK platí

$$
\mu_0 \leq \frac{1}{\varepsilon^{\kappa}}
$$

pro nějakou konstantu  $\kappa > 0$ .

Potom existuje index  $K = O(n \log \frac{1}{\varepsilon})$ , takový, že

$$
\mu_k \leq \varepsilon \qquad pro \ \forall k \geq K.
$$

*Důkaz.* viz [1].

"Nepřípustná" varianta metody sledování cesty s dlouhým krokem, jak již bylo naznačeno, vychází z bodu  $(\mathbf{x}^0,\mathbf{y}^0,\mathbf{s}^0)$ , pro který platí, že  $\mathbf{x}^0> \mathbf{0}$  a  $\mathbf{s}^0> \mathbf{0}$ . Obecně jsou všechny iterace  $(\mathbf{x}^k, \mathbf{y}^k, \mathbf{s}^k)$  generované algoritmem nepřípustné, ačkoliv jeho limitní bod je samozřemě přípustný a optimální. Tato situace vyžaduje úpravu definice okolí  $\mathcal{N}_{-\infty}(\gamma)$ , aby umožnila porušit podmínky přípustnosti, a okolí tak mohlo obsahovat i nepřípustné body a zároveň byl zaručen pokles reziduí  $\mathbf{r}_b$  a  $\mathbf{r}_c$  přibližně stejnou rychlostí jako míra duality  $\mu$ . Nová definice  $\mathcal{N}_{-\infty}$  je tedy:

$$
\mathscr{N}_{-\infty}(\gamma,\delta) = \left\{ (\mathbf{x},\mathbf{y},\mathbf{s}) \mid ||(\mathbf{r}_b,\mathbf{r}_c)|| \le \frac{||(\mathbf{r}_b^0,\mathbf{r}_c^0)||}{\mu_0} \delta \mu, \ (\mathbf{x},\mathbf{s}) > \mathbf{0}, \ x_i s_i \ge \gamma \mu \text{ pro } i = 1,2,\ldots,n \right\},\tag{2.11}
$$

kde  $\gamma \in (0,1)$  a  $\delta \geq 1$  jsou dané parametry,  $\left(\mathbf{r}_b^0\right)$  $\left( \begin{smallmatrix} 0 \ b \end{smallmatrix} , \mathbf{r}_c^0 \end{smallmatrix} \right)$  a  $\mu_0$  jsou vypočítány ze startovacího bodu  $\left( \mathbf{x}^0, \mathbf{y}^0, \mathbf{s}^0 \right)$  a  $\left( \mathbf{r}_b, \mathbf{r}_c \right)$  a  $\mu$  jsou z přílušného bodu bodu  $(\mathbf{x},\mathbf{y},\mathbf{s}).$ 

K určení Newtonova směru je využita soustava (1.14). Co se týče parametrů, je podmínka 0 < σ*min* < σ*max* < 1 pro možnou volbu centrujícího parametru σ*<sup>k</sup>* z algoritmu CDK nahrazena nerovností 0 < σ*min* < σ*max* ≤ 0.5. Dále je požadováno, aby délka kroku α volená v každé iteraci z intervalu  $[0,1]$  byla největší možná, což zde znamená, že zachovává iteraci v okolí  $\mathcal{N}_{-\infty}(\gamma,\delta)$  a zároveň splňuje Armijovu podmínku tvaru:

 $\Box$ 

$$
\mu(\alpha) \le (1 - 0.01\alpha)\mu,\tag{2.12}
$$

kde  $\mu(\alpha) = \frac{(x + \alpha \Delta x)^T (s + \alpha \Delta s)}{n}$  $\frac{(s+\alpha\Delta s)}{n}$ .

Armiova podmínka zajišťuje alespoň nepatrný pokles míry duality  $\mu$  v každé iteraci. Ve skutečnosti je možné délku kroku volit i menší (ovšem ne příliš), pokud platí výše uvedené podmínky (více informací je možné naleznout v [2]).

Celý algoritmus "nepřípustné" metody sledování cesty s dlouhým krokem vypadá následovně:

#### Algoritmus NCDK

#### Vstupy:

*parametry okolí* γ ∈ (0, 1), δ ≥ 1,  
*meze centrujícího param*etru σ<sub>*min*</sub>, σ<sub>*max*</sub>: 0 
$$
<
$$
 σ<sub>*min*</sub>  $<$  σ<sub>*max*</sub>  $\leq$  0.5,  
*startovací bod* ( $x0$ ,  $y0$ ,  $s0$ ) :  $x0 > 0$ ,  $s0 > 0$ .

#### begin

for *k* = 0, 1, 2, ...  
Zvol σ<sub>k</sub> ∈ [σ<sub>min</sub>, σ<sub>max</sub>].  
Pro 
$$
\mathbf{r}_c^k = \mathbf{A}^T \mathbf{y}^k + \mathbf{s}^k - \mathbf{c}
$$
,  $\mathbf{r}_b^k = \mathbf{A} \mathbf{x}^k - \mathbf{b}$  a  $\mu_k = \frac{(\mathbf{x}^k)^T \mathbf{s}^k}{n}$  najdi řešení systému

$$
\begin{pmatrix}\n\mathbf{0} & \mathbf{A}^{\mathrm{T}} & \mathbf{I} \\
\mathbf{A} & \mathbf{0} & \mathbf{0} \\
\mathbf{S}^{k} & \mathbf{0} & \mathbf{X}^{k}\n\end{pmatrix}\n\begin{pmatrix}\n\Delta \mathbf{x}^{k} \\
\Delta \mathbf{y}^{k} \\
\Delta \mathbf{s}^{k}\n\end{pmatrix} = \begin{pmatrix}\n-\mathbf{r}_{c}^{k} \\
-\mathbf{r}_{b}^{k} \\
-\mathbf{X}^{k}\mathbf{S}^{k}\mathbf{e} + \sigma_{k}\mu_{k}\mathbf{e}\n\end{pmatrix}.
$$
\n(2.13)

Vypočítej maximální délku kroku  $\alpha_k \in [0,1]$  splňující

$$
\left(\mathbf{x}^{k}+\alpha_{k}\Delta\mathbf{x}^{k},\mathbf{y}^{k}+\alpha_{k}\Delta\mathbf{y}^{k},\mathbf{s}^{k}+\alpha_{k}\Delta\mathbf{s}^{k}\right)\in\mathscr{N}_{-\infty}(\gamma,\delta)
$$

a Armiovu podmínku:

$$
\mu_k(\alpha) \le (1 - 0.01\alpha)\,\mu_k. \tag{2.14}
$$

.

$$
\text{Polož } (\mathbf{x}^{k+1}, \mathbf{y}^{k+1}, \mathbf{s}^{k+1}) = (\mathbf{x}^k + \alpha_k \Delta \mathbf{x}^k, \mathbf{y}^k + \alpha_k \Delta \mathbf{y}^k, \mathbf{s}^k + \alpha_k \Delta \mathbf{s}^k)
$$
  
end (for)

end

Tento algoritmus funguje, i když je striktně přípustná množina  $\mathscr{F}^0$  prázdná. V přípustném případě  $\mathbf{r}_b^0 = \mathbf{0}$ ,  $\mathbf{r}_b^0 = \mathbf{0}$  , všechny iterace  $\left(\mathbf{x}^k, \mathbf{y}^k, \mathbf{s}^k\right)$  jsou striktně přípustné a algoritmus se převádí na Algoritmus CDK.

V případě speciální volby startovacího bodu  $\left( \mathbf{x}^0, \mathbf{y}^0, \mathbf{s}^0 \right) = (\zeta \mathbf{e}, \mathbf{0}, \zeta \mathbf{e}),$  kde  $\zeta$  je dostatečně velké, vykazuje Algoritmus NCDK kvadratickou složitost: bod splňující  $\mu_k \leq \varepsilon$ , kde  $\varepsilon$  je daná přesnost, je získán v O $(n^2|log\ \! \epsilon|)$  iteracích.

Než bude uvedena věta popisující globální konvergenci Algoritmu NCDK je třeba definovat některé pojmy:

**Definition 2.1.** Necht'  $\{\psi_k\}$  je posloupnost kladných čísel, která konverguje k nule, tj. *lim*  $\lim_{k\to\infty}\Psi_k=0.$ 

Řekneme, že posloupnost  $\{\psi_k\}$  *konverguje Q-lineárně k nule*, jestliže existuje číslo  $\rho \in (0,1)$  takové, že  $\frac{\psi_{k+1}}{\eta_k} \leq \rho$  pro  $\forall k$  dostatečně velké.

Rekneme, že posloupnost ˇ {ψ*k*} *konverguje R-lineárnˇe k nule*, jestliže je dominována posloupností, jež konverguje k nule Q-lineárně, tj. jestliže existuje posloupnost  $\{\hat{\eta}_k\}$  taková,  $\check{z}e \; 0 \leq \psi_k \leq \hat{\psi}_k$  pro  $\forall k$ , kde  $\{\hat{\psi}_k\}$  konverguje Q-lineárně.

Věta charakterizující globální konvergenci Algoritmu NCDK zní takto:

**Věta 2.5.** Posloupnost  $\{\mu_k\}$  generovaná Algoritmem NCDK konverguje Q-lineárně k nule a posloupnost norem reziduí  $\{\|\bm({\mathbf{r}}_b^k\)}$  $\left\Vert h_{b},\mathbf{r}_{c}^{k}\right\rVert$  } konverguje R-lineárně k nule.

*Důkaz.* viz [2].

Pro startovací bod  $\left( \mathbf{x}^0, \mathbf{y}^0, \mathbf{s}^0 \right) = \left( \zeta \mathbf{e}, \mathbf{0}, \zeta \mathbf{e} \right)$  je možné formulovat tvrzení o složitosti algoritmu, předtím ale je třeba uvést lemma definující  $\zeta$ :

**Lemma 2.5.** Předpokládejme, že pro startovací bod  $({\bf x}^0,{\bf y}^0,{\bf s}^0)=(\zeta{\bf e},{\bf 0},\zeta{\bf e})$  platí

$$
\|(x^*,s^*)\|_\infty\leq \zeta
$$

pro nějaké primárně-duální řešení  $(x^*, y^*, s^*)$ .

Potom pro libovolnou iteraci  $(\mathbf{x}^k, \mathbf{y}^k, \mathbf{s}^k)$  platí

$$
\zeta v_k \left\| \left( \mathbf{x}^k, \mathbf{s}^k \right) \right\|_1 \leq 4 \delta n \mu_k,
$$

kde  $v_k =$ *k*−1 ∏ *j*=0  $(1 - \alpha_j)$ , přičemž  $v_0 = 1$ .

*Důkaz.* viz [2].

**Věta 2.6.** Necht' je dáno  $\varepsilon > 0$ . Předpokládejme, že startovací bod  $(\mathbf{x}^0, \mathbf{y}^0, \mathbf{s}^0) = (\zeta \mathbf{e}, \mathbf{0}, \zeta \mathbf{e}),$ kde ζ je definováno v Lemma 2.5. Dále předpokládejme, ζ že hodnota pro náš konkrétní případ lineárního programování splňuje

$$
\zeta^2 \leq \frac{C}{\epsilon^\kappa}
$$

pro libovolné kladné konstanty C a κ.

Potom existuje index  $K = O(n^2 | log \varepsilon|)$  takový, že pro posloupost iterací  $\{(\mathbf{x}^k, \mathbf{y}^k, \mathbf{s}^k)\}$ generovanou Algoritmem NCDK platí

$$
\mu_k \leq \varepsilon \qquad pro \,\forall k \geq K.
$$

*Důkaz.* viz [2].

 $\Box$ 

## Kapitola 3

## Algoritmy Mehrotrova typu

## 3.1 Mehrotrův algoritmus

Jedním z nejužívanějších algoritmů v softwarech využívajících metod vnitřních bodů pro řešení úloh lineárního programování je praktický primárně-duální algoritmus typu prediktorkorektor<sup>1</sup> navržený Mehrotrem. Mehrotrův algoritmus patří mezi "nepřípustné" metody vnitřních bodů, tedy umožňuje použít i nepřípustný startovací bod, který však musí splňovat podmínky kladnosti, tj.  $\mathbf{x}^0 > \mathbf{0}$  a  $\mathbf{s}^0 > \mathbf{0}$  .

Mehrotrův algoritmus vylepšuje základní Newtonův směr určovaný výpočtem soustavy (1.14) o korekční složku tím, že při aproximaci centrální cesty využívá kvadratickou informaci o ní.

Dovoluje také volit centrující parametr  $\sigma$  adaptivně v každé iteraci. Kombinací již známých poznatků se Mehrotrovi podařilo vytvořit důmyslnou heurestiku pro volbu centrujícího parametru  $\sigma$ , délky kroku  $\alpha$  a startovacího bodu  $\left( \mathbf{x}^0, \mathbf{y}^0, \mathbf{s}^0 \right)$ , jež při hledání optimálního primárně-duálního řešení úloh lineárního programování pracuje velmi efektivně.

#### 3.1.1 Popis Mehrotrova algoritmu

Mehrotrův algoritmus generuje posloupnost nepřípustných iterací  $(\mathbf{x}^k, \mathbf{y}^k, \mathbf{s}^k)$ , pro jejichž složky platí, že  $\mathbf{x}^k > \mathbf{0}$  a  $\mathbf{s}^k > \mathbf{0}$ . Hledaný "Mehrotrův" směr, vedoucí k další iteraci, se v každé iteraci stanovuje kombinací tří složek:

• "*predikční" směr*, což je základní Newtonův směr (affine scaling směr) pro funkci  $F(\mathbf{x}, \mathbf{y}, \mathbf{s})$  definovanou v (1.4),

- predikční krok slouží k redukci míry duality,
- korekční krok slouží k vylepšení centrality.

<sup>&</sup>lt;sup>1</sup>Algoritmy typu prediktor-korektor jsou konstruovány tak, že zlepšení centrality a redukce míry duality je pro každou iteraci dosahováno ve dvou samostatných krocích:

- *centrující složka*, odvislá od adaptivního výběru centrujícího parametru σ,
- "korekční" směr, který se pokouší kompenzovat nelinearitu v affine scaling směru.

Následuje konkrétní postup určení "Mehrotrova" směru, je-li dán bod  $(x, y, s)$ , pro nějž platí, že x > 0 a s > 0. Nejprve je stanoven affine scaling směr  $(\Delta \tilde{x}, \Delta \tilde{y}, \Delta \tilde{s})$  vyřešením soustavy

$$
\begin{pmatrix}\n\mathbf{0} & \mathbf{A}^{\mathrm{T}} & \mathbf{I} \\
\mathbf{A} & \mathbf{0} & \mathbf{0} \\
\mathbf{S} & \mathbf{0} & \mathbf{X}\n\end{pmatrix}\n\begin{pmatrix}\n\Delta \widetilde{\mathbf{x}} \\
\Delta \widetilde{\mathbf{y}} \\
\Delta \widetilde{\mathbf{s}}\n\end{pmatrix} = \begin{pmatrix}\n-\mathbf{r}_c \\
-\mathbf{r}_b \\
-\mathbf{X} \mathbf{S} \mathbf{e}\n\end{pmatrix},
$$
\n(3.1)

kde  $r_b$  a  $r_c$  jsou rezidua definovaná stejně jako výše vztahy

$$
\mathbf{r}_b = \mathbf{A}\mathbf{x} - \mathbf{b},
$$
  

$$
\mathbf{r}_c = \mathbf{A}^T \mathbf{y} + \mathbf{s} - \mathbf{c}.
$$

V nalezeném směru jsou určovány maximální délky kroků  $\tilde{\alpha}^{pri} \in (0,1]$  (krok pro primární proměnné) a  $\tilde{\alpha}^{dual} \in (0,1]$  (krok pro duální proměnné), které ještě neporušují podmínky nezápornosti  $x > 0$ ,  $s > 0$ . Jejich hodnoty se hledají samostatně na základě vzorců

$$
\widetilde{\alpha}^{pri} = \min\left(1, \min_{i:\Delta\widetilde{x}_i < 0} - \frac{x_i}{\Delta\widetilde{x}_i}\right),\tag{3.2}
$$

$$
\widetilde{\alpha}^{dual} = \min\left(1, \min_{i:\Delta\widetilde{s}_i<0} - \frac{s_i}{\Delta\widetilde{s}_i}\right). \tag{3.3}
$$

Míru duality affine scaling směru vyjadřuje  $\tilde{\mu}$  definované jako hypotetická hodnota  $\mu$ , získaná plným krokem k hranici nezáporného orthantu:

$$
\widetilde{\mu} = \frac{\left(\mathbf{x} + \widetilde{\alpha}^{pri}\Delta\widetilde{\mathbf{x}}\right)^{\mathrm{T}}\left(\mathbf{s} + \widetilde{\alpha}^{dual}\Delta\widetilde{\mathbf{s}}\right)}{n}.
$$

Poté je stanovena hodnota centrujícího parametru na základě výrazu

$$
\sigma = \left(\frac{\widetilde{\mu}}{\mu}\right)^3.
$$

V případě, že  $\tilde{\mu} \ll \mu$ , je affine scaling směr dobrým směrem, zabezpečujícím významnou redukci míry duality  $\mu$  bez porušení podmínek kladnosti  $x > 0$ ,  $s > 0$ , proto  $\sigma$  vypočítané z tohoto vzorce bude malé (blízké nule), což odpovídá pouze mírnému centrování. A naopak, je-li  $\tilde{\mu}$  přibližně stejné hodnoty jako  $\mu$ , umožňuje affine scaling směr pouze malý krok, aniž by byly porušeny podmínky kladnosti. V tomto případě bude  $\sigma$  blízké 1, které zajišť uje mnohem větší centrování a poskytuje možnost značně redukovat  $\mu$  v další iteraci.

K výpočtu centrující složky je třeba řešit soustavu (3.1), v níž je pravá strana nahrazena vektorem  $(0, 0, \sigma \mu e)^T$ , tj.

$$
\left(\begin{array}{ccc} 0 & A^T & I \\ A & 0 & 0 \\ S & 0 & X \end{array}\right) \left(\begin{array}{c} \Delta \widehat{x} \\ \Delta \widehat{y} \\ \Delta \widehat{s} \end{array}\right) = \left(\begin{array}{c} 0 \\ 0 \\ \sigma \mu e \end{array}\right).
$$

Třetí složka "Mehrotrova" směru - korekční směr - je počítána z téže soustavy, ovšem s tím, že pravá strana je substituována vektorem  $\left(\mathbf{0},\mathbf{0},-\Delta\widetilde{\mathbf{X}}\Delta\widetilde{\mathbf{S}}\mathbf{e}\right)^\text{T}$ , tedy

$$
\left(\begin{array}{ccc} 0 & A^T & I \\ A & 0 & 0 \\ S & 0 & X \end{array}\right) \left(\begin{array}{c} \Delta \overline{x} \\ \Delta \overline{y} \\ \Delta \overline{s} \end{array}\right) = \left(\begin{array}{c} 0 \\ 0 \\ -\Delta \widetilde{X} \Delta \widetilde{S} e \end{array}\right),
$$

kde

 $\Delta \widetilde{\mathbf{X}} = diag(\Delta \widetilde{x}_1, \Delta \widetilde{x}_2, ..., \Delta \widetilde{x}_n),$ <br> $\Delta \widetilde{\mathbf{S}} = diag(\Delta \widetilde{s}_1, \Delta \widetilde{s}_2, ..., \Delta \widetilde{s}_n).$ 

 $\Delta S = diag(\Delta \tilde{s}_1, \Delta \tilde{s}_2, ..., \Delta \tilde{s}_n).$ <br>Kompletní "Mehrotrův" směr zahrnující "predikční" směr, centrující složku i "korekční" směr, je potom určen řešením jediné soustavy $2$ :

$$
\begin{pmatrix}\n\mathbf{0} & \mathbf{A}^{\mathrm{T}} & \mathbf{I} \\
\mathbf{A} & \mathbf{0} & \mathbf{0} \\
\mathbf{S} & \mathbf{0} & \mathbf{X}\n\end{pmatrix}\n\begin{pmatrix}\n\Delta \mathbf{x} \\
\Delta \mathbf{y} \\
\Delta \mathbf{s}\n\end{pmatrix} = \begin{pmatrix}\n-\mathbf{r}_c \\
-\mathbf{r}_b \\
-\mathbf{X} \mathbf{S} \mathbf{e} - \Delta \widetilde{\mathbf{X}} \Delta \widetilde{\mathbf{S}} \mathbf{e} + \sigma \mu \mathbf{e}\n\end{pmatrix}.
$$
\n(3.4)

Její matice se shoduje s maticí soustav jednotlivých složek směru a pravá strana je součet jejich pravých stran.

V nalezeném "Mehrotrově" směru jsou hledány největší možné délky primárního a duálního kroku, tedy takové, pro něž nejsou porušeny podmínky kladnosti  $x > 0$ ,  $s > 0$  pomocí vztahů

$$
\alpha^{pri} = \min\left(1, \tau \min_{i:\Delta x_i<0} -\frac{x_i}{\Delta x_i}\right),\tag{3.5}
$$

$$
\alpha^{dual} = \min\left(1, \tau \min_{i:\Delta s_i<0} -\frac{s_i}{\Delta s_i}\right),\tag{3.6}
$$

kde parametr  $\tau \in [0.9, 1.0)$ .

Nastíněný postup je shrnut do Mehrotrova algoritmu, který probíhá ve dvou krocích:

<sup>&</sup>lt;sup>2</sup>Výpočet jednotlivých složek "Mehrotrova" směru je činěn pomocí stejné matice koeficientů, proto je možné je sloučit do jediného směru, kterému odpovídá jediná soustava.

- Nejprve se v tzv. *predikčním kroku* (zkráceně *prediktoru*) počítá affine scaling směr  $(\Delta \widetilde{\mathbf{x}}, \Delta \widetilde{\mathbf{y}}, \Delta \widetilde{\mathbf{s}})$ , ve kterém se určují délky kroků  $\widetilde{\alpha}^{pri} \in (0,1]$  a  $\widetilde{\alpha}^{dual} \in (0,1]$ , aby byly posléze využity k výpočtu míry duality affine scaling směru  $\tilde{\mu}$  potřebné pro odhad centrujícího parametru σ.
- Poté v tzv. *korekčním kroku* (zkráceně *korektoru*) jsou hodnoty  $\widetilde{\mu}$  a  $\sigma$  použity k nalezení "Mehrotrova" směru  $(\Delta x, \Delta y, \Delta s)$ , ve kterém stanoví délku kroků  $\alpha^{pri} \in (0,1]$  a  $\alpha^{dual} \in (0,1]$ , aby se pomocí nich určila nová iterace.

#### 3.1.2 Schéma Mehrotrova algoritmu

#### Algoritmus MA

#### Vstupy:

*parametr*  $\tau \in [0.9, 1.0]$ . startovací bod  $(\mathbf{x}^0, \mathbf{y}^0, \mathbf{s}^0): \mathbf{x}^0 > \mathbf{0}, \mathbf{s}^0 > \mathbf{0}.$ 

#### begin

for  $k = 0, 1, 2, ...$ 

#### Predikční krok

Pro  $\mathbf{r}_c^k = \mathbf{A}^T \mathbf{y}^k + \mathbf{s}^k - \mathbf{c}$  a  $\mathbf{r}_b^k = \mathbf{A} \mathbf{x}^k - \mathbf{b}$  najdi řešení systému

$$
\left(\begin{array}{ccc}\n\mathbf{0} & \mathbf{A}^{\mathrm{T}} & \mathbf{I} \\
\mathbf{A} & \mathbf{0} & \mathbf{0} \\
\mathbf{S}^{k} & \mathbf{0} & \mathbf{X}^{k}\n\end{array}\right)\n\left(\begin{array}{c}\n\triangle \widetilde{\mathbf{x}}^{k} \\
\triangle \widetilde{\mathbf{y}}^{k} \\
\triangle \widetilde{\mathbf{s}}^{k}\n\end{array}\right) = \left(\begin{array}{c}\n-\mathbf{r}_{c}^{k} \\
-\mathbf{r}_{b}^{k} \\
-\mathbf{X}^{k}\mathbf{S}^{k}\mathbf{e}\n\end{array}\right).
$$

Vypočítej přípustné kroky  $\widetilde{\alpha}_k^{pri} \in (0,1]$ , a  $\widetilde{\alpha}_k^{dual} \in (0,1]$  použitím vztahů

$$
\widetilde{\alpha}_{k}^{pri} = \min\left(1, \min_{i:\Delta \widetilde{x}_{i}^{k} < 0} - \frac{x_{i}^{k}}{\Delta \widetilde{x}_{i}^{k}}\right),\tag{3.7}
$$

$$
\widetilde{\alpha}_{k}^{dual} = \min\left(1, \min_{i:\Delta\widetilde{s}_{i}^{k}<0} - \frac{s_{i}^{k}}{\Delta\widetilde{s}_{i}^{k}}\right).
$$
\n(3.8)

Vypočítej míru duality řešení v prediktoru  $\widetilde{\mu}_k =$  $\left(\mathbf{x}^k+\widetilde{\alpha}_k^{pri}\triangle \widetilde{\mathbf{x}}^k\right)^{\text{T}}\left(\mathbf{s}^k+\widetilde{\alpha}_k^{dual}\triangle \widetilde{\mathbf{s}}^k\right)$ *n* a pro  $\mu_k = \frac{(\mathbf{x}^k)^T \mathbf{s}^k}{n}$  $\frac{f}{n}$  najdi centrující parametr

$$
\sigma_k = \left(\frac{\widetilde{\mu}_k}{\mu_k}\right)^3.
$$

end (Predikční krok)

#### Korekční krok

Pro  $\mathbf{r}_c^k = \mathbf{A}^{\mathrm{T}} \mathbf{y}^k + \mathbf{s}^k - \mathbf{c}$  a  $\mathbf{r}_b^k = \mathbf{A} \mathbf{x}^k - b$  najdi řešení systému

$$
\left(\begin{array}{ccc}\n\mathbf{0} & \mathbf{A}^{\mathrm{T}} & \mathbf{I} \\
\mathbf{A} & \mathbf{0} & \mathbf{0} \\
\mathbf{S}^{k} & \mathbf{0} & \mathbf{X}^{k}\n\end{array}\right)\n\left(\begin{array}{c}\n\triangle \mathbf{x}^{k} \\
\triangle \mathbf{y}^{k} \\
\triangle \mathbf{s}^{k}\n\end{array}\right) = \n\left(\begin{array}{c}\n-\mathbf{r}_{c}^{k} \\
-\mathbf{r}_{b}^{k} \\
-\mathbf{X}^{k}\mathbf{S}^{k}\mathbf{e} - \triangle \widetilde{\mathbf{X}}^{k}\triangle \widetilde{\mathbf{S}}^{k}\mathbf{e} + \sigma_{k}\mu_{k}\mathbf{e}\n\end{array}\right).
$$

Vypočítej přípustné kroky  $\alpha_k^{pri} \in (0,1]$  a  $\alpha_k^{dual} \in (0,1]$  pomocí vztahů

$$
\alpha_k^{pri} = \min\left(1, \tau \min_{i:\Delta x_i^k < 0} -\frac{x_i^k}{\Delta x_i^k}\right),\tag{3.9}
$$

$$
\alpha_k^{dual} = \min \left( 1, \tau \min_{i:\Delta s_i^k < 0} -\frac{s_i^k}{\Delta s_i^k} \right). \tag{3.10}
$$

 ${\rm Polož}\left( {{{\bf{x}}^{k + 1}},{{\bf{y}}^{k + 1}},{{\bf{s}}^{k + 1}}} \right) = \left( {{{\bf{x}}^k} + \alpha _k^{pri} \triangle {\bf{x}}^k},{{\bf{y}}^k} + \alpha _k^{dual} \triangle {{\bf{y}}^k},{{\bf{s}}^k} + \alpha _k^{dual} \triangle {{\bf{s}}^k}} \right).$ end (Korekční krok) end (for) end

Na tomto místě je třeba poznamenat hned dvě věci: jednak, že uvedený Mehrotrův algoritmus je jen jednou z několika uváděných variant a jednak, že pro uvedený algoritmus není k dispozici žádná konvergenční teorie. Ve skutečnosti existují příklady, pro které algoritmus diverguje. Do algoritmu ale mohou být včleněny určité prvky umožňující dokázat konvergenci i složitost. Dále jsou uvedeny některé takovéto modifikace včetně informací o konvergenci.

### 3.2 Modifikace Mehrotrova algoritmu

Zejména možná divergence Mehrotrova algoritmu, ale i malé délky kroků v "korekčním" kroku (je-li délka kroku v affine scaling směru poměrně velká) nebo čisté centrujcí kroky v "korekčním" kroku (při velmi malé délce kroku v affine scaling směru) vedly k úpravám Mehrotrovy heuristiky. Změny se dle [12] a [13] projevují v adaptivní volbě některých parametrů a v jisté regulaci výpočtu v "korekčním" kroku: v jistých případech se upravuje délka<sup>3</sup> kroku  $\tilde{\alpha}$  vypočtená v "predikčním" kroku nebo se používá upravené soustavy pro výpočet směru. A také v závislosti na délce kroku  $\alpha$ , vypočtené v "korekčním" kroku, může být vyžadován přepočet směru i  $\alpha$  tak, aby byla zaručena jeho jistá minimální délka.

 $3$ zde určené jako minimum kroků  $\widetilde{\alpha}^{pri}$  a  $\widetilde{\alpha}^{dual}$ 

Dále jsou uvedeny čtyři algoritmy modifikací Mehrotrova algoritmu spolu s větami charakterizující jejich teoretickou iterační složitost. Všechny jsou popsány ve variantě se startovacím bodem  $(\mathbf{x}^0, \mathbf{y}^0, \mathbf{s}^0)$ , který je striktně přípustný. Proto i všechny ostatní iterace, které jsou jimi generovány, jsou striktně přípustné. Bližší informace o jednotlivých modifikacích popisovaných v této práci je možné nalézt v článcích [12] a [13] (první dvě modifikace v [12] a druhé dvě v pořadí v [13]).

#### $3.2.1$  Modifikace č. 1

#### Algoritmus MMA1

#### Vstupy:

*parameter okolí* 
$$
\gamma \in (0, \frac{1}{4}),
$$
  
*startovací bod*  $(\mathbf{x}^0, \mathbf{y}^0, \mathbf{s}^0) \in \mathcal{N}_{-\infty}(\gamma).$ 

begin

for  $k = 0, 1, 2, ...$ 

#### Predikční krok

Najdi řešení systému

$$
\left(\begin{array}{ccc}\n\mathbf{0} & \mathbf{A}^{\mathrm{T}} & \mathbf{I} \\
\mathbf{A} & \mathbf{0} & \mathbf{0} \\
\mathbf{S}^{k} & \mathbf{0} & \mathbf{X}^{k}\n\end{array}\right)\n\left(\begin{array}{c}\n\Delta \widetilde{\mathbf{x}}^{k} \\
\Delta \widetilde{\mathbf{y}}^{k} \\
\Delta \widetilde{\mathbf{s}}^{k}\n\end{array}\right) = \left(\begin{array}{c}\n\mathbf{0} \\
\mathbf{0} \\
-\mathbf{X}^{k}\mathbf{S}^{k}\mathbf{e}\n\end{array}\right).
$$

Vypočítej maximální délku kroku  $\widetilde{\alpha}_k$  splňující

$$
\left(\mathbf{x}^k+\widetilde{\alpha}_k\Delta\mathbf{x}^k,\mathbf{y}^k+\widetilde{\alpha}_k\Delta\mathbf{y}^k,\mathbf{s}^k+\widetilde{\alpha}_k\Delta\mathbf{s}^k\right)\in\mathscr{F}.
$$

end (Predikční krok)

#### Korekční krok

If  $\tilde{\alpha}_k > 0.1$  then pro  $\mathbf{u}_k = (1 - \widetilde{\alpha}_k)^3 \mu_k$ , kde  $\mu_k = \frac{(\mathbf{x}^k)^T \mathbf{s}^k}{n}$  $\frac{f}{n}$ , najdi řešení systému

$$
\begin{pmatrix}\n\mathbf{0} & \mathbf{A}^{\mathrm{T}} & \mathbf{I} \\
\mathbf{A} & \mathbf{0} & \mathbf{0} \\
\mathbf{S}^{k} & \mathbf{0} & \mathbf{X}^{k}\n\end{pmatrix}\n\begin{pmatrix}\n\Delta \mathbf{x}^{k} \\
\Delta \mathbf{y}^{k} \\
\Delta \mathbf{s}^{k}\n\end{pmatrix} = \begin{pmatrix}\n\mathbf{0} \\
\mathbf{0} \\
-\mathbf{X}^{k}\mathbf{S}^{k}\mathbf{e} - \Delta \widetilde{\mathbf{X}}^{k}\Delta \widetilde{\mathbf{S}}^{k}\mathbf{e} + i_{k}\mathbf{e}\n\end{pmatrix}.
$$
\n(3.11)

Vypočítej maximální délku kroku  $\alpha_k$  splňující

$$
\left(\mathbf{x}^k + \alpha_k \Delta \mathbf{x}^k, \mathbf{y}^k + \alpha_k \Delta \mathbf{y}^k, \mathbf{s}^k + \alpha_k \Delta \mathbf{s}^k\right) \in \mathscr{N}_{-\infty}(\gamma).
$$

end

If 
$$
\widetilde{\alpha}_k < 0.1
$$
 or  $\alpha_k < \frac{\gamma^2}{2n^2}$  then  
pro  $\iota_k = \frac{\gamma}{1-\gamma}\mu_k$ , kde  $\mu_k = \frac{(x^k)^T s^k}{n}$ , najdi řešení systému

$$
\begin{pmatrix}\n\mathbf{0} & \mathbf{A}^{\mathrm{T}} & \mathbf{I} \\
\mathbf{A} & \mathbf{0} & \mathbf{0} \\
\mathbf{S}^{k} & \mathbf{0} & \mathbf{X}^{k}\n\end{pmatrix}\n\begin{pmatrix}\n\Delta \mathbf{x}^{k} \\
\Delta \mathbf{y}^{k} \\
\Delta \mathbf{s}^{k}\n\end{pmatrix} = \begin{pmatrix}\n\mathbf{0} \\
\mathbf{0} \\
-\mathbf{X}^{k}\mathbf{S}^{k}\mathbf{e} - \Delta \widetilde{\mathbf{X}}^{k}\Delta \widetilde{\mathbf{S}}^{k}\mathbf{e} + t_{k}\mathbf{e}\n\end{pmatrix}.
$$
\n(3.12)

Vypočítej maximální délklu kroku α<sub>k</sub> splňující

$$
\left(\mathbf{x}^k+\alpha_k\Delta\mathbf{x}^k,\mathbf{y}^k+\alpha_k\Delta\mathbf{y}^k,\mathbf{s}^k+\alpha_k\Delta\mathbf{s}^k\right)\in\mathscr{N}_{-\infty}(\gamma).
$$

end (if)

 $\text{Polož } \left(\mathbf{x}^{k+1}, \mathbf{y}^{k+1}, \mathbf{s}^{k+1}\right) = \left(\mathbf{x}^k + \alpha_k \Delta \mathbf{x}^k, \mathbf{y}^k + \alpha_k \Delta \mathbf{y}^k, \mathbf{s}^k + \alpha_k \Delta \mathbf{s}^k\right).$ end (Korekční krok)

end (for)

#### end

Pro právě uvedený algoritmus je možné narozdíl od Mehrotrova algoritmu dokázat polynomiální složitost:

Věta 3.1. Algoritmus MMA1 končí nejvýše po O  $\sqrt{ }$  $n^2log\frac{(x^0)^Ts^0}{s}$ ε  $\setminus$ iteracích s řešením, pro které platí  $\mathbf{x}^T \mathbf{s} \leq \varepsilon$ .

*Důkaz.* viz [12].

#### 3.2.2 Modifikace č. 2

Teoretickou iterační složitost Algoritmu MMA1 je možné významně snížit záměnou každé ze soustav (3.14), (3.15) řešených v "korekčním" kroku za soustavu

$$
\begin{pmatrix}\n\mathbf{0} & \mathbf{A}^{\mathrm{T}} & \mathbf{I} \\
\mathbf{A} & \mathbf{0} & \mathbf{0} \\
\mathbf{S}^{k} & \mathbf{0} & \mathbf{X}^{k}\n\end{pmatrix}\n\begin{pmatrix}\n\Delta \mathbf{x}^{k} \\
\Delta \mathbf{y}^{k} \\
\Delta \mathbf{s}^{k}\n\end{pmatrix} =\n\begin{pmatrix}\n\mathbf{0} \\
\mathbf{0} \\
-\mathbf{X}^{k}\mathbf{S}^{k}\mathbf{e} - \widetilde{\alpha}_{k}\Delta \widetilde{\mathbf{X}}^{k}\Delta \widetilde{\mathbf{S}}^{k}\mathbf{e} + \iota_{k}\mathbf{e}\n\end{pmatrix}.
$$
\n(3.13)

Tato změna algoritmu je založena na skutečnosti, že pokud je affine scaling směr dobrou volbou, jež implikuje velkou délku kroku  $\tilde{\alpha}$ , potom by klasický korekční směr měl být dobrým směrem. Jestliže ale není dobrou volbou, potom je třeba v korekčním kroku větší opatrnosti, promítané právě do členu obsahujicího  $\tilde{\alpha}$ .
Schéma algoritmu pak vypadá následovně:

# Algoritmus MMA2

#### Vstupy:

*parametr okolí* γ ∈ 0, 1  $(\frac{1}{4}),$ startovací bod  $(\mathbf{x}^0, \mathbf{y}^0, \mathbf{s}^0) \in \mathscr{N}_{-\infty}(\gamma)$ .

# begin

for  $k = 0, 1, 2, ...$ 

# Predikční krok

Najdi řešení systému

$$
\left(\begin{array}{ccc}\n\mathbf{0} & \mathbf{A}^{\mathrm{T}} & \mathbf{I} \\
\mathbf{A} & \mathbf{0} & \mathbf{0} \\
\mathbf{S}^{k} & \mathbf{0} & \mathbf{X}^{k}\n\end{array}\right)\n\left(\begin{array}{c}\n\Delta \widetilde{\mathbf{x}}^{k} \\
\Delta \widetilde{\mathbf{y}}^{k} \\
\Delta \widetilde{\mathbf{s}}^{k}\n\end{array}\right) = \left(\begin{array}{c}\n\mathbf{0} \\
\mathbf{0} \\
-\mathbf{X}^{k}\mathbf{S}^{k}\mathbf{e}\n\end{array}\right).
$$

Vypočítej maximální délku kroku  $\widetilde{\alpha}_k$  splňující

$$
\left(\mathbf{x}^k+\widetilde{\alpha}_k\Delta\mathbf{x}^k,\mathbf{y}^k+\widetilde{\alpha}_k\Delta\mathbf{y}^k,\mathbf{s}^k+\widetilde{\alpha}_k\Delta\mathbf{s}^k\right)\in\mathscr{F}.
$$

end (Predikční krok)

#### Korekční krok

If  $\widetilde{\alpha}_k \geq 0.1$  then

pro 
$$
\mathbf{u}_k = (1 - \widetilde{\alpha}_k)^3 \mu_k
$$
, kde  $\mu_k = \frac{(\mathbf{x}^k)^T \mathbf{s}^k}{n}$ , najdi řešení systému

$$
\begin{pmatrix}\n\mathbf{0} & \mathbf{A}^{\mathrm{T}} & \mathbf{I} \\
\mathbf{A} & \mathbf{0} & \mathbf{0} \\
\mathbf{S}^{k} & \mathbf{0} & \mathbf{X}^{k}\n\end{pmatrix}\n\begin{pmatrix}\n\Delta \mathbf{x}^{k} \\
\Delta \mathbf{y}^{k} \\
\Delta \mathbf{s}^{k}\n\end{pmatrix} = \begin{pmatrix}\n\mathbf{0} \\
\mathbf{0} \\
-\mathbf{X}^{k}\mathbf{S}^{k}\mathbf{e} - \widetilde{\alpha}_{k}\Delta \widetilde{\mathbf{X}}^{k}\Delta \widetilde{\mathbf{S}}^{k}\mathbf{e} + \iota_{k}\mathbf{e}\n\end{pmatrix}.
$$
\n(3.14)

Vypočítej maximální délku kroku  $\alpha_k$  splňující

$$
\left(\mathbf{x}^k + \alpha_k \Delta \mathbf{x}^k, \mathbf{y}^k + \alpha_k \Delta \mathbf{y}^k, \mathbf{s}^k + \alpha_k \Delta \mathbf{s}^k\right) \in \mathscr{N}_{-\infty}(\gamma).
$$

end (if)

If 
$$
\widetilde{\alpha}_k < 0.1
$$
 or  $\alpha_k < \frac{\gamma^2}{2n^2}$  then  
pro  $\iota_k = \frac{\gamma}{1-\gamma}\mu_k$ , kde  $\mu_k = \frac{(x^k)^T s^k}{n}$ , najdi řešení systému

$$
\begin{pmatrix}\n\mathbf{0} & \mathbf{A}^{\mathrm{T}} & \mathbf{I} \\
\mathbf{A} & \mathbf{0} & \mathbf{0} \\
\mathbf{S}^{k} & \mathbf{0} & \mathbf{X}^{k}\n\end{pmatrix}\n\begin{pmatrix}\n\Delta \mathbf{x}^{k} \\
\Delta \mathbf{y}^{k} \\
\Delta \mathbf{s}^{k}\n\end{pmatrix} =\n\begin{pmatrix}\n\mathbf{0} \\
\mathbf{0} \\
-\mathbf{X}^{k}\mathbf{S}^{k}\mathbf{e} - \widetilde{\alpha}_{k}\Delta \widetilde{\mathbf{X}}^{k}\Delta \widetilde{\mathbf{S}}^{k}\mathbf{e} + i_{k}\mathbf{e}\n\end{pmatrix}.
$$
\n(3.15)

Vypočítej maximální délklu kroku  $\alpha_k$  splňující

$$
\left(\mathbf{x}^k+\alpha_k\Delta\mathbf{x}^k,\mathbf{y}^k+\alpha_k\Delta\mathbf{y}^k,\mathbf{s}^k+\alpha_k\Delta\mathbf{s}^k\right)\in\mathscr{N}_{-\infty}(\gamma).
$$

end (if)

 $\text{Polož } \left(\mathbf{x}^{k+1}, \mathbf{y}^{k+1}, \mathbf{s}^{k+1}\right) = \left(\mathbf{x}^k + \alpha_k \Delta \mathbf{x}^k, \mathbf{y}^k + \alpha_k \Delta \mathbf{y}^k, \mathbf{s}^k + \alpha_k \Delta \mathbf{s}^k\right).$ end (Korekční krok)

end (for)

end

O složitosti Algoritmu MMA2 hovoří následující věta:

**Věta 3.2.** Algoritmus MMA2 končí nejvýše po  $O(nlog\frac{n}{\varepsilon})$  iteracích s řešením, pro které platí  $\mathbf{x}^{\mathrm{T}}\mathbf{s} \leq \varepsilon.$ 

*Důkaz.* viz [12].

# 3.2.3 Modifikace č. 3

Pro parametr  $\gamma$  platí, že menší hodnota indikuje větší okolí, což v případě vztahu

$$
t = \frac{\gamma}{1 - \gamma} \mu \tag{3.16}
$$

znamená poměrně agresivní strategii postupu k řešení, při níž ale hrozí, že se iterace dostanou "velmi brzy" "velmi blízko" hranice s následným poměrně pomalým postupem k optimálnímu řešení. Použití vztahu

$$
t = \frac{\beta}{1 - \beta} \mu,\tag{3.17}
$$

kde  $\beta \in \left[\gamma,\frac{1}{4}\right]$  $\frac{1}{4}$ ), ovšem umožňuje pracovat nezávisle na velikosti okolí, čímž taktiku určenou vzorcem (3.16) poněkud zmírňuje.

 $\Box$ 

Algoritmus modifikace Mehrotrova algoritmu užívající vztah vypadá následovně:

# Algoritmus MMA3

#### Vstupy:

*parametr okolí* γ ∈ 0, 1  $\frac{1}{4}$ , *parametr záruky* β ∈ - γ, 1  $\frac{1}{4}$ , startovací bod  $(\mathbf{x}^0, \mathbf{y}^0, \mathbf{s}^0) \in \mathscr{N}_{-\infty}(\gamma)$  .

### begin

for  $k = 0, 1, 2, ...$ 

## Predikční krok

Najdi řešení systému

$$
\left(\begin{array}{ccc}\n\mathbf{0} & \mathbf{A}^{\mathrm{T}} & \mathbf{I} \\
\mathbf{A} & \mathbf{0} & \mathbf{0} \\
\mathbf{S}^{k} & \mathbf{0} & \mathbf{X}^{k}\n\end{array}\right)\n\left(\begin{array}{c}\n\Delta \widetilde{\mathbf{x}}^{k} \\
\Delta \widetilde{\mathbf{y}}^{k} \\
\Delta \widetilde{\mathbf{s}}^{k}\n\end{array}\right) = \left(\begin{array}{c}\n\mathbf{0} \\
\mathbf{0} \\
-\mathbf{X}^{k}\mathbf{S}^{k}\mathbf{e}\n\end{array}\right).
$$

Vypočítej maximální délku kroku  $\widetilde{\alpha}_k$  splňující

$$
\left(\mathbf{x}^k+\widetilde{\alpha}_k\Delta\mathbf{x}^k,\mathbf{y}^k+\widetilde{\alpha}_k\Delta\mathbf{y}^k,\mathbf{s}^k+\widetilde{\alpha}_k\Delta\mathbf{s}^k\right)\in\mathscr{F}.
$$

end (Predikční krok)

#### Korekční krok

Spočítej  $\widehat{\alpha}_k = 1 - \left(\frac{2\gamma t_k}{1-\gamma}\right)$  $\overline{1-\gamma}$  $\int_0^{\frac{1}{3}}$ , kde  $t_k = \max$ *i*:∆ $\tilde{x}_i^k$ ∆ $\tilde{s}_i^k$ >0  $\left\{\frac{\Delta \widetilde{x}_i^k \Delta \widetilde{s}_i^k}{x_i^k s_i^k}\right\}$  $\big\}$ . If  $\widetilde{\alpha}_k > \widehat{\alpha}_k$  then polož  $\widetilde{\alpha}_k = \widehat{\alpha}_k$ . end (if) Pro  $u_k = (1 - \widetilde{\alpha}_k)^3 \mu_k$ , kde  $\mu_k = \frac{(x^k)^T s^k}{n}$  $\frac{f}{n}$ , najdi řešení systému

$$
\begin{pmatrix}\n\mathbf{0} & \mathbf{A}^{\mathrm{T}} & \mathbf{I} \\
\mathbf{A} & \mathbf{0} & \mathbf{0} \\
\mathbf{S}^{k} & \mathbf{0} & \mathbf{X}^{k}\n\end{pmatrix}\n\begin{pmatrix}\n\Delta \mathbf{x}^{k} \\
\Delta \mathbf{y}^{k} \\
\Delta \mathbf{s}^{k}\n\end{pmatrix} = \begin{pmatrix}\n\mathbf{0} \\
\mathbf{0} \\
-\mathbf{X}^{k}\mathbf{S}^{k}\mathbf{e} - \Delta \widetilde{\mathbf{X}}^{k}\Delta \widetilde{\mathbf{S}}^{k}\mathbf{e} + i_{k}\mathbf{e}\n\end{pmatrix}.
$$
\n(3.18)

Vypočítej maximální délku kroku  $\alpha_k$  splňující

$$
\left(\mathbf{x}^{k}+\alpha_{k}\Delta\mathbf{x}^{k},\mathbf{y}^{k}+\alpha_{k}\Delta\mathbf{y}^{k},\mathbf{s}^{k}+\alpha_{k}\Delta\mathbf{s}^{k}\right)\in\mathscr{N}_{-\infty}(\gamma).
$$

If  $\alpha_k < \frac{27\gamma^2}{2n^2}$  $\frac{27\gamma}{2n^2}$  then pro  $t_k = \frac{\beta}{1 - \beta}$  $\frac{\beta}{1-\beta}\mu_k$ , kde  $\mu_k = \frac{(\mathbf{x}^k)^T \mathbf{s}^k}{n}$  $\frac{f}{n}$ , najdi řešení systému

$$
\begin{pmatrix}\n\mathbf{0} & \mathbf{A}^{\mathrm{T}} & \mathbf{I} \\
\mathbf{A} & \mathbf{0} & \mathbf{0} \\
\mathbf{S}^{k} & \mathbf{0} & \mathbf{X}^{k}\n\end{pmatrix}\n\begin{pmatrix}\n\Delta \mathbf{x}^{k} \\
\Delta \mathbf{y}^{k} \\
\Delta \mathbf{s}^{k}\n\end{pmatrix} = \begin{pmatrix}\n\mathbf{0} \\
\mathbf{0} \\
-\mathbf{X}^{k}\mathbf{S}^{k}\mathbf{e} - \Delta \widetilde{\mathbf{X}}^{k}\Delta \widetilde{\mathbf{S}}^{k}\mathbf{e} + t_{k}\mathbf{e}\n\end{pmatrix}.
$$
\n(3.19)

Vypočítej maximální délku kroku  $\alpha_k$  splňující

$$
\left(\mathbf{x}^k+\alpha_k\Delta\mathbf{x}^k,\mathbf{y}^k+\alpha_k\Delta\mathbf{y}^k,\mathbf{s}^k+\alpha_k\Delta\mathbf{s}^k\right)\in\mathscr{N}_{-\infty}(\gamma).
$$

```
end (if)
```
 $\text{Polož } \left(\mathbf{x}^{k+1}, \mathbf{y}^{k+1}, \mathbf{s}^{k+1}\right) = \left(\mathbf{x}^k + \alpha_k \Delta \mathbf{x}^k, \mathbf{y}^k + \alpha_k \Delta \mathbf{y}^k, \mathbf{s}^k + \alpha_k \Delta \mathbf{s}^k\right).$ end (Korekční krok) end (for)

end

Složitost Algoritmu MMA3 je opět polynomiální:

Věta 3.3. Algoritmus MMA3 končí nejvýše po O  $\sqrt{ }$  $n^{\frac{5}{2}}log\frac{(\mathbf{x}^0)^T\mathbf{s}^0}{\varepsilon}$ ε  $\setminus$ iteracích s řešením, pro které platí  $\mathbf{x}^T \mathbf{s} \leq \varepsilon$ . *Důkaz.* viz [13].

# $3.2.4$  Modifikace č. 4

Včleněním další regulace pro nalezení směru v závislosti na délce kroku vypočteného v "predikčním" kroku do Algoritmu MMA3 je získán algoritmus vykazující v nejhorším případě nižší složitost:

#### Algoritmus MMA4

#### Vstupy:

*parametr okolí* γ ∈ 0, 1  $\frac{1}{4}$ , *parametr záruky* β ∈ - γ, 1  $\frac{1}{4}$ , startovací bod  $(\mathbf{x}^0, \mathbf{y}^0, \mathbf{s}^0) \in \mathscr{N}_{-\infty}(\gamma)$  .

#### begin

for  $k = 0, 1, 2, ...$ 

#### Predikční krok

Najdi řešení systému

$$
\left(\begin{array}{ccc}\n\mathbf{0} & \mathbf{A}^{\mathrm{T}} & \mathbf{I} \\
\mathbf{A} & \mathbf{0} & \mathbf{0} \\
\mathbf{S}^{k} & \mathbf{0} & \mathbf{X}^{k}\n\end{array}\right)\n\left(\begin{array}{c}\n\Delta \widetilde{\mathbf{x}}^{k} \\
\Delta \widetilde{\mathbf{y}}^{k} \\
\Delta \widetilde{\mathbf{s}}^{k}\n\end{array}\right) = \left(\begin{array}{c}\n\mathbf{0} \\
\mathbf{0} \\
-\mathbf{X}^{k}\mathbf{S}^{k}\mathbf{e}\n\end{array}\right).
$$

 $\Box$ 

Vypočítej maximální délku kroku  $\widetilde{\alpha}_k$  splňující

$$
\left(\mathbf{x}^k+\widetilde{\alpha}_k\Delta\mathbf{x}^k,\mathbf{y}^k+\widetilde{\alpha}_k\Delta\mathbf{y}^k,\mathbf{s}^k+\widetilde{\alpha}_k\Delta\mathbf{s}^k\right)\in\mathscr{F}.
$$

end (Predikční krok)

#### Korekční krok

**Spočítej** 
$$
\hat{\alpha}_k = 1 - \left(\frac{2\gamma t_k}{1-\gamma}\right)^{\frac{1}{3}}
$$
, kde  $t_k = \max_{i:\Delta \tilde{x}_i^k \Delta \tilde{s}_i^k > 0} \left\{\frac{\Delta \tilde{x}_i^k \Delta \tilde{s}_i^k}{x_i^k s_i^k}\right\}$ .  
\n**If**  $\tilde{\alpha}_k > \hat{\alpha}_k$  **then**  
\n
$$
\text{polož } \tilde{\alpha}_k = \hat{\alpha}_k.
$$
\n**end** (if)  
\n**If**  $\tilde{\alpha}_k \geq 0.1$  **then**  
\n
$$
\text{pro } t_k = \left(1 - \tilde{\alpha}_k\right)^3 \mu_k
$$
, kde  $\mu_k = \frac{\left(\mathbf{x}^k\right)^T \mathbf{s}^k}{n}$ , najdi řešení systému

$$
\begin{pmatrix}\n\mathbf{0} & \mathbf{A}^{\mathrm{T}} & \mathbf{I} \\
\mathbf{A} & \mathbf{0} & \mathbf{0} \\
\mathbf{S}^{k} & \mathbf{0} & \mathbf{X}^{k}\n\end{pmatrix}\n\begin{pmatrix}\n\Delta \mathbf{x}^{k} \\
\Delta \mathbf{y}^{k} \\
\Delta \mathbf{s}^{k}\n\end{pmatrix} = \begin{pmatrix}\n\mathbf{0} \\
\mathbf{0} \\
-\mathbf{X}^{k}\mathbf{S}^{k}\mathbf{e} - \Delta \widetilde{\mathbf{X}}^{k}\Delta \widetilde{\mathbf{S}}^{k}\mathbf{e} + t_{k}\mathbf{e}\n\end{pmatrix}.
$$
\n(3.20)

Vypočítej maximální délku kroku  $\alpha_k$  splňující

$$
\left(\mathbf{x}^k + \alpha_k \Delta \mathbf{x}^k, \mathbf{y}^k + \alpha_k \Delta \mathbf{y}^k, \mathbf{s}^k + \alpha_k \Delta \mathbf{s}^k\right) \in \mathscr{N}_{-\infty}(\gamma).
$$

end (if)

If 
$$
\widetilde{\alpha}_k < 0.1
$$
 then

pro  $\mathbf{u}_k = (1 - \widetilde{\alpha}_k)^3 \mu_k$ , kde  $\mu_k = \frac{(\mathbf{x}^k)^T \mathbf{s}^k}{n}$  $\frac{f}{n}$ , najdi řešení systému

$$
\begin{pmatrix}\n\mathbf{0} & \mathbf{A}^{\mathrm{T}} & \mathbf{I} \\
\mathbf{A} & \mathbf{0} & \mathbf{0} \\
\mathbf{S}^{k} & \mathbf{0} & \mathbf{X}^{k}\n\end{pmatrix}\n\begin{pmatrix}\n\Delta \mathbf{x}^{k} \\
\Delta \mathbf{y}^{k} \\
\Delta \mathbf{s}^{k}\n\end{pmatrix} = \begin{pmatrix}\n\mathbf{0} \\
\mathbf{0} \\
-\mathbf{X}^{k}\mathbf{S}^{k}\mathbf{e} - \widetilde{\alpha}_{k}\Delta \widetilde{\mathbf{X}}^{k}\Delta \widetilde{\mathbf{S}}^{k}\mathbf{e} + \iota_{k}\mathbf{e}\n\end{pmatrix}.
$$
\n(3.21)

Vypočítej maximální délku kroku  $\alpha_k$  splňující

$$
\left(\mathbf{x}^{k}+\alpha_{k}\Delta\mathbf{x}^{k},\mathbf{y}^{k}+\alpha_{k}\Delta\mathbf{y}^{k},\mathbf{s}^{k}+\alpha_{k}\Delta\mathbf{s}^{k}\right)\in\mathscr{N}_{-\infty}(\gamma).
$$

end (if)

If 
$$
\alpha_k < \frac{\gamma}{\sqrt{2n}}
$$
 then  
pro  $t_k = \frac{\beta}{1-\beta} \mu_k$ , kde  $\mu_k = \frac{(x^k)^T s^k}{n}$ , najdi řešení systému

$$
\begin{pmatrix}\n\mathbf{0} & \mathbf{A}^{\mathrm{T}} & \mathbf{I} \\
\mathbf{A} & \mathbf{0} & \mathbf{0} \\
\mathbf{S}^{k} & \mathbf{0} & \mathbf{X}^{k}\n\end{pmatrix}\n\begin{pmatrix}\n\Delta \mathbf{x}^{k} \\
\Delta \mathbf{y}^{k} \\
\Delta \mathbf{s}^{k}\n\end{pmatrix} = \begin{pmatrix}\n\mathbf{0} \\
\mathbf{0} \\
-\mathbf{X}^{k}\mathbf{S}^{k}\mathbf{e} - \widetilde{\alpha}_{k}\Delta \widetilde{\mathbf{X}}^{k}\Delta \widetilde{\mathbf{S}}^{k}\mathbf{e} + \iota_{k}\mathbf{e}\n\end{pmatrix}.
$$
\n(3.22)

Vypočítej maximální délku kroku  $\alpha_k$  splňující

$$
\left(\mathbf{x}^k+\alpha_k\Delta\mathbf{x}^k,\mathbf{y}^k+\alpha_k\Delta\mathbf{y}^k,\mathbf{s}^k+\alpha_k\Delta\mathbf{s}^k\right)\in\mathscr{N}_{-\infty}(\gamma).
$$

end (if)

 $\text{Polož } \left(\mathbf{x}^{k+1}, \mathbf{y}^{k+1}, \mathbf{s}^{k+1}\right) = \left(\mathbf{x}^k + \alpha_k \Delta \mathbf{x}^k, \mathbf{y}^k + \alpha_k \Delta \mathbf{y}^k, \mathbf{s}^k + \alpha_k \Delta \mathbf{s}^k\right).$ end (Korekční krok)

end (for)

#### end

Právě uvedený Algoritmus MMA4 oproti Algoritmu MMA3 vykazuje nižší teoretickou iterační složitost, jak dokládá následující věta:.

Věta 3.4. Algoritmus MMA4 končí nejvýše po O  $\sqrt{ }$  $n^{\frac{3}{2}}log\frac{(\mathbf{x}^0)^T\mathbf{s}^0}{\varepsilon}$ ε  $\setminus$ iteracích s řešením, pro které platí  $\mathbf{x}^{\mathrm{T}}\mathbf{s} \leq \varepsilon$ .

*Důkaz.* viz [13].

 $\Box$ 

Drobnými úpravami lze vytvořit další modifikace Mehrotrova algoritmu (viz např. [12]). Vzhledem k obtížím s nalezením startovacího striktně přípustného bodu, bývají algoritmy modifikací Mehrotrova algoritmu upravovány tak, aby umožňovaly použití i nepřípustného startovacího bodu. Přechod od "přípustných" variant metod k "nepřípustným" je analogický tomu provedenému u metody sledování cesty s dlouhým krokem. Tato práce se "nepřípustnými" variantami modifikací Mehrotrova algoritmu blíže nezabývá. Uvedené algoritmy využívá po menší úpravě, zapřičiňující neplatnost konvegenční teorie (viz následující kapitola), k otestování jejich chování na úlohách lineáního programování ze sady testovacích úloh NETLIB LP.

# Kapitola 4

# Realizace a numerické testování

Tato kapitola je věnována realizaci algoritmů z předcházejících kapitol a představení výsledků jejich aplikace na několik úloh lineárního programování (s řídkou maticí koeficientů).

# 4.1 Implementace algoritmu

# 4.1.1 Volba startovacího bodu

Počet iterací a tím i čas potřebný pro nalezení optimálního řešení úlohy závisí na volbě počátečního řešení  $(\mathbf{x}^0, \mathbf{y}^0, \mathbf{s}^0).$  V této práci je startovací bod určován následujícím výpočtem:

1. stanovení složek primární proměnné:

$$
\begin{aligned}\n\text{Spočítej} \\
p_1 &= \max\left\{0.1, \frac{\sum_{i=1,\dots,m}^{max} |b_i|}{m}\right\}, \\
\mathbf{Ax}^0 &= \mathbf{b}.\n\end{aligned}
$$
\n
$$
\begin{aligned}\n\mathbf{f} \cdot \mathbf{x}_i^0 &\leq p_1 \text{ then} \\
\text{polož } x_i^0 &= p_1.\n\end{aligned}
$$
\n
$$
\begin{aligned}\n\text{end (if)}\n\end{aligned}
$$

2. stanovení složek duální proměnné:

Spočítej

$$
p_2 = \max\left\{0.1, \frac{\max\limits_{i=1,\ldots,n} |c_i|}{n}\right\},
$$
  

$$
\mathbf{y}^0 = (0,\ldots,0)^T,
$$
  

$$
\mathbf{s}^0 = \mathbf{c} - \mathbf{A}^T \mathbf{y}^0.
$$

**for** 
$$
i = 1, ..., n
$$
  
\n**If**  $s_i^0 \le p_2$  **then**  
\n $polož s_i^0 = p_2$ .  
\n**end** (if)  
\n**end** (for)

Tato volba vyplývá ze snahy udržet hodnoty reziduí co nejmenší a současně, příliš" neporušit centralitu.

# 4.1.2 Stanovení délky kroku

Délka kroku  $\alpha_k \in (0,1]$  je v metodách určována tak, aby platilo  $\mathbf{x}^{k+1} > \mathbf{0}$  a  $\mathbf{s}^{k+1} > \mathbf{0}$ , kde  $(\mathbf{x}^{k+1}, \mathbf{y}^{k+1}, \mathbf{s}^{k+1}) = (\mathbf{x}^k + \alpha_k \Delta \mathbf{x}^k, \mathbf{y}^k + \alpha_k \Delta \mathbf{y}^k, \mathbf{s}^k + \alpha_k \Delta \mathbf{s}^k)$ . Toho je dosaženo samostatným výpočtem kroků pro primární a duální proměné, přičemž pro jednu z jejich složek platí rovnost. Získané hodnoty jsou "odraženy" od 0 vynásobením koeficientem τ blízkým 1. Požadavek, aby délka kroku nepřekročila hodnotu 1 (délka kroku v Newtovově metodě), zabezpečuje výběr minima z 1 a vypočtené hodnoty, jak ukazují následující vztahy

$$
\alpha_k^{pri} = \min\left(1, \tau \min_{i:\Delta x_i^k < 0} -\frac{x_i^k}{\Delta x_i^k}\right),\tag{4.1}
$$

$$
\alpha_k^{dual} = \min \left( 1, \tau \min_{i: \Delta s_i^k < 0} - \frac{s_i^k}{\Delta s_i^k} \right). \tag{4.2}
$$

Jako výsledná délka kroku je volena ta menší z délek primárního a duálního kroku:

$$
\alpha_k = \min\left(\alpha_k^{pri}, \alpha_k^{dual}\right). \tag{4.3}
$$

Základní Mehrotrův algoritmus pro tento postup představuje jistou výjimku, neboť nestanovuje  $\alpha_k$ , ale ponechává délky kroků pro primární proměnnou x a duální proměnnou s zvlášť. Také při výpočtu délky kroku v "predikčním" kroku není použit parametr  $\tau$  (resp. jeho hodnota je rovna 1).

Případná podmínka setrvání každé iterace v okolí  $\mathcal{N}_{-\infty}(\gamma)$  je realizována jednoduchým způsobem: vypočítaná délka  $\alpha_k$  se zkracuje na polovinu, pokud existuje index *i* takový, že  $\mathbf{x}_i^{k+1}$  $s_i^{k+1}$ **s** $_i^{k+1} < \gamma \mu_{k+1}$ , přičemž protože pravá a levá strana nerovnosti závisí na hodnotě  $\alpha_k$  , jsou v každém opakování cyklu přepočítávány, tedy:

**while** existuje  $i : x_i^{k+1}$  $\int_{i}^{k+1} s_i^{k+1} < \gamma \mu_{k+1}$  do

$$
\alpha_k = \frac{\alpha_k}{2},
$$
  
\n
$$
\mathbf{x}^{k+1} = \mathbf{x}^k + \alpha_k \Delta \mathbf{x}^k,
$$
  
\n
$$
\mathbf{s}^{k+1} = \mathbf{s}^k + \alpha_k \Delta \mathbf{s}^k,
$$
  
\n
$$
\mu_{k+1} = \frac{(\mathbf{x}^{k+1})^T \mathbf{s}^{k+1}}{n},
$$

end (while).

"Nepřípustné" metody používají okolí  $\mathcal{N}_{-\infty}(\gamma,\delta)$ , ve kterém je navíc podmínka navíc  $\Vert (\mathbf{r}_b, \mathbf{r}_c) \Vert \leq \frac{\Vert (\mathbf{r}_b^0, \mathbf{r}_c^0) \Vert}{\mu_0}$  $\frac{\partial f^{(k)}(x)}{\partial \mu_0}$  &  $\mu_0$ , kde parametr  $\delta \geq 1$ , zabraňující nárustu reziduí. Zajištění jejího splnění je realizováno zmenšováním  $\alpha_k$ , dokud není nerovnost splněna, pomocí cyklu analogického předešlému:

$$
\begin{array}{ll}\n\textbf{while } \left\| \left( \mathbf{r}_{b}^{k+1}, \mathbf{r}_{c}^{k+1} \right) \right\| > \frac{\left\| \left( \mathbf{r}_{b}^{0}, \mathbf{r}_{c}^{0} \right) \right\|}{\mu_{0}} \delta \mu_{k+1} \textbf{ do} \\
\alpha_{k} = \frac{\alpha_{k}}{2}, \\
\mathbf{x}^{k+1} = \mathbf{x}^{k} + \alpha_{k} \Delta \mathbf{x}^{k}, \\
\mathbf{y}^{k+1} = \mathbf{y}^{k} + \alpha_{k} \Delta \mathbf{y}^{k}, \\
\mathbf{s}^{k+1} = \mathbf{s}^{k} + \alpha_{k} \Delta \mathbf{s}^{k}, \\
\mathbf{r}_{b}^{k+1} = \mathbf{A} \mathbf{x}^{k+1} - \mathbf{b}, \\
\mathbf{r}_{c}^{k+1} = \mathbf{A}^{T} \mathbf{y}^{k+1} + \mathbf{s}^{k+1} - \mathbf{c}, \\
\mu_{k+1} = \frac{(\mathbf{x}^{k+1})^{T} \mathbf{s}^{k+1}}{n}, \\
\textbf{end (while).} \n\end{array}
$$

Splnění Armiovy podmínky, popsané v Algoritmu NCDK, je realizováno obdobně:

$$
\begin{array}{rcl}\n\textbf{while } \mu_{k+1} > (1 - 0, 01 \alpha_k) \mu_k \textbf{ do} \\
\alpha_k &= \frac{\alpha_k}{2}, \\
\mathbf{x}^{k+1} &= \mathbf{x}^k + \alpha_k \Delta \mathbf{x}^k, \\
\mathbf{s}^{k+1} &= \mathbf{s}^k + \alpha_k \Delta \mathbf{s}^k, \\
\mu_{k+1} &= \frac{(\mathbf{x}^{k+1})^T \mathbf{s}^{k+1}}{n}, \\
\textbf{end (while)}\n\end{array}
$$

end (while).

# 4.1.3 Stanovení centrujícího parametru v metodě sledování cesty s dlouhým krokem

V metodě sledování cesty s dlouhým krokem je hodnota centrujícího parametru počítána adaptivně pomocí vzorce

$$
\sigma_k = 0, 1 \left( \min \left\{ \left( 0, 0.5 \frac{1 - \xi_k}{\xi_k} \right)^3, 5 \right\} \right), \quad \text{kde } \xi = \frac{\min \limits_{i=1,...,n} x_i^k s_i^k}{\mu_k}, \tag{4.4}
$$

která zaručuje, že určená hodnota  $\sigma_k$  vždy leží v intervalu  $(0,0.5]$ . Jedná se o drobnou modifikaci pravidla užívaného softwarem LOQO (viz [14]), jež zajišt'uje, aby σ*<sup>k</sup>* ∈ (0,0.8].

# 4.1.4 Stanovení směru

Nejnáročnější operací v algoritmech primárně-duálních metod vnitřních bodů je určení směru postupu k další iteraci, zejména proto, že matice koeficientů úloh lineárního programování bývá velkých rozměrů<sup>1</sup>. Situaci trochu zjednodušuje fakt, že je také řídká (stejně jako matice A). Určení směru v případě "nepřípustných" variant metod odpovídá nalezení řešení následujcí soustavy (označení iterace symbolem *k* je pro jednoduchost vynecháno):

$$
\left(\begin{array}{ccc}\n\mathbf{0} & \mathbf{A}^{\mathrm{T}} & \mathbf{I} \\
\mathbf{A} & \mathbf{0} & \mathbf{0} \\
\mathbf{S} & \mathbf{0} & \mathbf{X}\n\end{array}\right)\n\left(\begin{array}{c}\n\Delta \mathbf{x} \\
\Delta \mathbf{y} \\
\Delta \mathbf{s}\n\end{array}\right)\n=\n\left(\begin{array}{c}\n-\mathbf{r}_c \\
-\mathbf{r}_b \\
-\mathbf{r}_{xs}\n\end{array}\right),\n\tag{4.5}
$$

kde r*xs* = XSe−σ µe pro metodu sledování cesty s dlouhým krokem ,

- $r_{xs}$  = **XSe** pro predikční krok Mehrotrova algoritmu a jeho modifikací,  $\mathbf{r}_{xs} = \mathbf{X} \mathbf{S} \mathbf{e} + \Delta \widetilde{\mathbf{X}} \Delta \widetilde{\mathbf{S}} \mathbf{e} - \sigma \mu \mathbf{e}$  pro korekční krok Mehrotrova algoritmu,  $\mathbf{r}_{xs} = \mathbf{X} \mathbf{S} \mathbf{e} + \Delta \widetilde{\mathbf{X}} \Delta \widetilde{\mathbf{S}} \mathbf{e} - \iota \mathbf{e}$  pro korekční krok modifikací Mehrotrova algoritmu č. 1, 3 a 4,  $\mathbf{r}_{xs} = \mathbf{X} \mathbf{S} \mathbf{e} + \widetilde{\alpha}_k \Delta \widetilde{\mathbf{X}} \Delta \widetilde{\mathbf{S}} \mathbf{e} - \iota \mathbf{e}$  pro korekční krok Mehrotrova algoritmu č. 2 a 4. Uvedenou soustavu je možné řešit třemi ekvivalentními způsoby:
- 1. přímým výpočtem,
- 2. pomocí *rozšířeného systému* se symetrickou indefinitní maticí, který je vytvořen eliminací ∆*s* ze soustavy (4.5). Tato úprava je možná, nebot' x a s jsou kladné a diagonální matice  $X$  a  $S$  jsou regulární. Směr je potom získán jako řešení soustavy

$$
\begin{pmatrix}\n\mathbf{0} & \mathbf{A} \\
\mathbf{A}^{\mathrm{T}} & -\mathbf{D}^{-2}\n\end{pmatrix}\n\begin{pmatrix}\n\Delta \mathbf{y} \\
\Delta \mathbf{x}\n\end{pmatrix} = \begin{pmatrix}\n-\mathbf{r}_b \\
-\mathbf{r}_c + \mathbf{X}^{-1}\mathbf{r}_{xs}\n\end{pmatrix},
$$
\n(4.6)\n
$$
\Delta \mathbf{s} = -\mathbf{X}^{-1}(\mathbf{r}_{xs} + \mathbf{S}\Delta \mathbf{x}),
$$

kde  $\mathbf{D} = \mathbf{S}^{-\frac{1}{2}} \mathbf{X}^{\frac{1}{2}}$ .

3. pomocí systému normálních rovnic, jež je vytvořen vyjádřením ∆x ze soustavy(4.6), přičemž se využívá diagonality a regularity matice  $X^{-1}S$ . Určení směru pak spočívá

 $\frac{1}{1}$ matice A totiž sama bývá velkých rozměrů

ve vyřešení soustavy

$$
\mathbf{AD}^{2}\mathbf{A}^{T}\Delta\mathbf{y} = -\mathbf{r}_{b} + \mathbf{A}(-\mathbf{S}^{-1}\mathbf{X}\mathbf{r}_{c} + \mathbf{S}^{-1}\mathbf{r}_{xs}),
$$
  
\n
$$
\Delta\mathbf{s} = -\mathbf{r}_{c} - \mathbf{A}^{T}\Delta\mathbf{y},
$$
  
\n
$$
\Delta\mathbf{x} = -\mathbf{S}^{-1}(\mathbf{r}_{xs} + \mathbf{X}\Delta\mathbf{s}),
$$
\n(4.7)

kde matice koeficientů  $AD^2A^T$  je pozitivně semidefinitní.

Všechny tři způsoby řešení soustavy (4.5) jsou spojeny s problémy stability (zejména v závěrečných fázích výpočtu algoritmů je indikována špatná podmíněnost nebo singularita) v důsledku přítomnosti velmi malých a velmi velkých diagonálních prvků v maticích  $D$  a  $D^{-1}$ , rovněž také kvůli hodnosti matice A, která nemusí být plná. Udává se (např. v [2]), že formulace (4.7) pro nalezení směru se stává neúčinná zejména, pokud matice  $AS^{-1}XA^{T}$  je mnohem hustší než matice A. To nastane v případě, že A obsahuje jeden nebo více hustých sloupců.

# 4.1.5 Poznámky k modifikacím Mehrotrova algoritmu

Výše uvedená schémata modifikací Mehrotrova algoritmu uvažují striktně přípustný startovací bod  $\left(\mathbf{x}^0, \mathbf{y}^0, \mathbf{s}^0\right) \in \mathscr{N}_{-\infty}(\gamma)$ , a proto při hledání dalších iterací využívají soustavy pro určení směru, ve kterých jsou ve vektoru pravých stran obsaženy nulové vektory. V programových kódech vytvořených v programu MATLAB 7.5.0 (R2007b) je však použit nepřípustný startovací bod  $(\mathbf{x}^0, \mathbf{y}^0, \mathbf{s}^0)$ , kde  $\mathbf{x}^0 > 0$  a  $\mathbf{s}^0 > 0$ . Následkem toho jsou v soustavách pro určení směru upraveny pravé strany, a sice nahrazením nulových vektorů vektory  $-\mathbf{r}_c^k$  $a - r_h^k$  $_b^k$ . Tato samotná úprava bez dalších změn způsobí, že se na algoritmy již nevztahuje konvergenční teorie.

# 4.1.6 Ukončovací kriteria

Algoritmy uvedené v předešlých kapitolách předpokládají existenci optimálního primárněduálního řešení (nejsou v nich tedy žádné mechanismy umožňující jejich ukončení dříve než je nalezeno). V realizaci je jako prvek ukončující činnost algoritmů bez nalezení řešení včleněno testování podmínky  $\left\|\left(\mathbf{x}^k,\mathbf{s}^k\right)\right\|_\infty \geq K\left\|\left(\mathbf{x}^0,\mathbf{s}^0\right)\right\|_\infty$ , kde  $K=10^{15}$ . Po jejím splnění dojde k zastavení výpočtu s výpisem

# "<sup>!!!</sup> ŘEŠENÍ NENALEZENO !!!"

Nenastane-li takováto situace, je jako ukončovací kriterium použito splnění podmínky  $(\mathbf{x}^k)^\mathrm{T} \mathbf{s}^k \leq \varepsilon$ , kde  $\varepsilon = 10^{-6}$ .

V některých případech může být iterační výpočet velmi zdouhavý, proto je v realizacích algoritmů jednotlivých metod stanoven maximální počet iterací, po jehož dosažení je výpočet ukončen, aniž je splněna kterákoli z výše uvedených podmínek.

# 4.2 Programové kódy metod

Algoritmy metod vnitřních bodů uvedených výše jsou zpracovány v programu MATLAB 7.5.0 (R2007b) do podoby funkcí uváděných v tzv. m-souborech.

# 4.2.1 Popis funkcí jednotlivých metod

## Funkce Metoda\_C\_cesty\_DK\_A\_r.m

Popis: "nepřípustná" varianta metody sledování cesty s dlouhým krokem, přičemž směr postupu k další iteraci je určován přímým výpočtem. Volené parametry: gama, K, maxiter, vypis, adaptivni, příp. tau, delta.

Zkratka: NCDK

# Funkce Metoda C\_cesty\_DK\_RS\_A\_r.m

Popis: "nepřípustná" varianta metody sledování cesty s dlouhým krokem, přičemž směr postupu k další iteraci je určován pomocí rozšířeného systému. Volené parametry: gama, K, maxiter, vypis, adaptivni, příp. tau, delta. Zkratka: NCDK\_RS

# Funkce Metoda\_C\_cesty\_DK\_NR\_A\_r.m

Popis: "nepřípustná" varianta metody sledování cesty s dlouhým krokem, přičemž směr postupu k další iteraci je určován pomocí systému normálních rovnic. Volené parametry: gama, K, maxiter, vypis, adaptivni, příp. tau, delta. Zkratka: NCDK\_NR

#### Funkce Funkce Metoda\_C\_cesty\_DK.m

Popis: "nepřípustná" varianta základního primárně-duálního algoritmu ("nepřípustná" varianta metody sledování cesty s dlouhým krokem bez aplikace okolí a Armiovy podmínky), přičemž směr postupu k další iteraci je určován přímým výpočtem. Volené parametry: K, maxiter, vypis, adaptivni, příp. tau. Zkratka: PD

# Funkce Metoda\_C\_cesty\_DK\_RS.m

Popis: "Nepřípustná" varianta základního primárně-duálního algoritmu ("nepřípustná" varianta metody sledování cesty s dlouhým krokem bez aplikace okolí a Armiovy podmínky), přičemž směr postupu k další iteraci je určován pomocí rozšířeného systému. Volené parametry: K, maxiter, vypis, adaptivni, příp. tau. Zkratka: PD\_RS

# Funkce Metoda\_C\_cesty\_DK\_NR.m

Popis: "Nepřípustná" varianta základního primárně-duálního algoritmu ("nepřípustná" varianta metody sledování cesty s dlouhým krokem bez aplikace okolí a Armiovy podmínky), přičemž směr postupu k další iteraci je určován pomocí systému normálních rovnic. Volené parametry: K, maxiter, vypis, adaptivni, příp. tau. Zkratka: PD\_NR

### Funkce Mehrotrova\_metoda.m

Popis: Mehrotrův algoritmus, přičemž směr postupu k další iteraci je určován přímým výpočtem. Volené parametry: K, maxiter, vypis, adaptivni, příp. tau. Zkratka: MA

#### Funkce Mehrotrova\_metoda\_RS.m

Popis: Mehrotrův algoritmus, přičemž směr postupu k další iteraci je určován pomocí rozšířeného systému. Volené parametry: K, maxiter, vypis, adaptivni, příp. tau. Zkratka: MA\_RS

### Funkce Mehrotrova\_metoda\_NR.m

Popis: Mehrotrův algoritmus, přičemž směr postupu k další iteraci je určován pomocí systému normálních rovnic. Volené parametry: K, maxiter, vypis, adaptivni, příp. tau. Zkratka: MA\_NR

### Funkce Mehrotrova\_metoda\_Modif\_A1\_2005.m

Popis: modifikace Mehrotrova algoritmu č. 1, přičemž směr postupu k další iteraci je určován přímým výpočtem.

Volené parametry: gamma, K, maxiter, vypis, adaptivni, příp. tau. Zkratka: MMA1

# Funkce Mehrotrova\_metoda\_Modif\_A1\_2005\_RS.m

Popis: modifikace Mehrotrova algoritmu č. 1, přičemž směr postupu k další iteraci je určován pomocí rozšířeného systému. Volené parametry: gamma, K, maxiter, vypis, adaptivni, příp. tau. Zkratka: MMA1\_RS

# Funkce Mehrotrova\_metoda\_Modif\_A1\_2005\_NR.m

Popis: modifikace Mehrotrova algoritmu č. 1, přičemž směr postupu k další iteraci je určován pomocí systému normálních rovnic. Volené parametry: gamma, K, maxiter, vypis, adaptivni, příp. tau. Zkratka: MMA1\_NR

# Funkce Mehrotrova\_metoda\_Modif\_A1M\_2005.m

Popis: modifikace Mehrotrova algoritmu č. 2, přičemž směr postupu k další iteraci je určován přímým výpočtem. Volené parametry: gamma, K, maxiter, vypis, adaptivni, příp. tau. Zkratka: MMA2

# Funkce Mehrotrova\_metoda\_Modif\_A1M\_2005\_RS.m

Popis: modifikace Mehrotrova algoritmu č. 2, přičemž směr postupu k další iteraci je určován pomocí rozšířeného systému. Volené parametry: gamma, K, maxiter, vypis, adaptivni, příp. tau. Zkratka: MMA2\_RS

# Funkce Mehrotrova\_metoda\_Modif\_A1M\_2005\_NR.m

Popis: modifikace Mehrotrova algoritmu č. 2, přičemž směr postupu k další iteraci je určován pomocí systému normálních rovnic. Volené parametry: gamma, K, maxiter, vypis, adaptivni, příp. tau. Zkratka: MMA2\_NR

# Funkce Mehrotrova\_metoda\_Modif\_A1\_2008.m

Popis: modifikace Mehrotrova algoritmu č. 3, přičemž směr postupu k další iteraci je určován přímým výpočtem.

Volené parametry: gamma, beta, K, maxiter, vypis, adaptivni, příp. tau. Zkratka: MMA3

# Funkce Mehrotrova\_metoda\_Modif\_A1\_2008\_RS.m

Popis: modifikace Mehrotrova algoritmu č. 3, přičemž směr postupu k další iteraci je určován pomocí rozšířeného systému. Volené parametry: gamma, beta, K, maxiter, vypis, adaptivni, příp. tau. Zkratka: MMA3\_RS

# Funkce Mehrotrova\_metoda\_Modif\_A1\_2008\_NR.m

Popis: modifikace Mehrotrova algoritmu č. 3, přičemž směr postupu k další iteraci je určován pomocí systému normálních rovnic. Volené parametry: gamma, beta, K, maxiter, vypis, adaptivni, příp. tau. Zkratka: MMA3\_NR

# Funkce Mehrotrova\_metoda\_Modif\_A2\_2008.m

Popis: modifikace Mehrotrova algoritmu č. 4, přičemž směr postupu k další iteraci je určován přímým výpočtem. Volené parametry: gamma, beta, K, maxiter, vypis, adaptivni, příp. tau. Zkratka: MMA4

# Funkce Mehrotrova\_metoda\_Modif\_A2\_2008\_RS.m

Popis: modifikace Mehrotrova algoritmu č. 4, přičemž směr postupu k další iteraci je určován pomocí rozšířeného systému. Volené parametry: gamma, beta, K, maxiter, vypis, adaptivni, příp. tau. Zkratka: MMA4\_RS

# Funkce Mehrotrova\_metoda\_Modif\_A2\_2008\_NR.m

Popis: modifikace Mehrotrova algoritmu č. 4, přičemž směr postupu k další iteraci je určován pomocí systému normálních rovnic. Volené parametry: gamma, beta, K, maxiter, vypis, adaptivni, příp. tau. Zkratka: MMA4\_NR

# 4.2.2 Popis volání funkcí

Funkce jednotlivých metod jsou volány pomocí příkazu

```
x=n \text{ázev}_full x = n \text{ázev}_full, k \in (A, b, c, options),
```
kde název\_funkce je název jedné z výše uvedených funkcí,

A je matice úlohy lineárního programování,

b, c jsou vektory úlohy lineárního programování,

options je struktura volitelných parametrů metody.

# 4.2.3 Nastavování volitelných parametrů

Nastavení hodnot volitelných parametrů se provádí následovně

 $optims = impact('vlastnost', hodnota, ...)$ 

kde impset $(\cdot)$  je funkce vytvořená úpravou funkce ODESET $(\cdot)$  z programu MATLAB 7.5.0 (R2007b) (viz help programu MATLAB),

options je struktura tvořená složkami popsanými v následující tabulce:

| Složka    | Popis                                                                                                    | Povolené                                         | Implicitní    |
|-----------|----------------------------------------------------------------------------------------------------|--------------------------------------------------|---------------|
|           |                                                                                                    | hodnoty                                          | nastavení     |
| gama      | parametr okolí užívaný v NCDK, NCDK_RS,<br>NCDK_NR                                                                               | (0,1)                                            | $10^{-3}$     |
| gamma     | parametr okolí užívaný v MMA1, MMA1_RS,<br>MMA1_NR, MMA2, MMA2_RS, MMA2_NR,<br>MMA3, MMA3_RS, MMA3_NR, MMA4,<br>MMA4_RS, MMA4_NR | $\left(0,\frac{1}{4}\right)$                     | $10^{-3}$     |
| beta      | parametr záruky užívaný v MMA3, MMA3_RS,<br>MMA3_NR, MMA4, MMA4_RS, MMA4_NR                                                      | $\left  \text{gamma}, \frac{1}{4} \right\rangle$ | $\frac{1}{5}$ |
| epsilon   | přesnost výpočtu                                                                                                    | malé kladné<br>reálné číslo                      | $10^{-6}$     |
| K         | parametr pro vyhodnocení neexistence řešení<br>úlohy                                                                             | kladné celé<br>číslo                             | $10^{15}$     |
| maxiter   | povolený maximální počet iterací                                                                                                 | kladné celé<br>číslo                             | 1000          |
| vypis     | parametr pro zákaz/povolení výpisu<br>vypočítaných údajů v každé iteraci                                                         | $\{0,1\}$                                        | $\theta$      |
| adaptivni | parametr pro zapnutí/vypnutí adaptivní volby tau<br>a delta                                                                      | $\{0,1\}$                                        | $\theta$      |
| tau       | parametr ovlivňující délku kroku                                                                                                 | [0.9, 1)                                         | 0.9           |
| delta     | parametr okolí pro "nepřípustné" varianty metod<br>užívaný v NCDK, NCDK_RS, NCDK_NR                                              | $[1, \infty)$                                    | 10            |

Tabulka 4.1: Složky struktury options

# 4.3 Numerické výsledky

# 4.3.1 Testovací úlohy

Testování programových kódů jednotlivých metod uvedených výše, vytvořených v programu MATLAB 7.5.0 (R2007b), probíhá na vybraných úlohách sady testovacích problémů NETLIB LP (viz http://www.netlib.org/lp/index.html) uvedených v tabulce 4.2.

|                                          |                | Vlastnosti matice A |                              |                                          |  |  |  |
|------------------------------------------|----------------|---------------------|------------------------------|------------------------------------------|--|--|--|
| Název<br>úlohy                           | Počet<br>řádků | Počet<br>sloupců    | Počet<br>nenulových<br>prvků | Deklarovaná<br>hodnota účelové<br>funkce |  |  |  |
| lp_adlittle                              | 56             | 138                 | 138                          | 2.2549496316E+05                         |  |  |  |
| lp_afiro                                 | 27             | 51                  | 102                          | -4.6475314286E+02                        |  |  |  |
| lp_agg                                   | 488            | 615                 | 2 8 6 2                      | $-3.5991767287E+07$                      |  |  |  |
| $lp_d2q06c$                              | 2 171          | 5 8 3 1             | 3 3 0 8 1                    | 1.2278423615E+05                         |  |  |  |
| lp_ship04l                               | 402            | 2 1 6 6             | 6 3 8 0                      | 1.7933245380E+06                         |  |  |  |
| $lp_ship04s$                             | 402            | 1 506               | 4 400                        | 1.7987147004E+06                         |  |  |  |
| lp_ship08l                               | 778            | 4 3 6 3             | 12882                        | 1.9090552114E+06                         |  |  |  |
| $lp_ship08s$                             | 778            | 2467                | 7 1 9 4                      | 1.9200982105E+06                         |  |  |  |
| lp_ship12l                               | 1 151          | 5 5 3 3             | 16 27 6                      | 1.4701879193E+06                         |  |  |  |
| $lp_ship12s$                             | 1 1 5 1        | 2869                | 8 2 8 4                      | 1.4892361344E+06                         |  |  |  |
| lpi_bgprtr                               | 20             | 40                  | 70                           | $\ast$                                   |  |  |  |
| lpi_itest6                               | 11             | 17                  | 29                           | $\ast$                                   |  |  |  |
| Poznámka: * úloha nemá optimální řešení. |                |                     |                              |                                          |  |  |  |

Tabulka 4.2: Testovací úlohy LP\_NETLIB

# 4.3.2 Volba parametrů pro testování

Rychlost výpočtu, příp. selhání algoritmů je odvislé mj. od hodnot parametrů, proto je třeba věnovat jejich volbě dostatečnou pozornost. V této práci je postupováno následovně: Za hodnotu parametru okolí  $\gamma$  je zvolena obvyklá hodnota, tj.  $\gamma = 10^{-3}$ . Pro ni jsou otestovány různé kombinace hodnot ostatních parametrů. A na základě chování algoritmů metod je stanovena tzv. základní volba parametrů, jedná se o hodnoty, při nichž algoritmy fungují pro většinu testovaných úloh. Poté jsou postupně měněny hodnoty jednotlivých parametrů a studovány projevy, těchto změn. Následně jsou představeny hodnoty parametrů (v rámci jejich testovaných hodnot), pro něž algoritmy dosahují nejlepších výsledků, zde označované jako nejlepší volba parametrů. Protože se při řešení úloh objevují jisté problémy, jsou také nabízena možná řešení, která vyústí v adaptivní volbu některých parametrů.

# 4.3.3 Výsledky pro základní volbu parametrů

Vhodnou základní volbou parametrů je  $\gamma = 10^{-3}$ ,  $\delta = 10$ ,  $\tau = 0.9$ ,  $\beta = \frac{1}{5}$  $\frac{1}{5}$ ,  $K = 10^{15}$  a  $\varepsilon = 10^{-6}.$ 

#### Testovací úloha lp\_adlittle

Metoda sledování cesty s dlouhým krokem a základní primárně-duální algoritmus vykazují při řešení úlohy lp adlittle nejvyšší počet iterací potřebný pro nalezení  $\varepsilon$ -přesného řešení, ale protože se v každé iteraci řeší pouze jediná soustava pro určení směru, jsou tyto metody z časového hlediska srovnatelné s Mehrotrovým algoritmem a jeho modifikacemi, v nichž jsou v jednotlivých iteracích řešeny soustavy dvě. Použití systému normálních rovnic pro určení směru se jeví v případě všech metod jako velmi výhodné, neboť se tím snižuje doba výpočtu.

|                  |               | lp_adlittle  | lp_afiro      |              |  |
|------------------|---------------|--------------|---------------|--------------|--|
|                  | Počet iterací | Doba výpočtu | Počet iterací | Doba výpočtu |  |
| <b>NCDK</b>      | 30            | 0.166011     | 17            | 0.061247     |  |
| NCDK_RS          | 30            | 0.096201     | 17            | 0.052555     |  |
| NCDK_NR          | 30            | 0.078750     | 17            | 0.051301     |  |
| PD               | 30            | 0.153832     | 17            | 0.057937     |  |
| PD_RS            | 30            | 0.089242     | 17            | 0.050548     |  |
| PD_NR            | 30            | 0.081807     | 17            | 0.047165     |  |
| MA               | 22            | 0.214893     | 12            | 0.066814     |  |
| MA_RS            | 22            | 0.120832     | 12            | 0.054588     |  |
| MA_NR            | 22            | 0.097553     | 12            | 0.051005     |  |
| MMA1             | 24            | 0.213796     | 13            | 0.071023     |  |
| MMA1_RS          | 24            | 0.129846     | 13            | 0.054636     |  |
| MMA1 NR          | 24            | 0.109833     | 13            | 0.055955     |  |
| MMA <sub>2</sub> | 23            | 0.207489     | 14            | 0.074599     |  |
| MMA2_RS          | 23            | 0.125363     | 14            | 0.059889     |  |
| MMA2_NR          | 23            | 0.107167     | 14            | 0.057435     |  |
| MMA3             | 24            | 0.216548     | 13            | 0.078076     |  |
| MMA3_RS          | 24            | 0.129440     | 13            | 0.058801     |  |
| MMA3_NR          | 24            | 0.111119     | 13            | 0.055537     |  |
| MMA4             | 23            | 0.210204     | 13            | 0.072370     |  |
| MMA4_RS          | 23            | 0.125846     | 13            | 0.057747     |  |
| MMA4 NR          | 23            | 0.133754     | 13            | 0.056326     |  |

Tabulka 4.3: Výsledky pro testovací úlohy lp\_adlittle a lp\_afiro při základní volbě parametrů

#### Testovací úloha lp\_afiro

Pro úlohu lp\_afiro s maticí koeficientů A poměrně malých rozměrů, platí v podstatě totéž, co pro úlohu lp\_adlittle.

### Testovací úloha lp\_agg

Při řešení úlohy lp\_agg uvedenými metodami vnitřních bodů nastávají výpočetní problémy v případě použití systému normálních rovnic pro určení směru v metodě sledování cesty s dlouhým krokem (NCDK\_NR) a základním primárně-duálním algoritmu (PD\_NR). Během výpočtu PD\_NR program Matlab 7.5.0 (R2007b) vypíše, že hodnota účelové funkce i míry duality je NaN (Not-a-Number)<sup>2</sup>. Ani v ostatních metodách se aplikace systému normálních rovnic pro určení směru nejeví jako výhodné, protože se tím výrazně zvyšuje počet iterací potřebných pro nalezení ε-přesného řešení, a tím se prodlužuje i doba výpočtu. Nejlepších výsledků z hlediska počtu iterací i času je dosaženo Mehrotrovým algoritmem.

|                     |               | $lp\_{agg}$                                                                        | $lp_d2q06c$   |              |  |
|---------------------|---------------|------------------------------------------------------------------------------------|---------------|--------------|--|
|                     | Počet iterací | Doba výpočtu                                                                       | Počet iterací | Doba výpočtu |  |
| <b>NCDK</b>         | 150           | 5.324811                                                                           | 88            | 155.222846   |  |
| NCDK_RS             | 150           | 2.880378                                                                           | 88            | 18.762213    |  |
| NCDK_NR             | $10000*$      | 408.421373                                                                         | 161           | 69.490212    |  |
| <b>PD</b>           | 148           | 4.814120                                                                           | 84            | 146.800629   |  |
| PD_RS               | 148           | 2.647984                                                                           | 84            | 18.420236    |  |
| PD_NR               | 10 000*       | 21 195.616921                                                                      | 92            | 25.766696    |  |
| <b>MA</b>           | 53            | 2.666887                                                                           | 48            | 186.729835   |  |
| MA_RS               | 53            | 1.421567                                                                           | 48            | 20.730962    |  |
| MA_NR               | 58            | 2.682151                                                                           | 51            | 28.011797    |  |
| MMA1                | 66            | 3.332977                                                                           | 110           | 344.789915   |  |
| MMA1_RS             | 64            | 1.746444                                                                           | 96            | 37.490286    |  |
| MMA1_NR             | 154           | 8.837334                                                                           | 114           | 54.791494    |  |
| MMA <sub>2</sub>    | 203           | 9.234192                                                                           | 653           | 1874.927178  |  |
| MMA <sub>2_RS</sub> | 203           | 5.515957                                                                           | 653           | 302.377782   |  |
| MMA2_NR             | 244           | 10.608097                                                                          | 658           | 345.960032   |  |
| MMA3                | 60            | 2.884311                                                                           | 59            | 209.236012   |  |
| MMA3_RS             | 60            | 1.567546                                                                           | 59            | 25.056311    |  |
| MMA3_NR             | 146           | 10.699405                                                                          | 62            | 34.394256    |  |
| MMA4                | 59            | 2.871880                                                                           | 53            | 194.181809   |  |
| MMA4_RS             | 59            | 1.524144                                                                           | 53            | 23.206499    |  |
| MMA4_NR             | 95            | 5.757624                                                                           | 56            | 32.571565    |  |
|                     |               | Poznámka: * iterační výpočet ukončen před nalezením $\varepsilon$ -přesného řešení |               |              |  |

Tabulka 4.4: Výsledky pro testovací úlohy lp\_agg a lp\_d2q06c při základní volbě parametrů

### Testovací úloha lp\_d2q06c

Na základě výsledků získaných aplikací jednotlivých metod na úlohu lp\_d2q06c je možné učinit závěr, že pro určení směru je u všech metod nejvýhodnější použít rozšířený systém, neboť ε-přesné řešení je pak nalezeno rychleji než při užití přímého výpočtu (při stejném, nebo

 ${}^{2}$ Pro vysvětlení viz help programu Matlab.

nižším počtu iterací), a také rychleji než při použití systému normálních rovnic (při nižším počtu iterací). Nejkratší dobu výpočtu vykazuje metoda sledování cesty s dlouhým krokem a základní primárně-duální algoritmus používající právě rozšířený systém (tj. NCDK\_RS a PD\_RS), byť počet iterací při jejich aplikaci není nejnižší. Doba výpočtu varianty Mehrotrova algoritmu stanovující směr pomocí rozšířeného systému (MA\_RS), získaná s nižším počtem iterací, je také poměrně krátká.

# Testovací úloha lp\_ship04l

Při řešení úlohy lp\_ship04l jednotlivými metodami se ukazuje jako výhodné užít pro určení směru systém normálních rovnic. Tato strategie sice počet iterací potřebných pro nalezení  $\varepsilon$ -přesného řešení, v porovnání s ostatními způsoby stanovení směru, nesníží (výjimkou je srovnání MMA1\_NR a MMA1\_RS), ale zkracuje dobu výpočtu. Pořadí metod, stanovujících směr pomocí systému normálních, dle doby výpočtu od nejkratší po nejdelší vypadá následovně:

### MMA4\_NR, PD\_NR, MA\_NR, MMA3\_NR, NCDK\_NR, MMA1\_NR a MMA2\_NR.

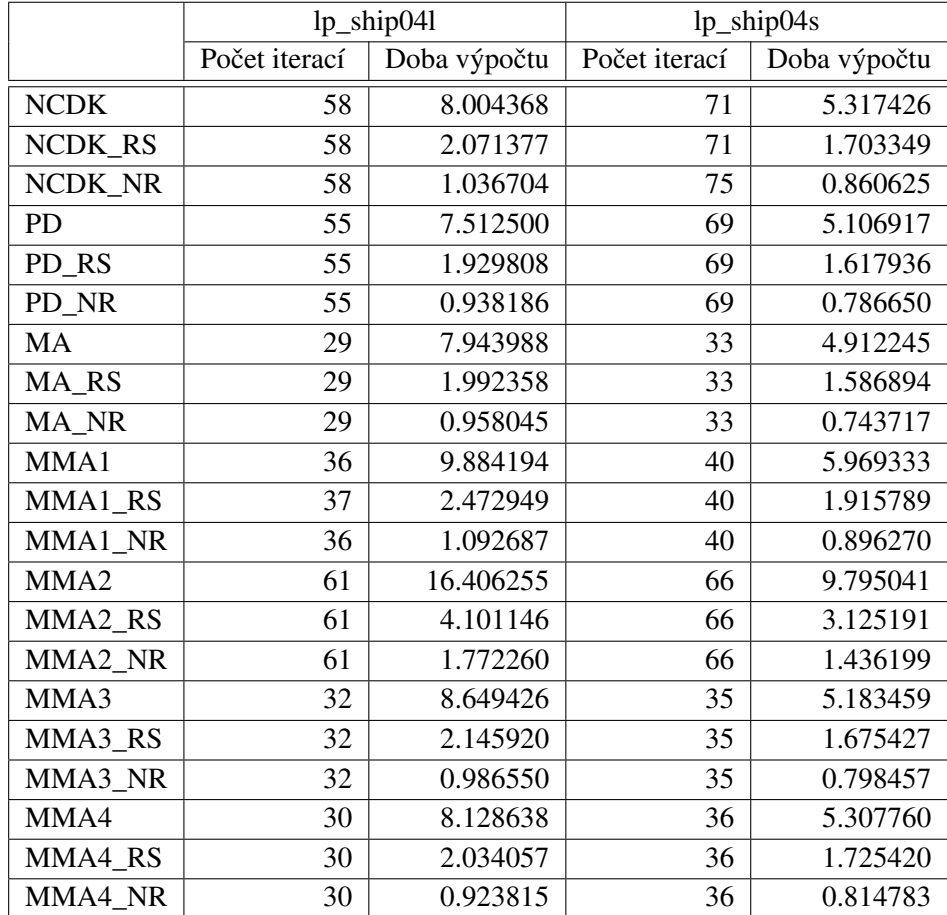

Tabulka 4.5: Výsledky pro testovací úlohy lp\_ship04l a lp\_ship04s při základní volbě parametrů

#### Testovací úloha lp\_ship04s

Počet iterací potřebných k nalezení ε-přesného řešení úlohy lp\_ship04s je při použití přímého výpočtu soustavy pro určení směru, rozšířeného systému a systému normálních rovnic v rámci jednotlivých metod stejný s jedinou výjimkou, a sice metody sledování cesty s dlouhým krokem. Z časového hlediska je výhodné použít k nalezení směru systém normálních rovnic. Toto platí pro všechny metody. Při aplikaci kterékoli metody, je-li směr hledán pomocí systému normálních rovnic, je výpočet poměrně rychlý, přesto nejkratší dobu výpočtu udává MA\_NR, která vykazuje také nejnižší počet iterací. Použití PD\_NR se z hlediska času jeví také velmi výhodné.

#### Testovací úloha lp\_ship08l

Při řešení úlohy lp\_ship08l pomocí uvedených metod je situace obdobná jako v případě úlohy lp\_ship04s. Výjimku zde tvoří Modifikace Mehrotrova algoritmu č. 1. Nejvýhodnější je z hlediska doby výpočtu použít pro nalezení ε-přesného řešení MA\_NR, která vykazuje také nejnižší počet iterací, přip. modifikaci MMA3\_NR.

|                  |               | lp_ship08l   | lp_ship08s    |              |  |
|------------------|---------------|--------------|---------------|--------------|--|
|                  | Počet iterací | Doba výpočtu | Počet iterací | Doba výpočtu |  |
| <b>NCDK</b>      | 77            | 21.371969    | 73            | 7.859535     |  |
| NCDK RS          | 77            | 5.344283     | 73            | 2.841248     |  |
| NCDK_NR          | 77            | 2.380944     | 73            | 1.348446     |  |
| <b>PD</b>        | 69            | 19.025598    | 69            | 7.396232     |  |
| PD RS            | 69            | 4.715919     | 69            | 2.625497     |  |
| PD_NR            | 69            | 2.093808     | 69            | 1.227193     |  |
| MA               | 31            | 17.142313    | 33            | 7.070627     |  |
| MA_RS            | 31            | 4.295941     | 33            | 2.538275     |  |
| MA_NR            | 31            | 1.917851     | 33            | 1.185616     |  |
| MMA1             | 39            | 21.576432    | 46            | 9.835511     |  |
| MMA1_RS          | 41            | 5.644719     | 46            | 3.553331     |  |
| MMA1 NR          | 39            | 2.349510     | 46            | 1.621802     |  |
| MMA <sub>2</sub> | 72            | 39.709467    | 59            | 12.580133    |  |
| MMA2_RS          | 72            | 9.778588     | 59            | 4.547968     |  |
| MMA2 NR          | 72            | 4.165235     | 59            | 2.059433     |  |
| MMA3             | 32            | 17.704319    | 40            | 8.578224     |  |
| MMA3_RS          | 32            | 4.442437     | 40            | 3.090423     |  |
| MMA3_NR          | 32            | 1.974394     | 40            | 1.433657     |  |
| MMA4             | 39            | 21.560303    | 35            | 7.504646     |  |
| MMA4_RS          | 39            | 5.350821     | 35            | 2.704611     |  |
| MMA4_NR          | 39            | 2.362211     | 35            | 1.278289     |  |

Tabulka 4.6: Výsledky pro testovací úlohy lp\_ship08l a lp\_ship08s při základní volbě parametrů

#### Testovací úloha lp\_ship08s

Na základě výsledků získaných aplikací jednotlivých metod na úlohu lp\_ship08s je možné říci, že z hlediska počtu iterací je pro jednotlivé metody lhostejné, zda je pro nalezení směru užit přímý výpočet soustavy pro určení směru, rozšířený systém, nebo systém normálních rovnic. Z časového hlediska je nejvýhodnější použít systém normálních rovnic. Ze všech uvedených metod je pro výpočet nejvýhodnější zvolit MA\_NR, příp. PD\_NR.

# Testovací úloha lp\_ship12l

V tomto případě je situace obdobná jako u úlohy lp\_ship04s. Výjimku zde tvoří modifikace Mehrotrova algoritmu č. 2. Opět je nejvýhodnější použít k nalezení ε-přesného řešení MA\_NR, příp. PD\_NR.

|                     |               | lp_ship12l   | lp_ship12s    |              |  |
|---------------------|---------------|--------------|---------------|--------------|--|
|                     | Počet iterací | Doba výpočtu | Počet iterací | Doba výpočtu |  |
| <b>NCDK</b>         | 74            | 22.560795    | 64            | 6.762548     |  |
| NCDK RS             | 74            | 6.497408     | 65            | 3.045373     |  |
| NCDK_NR             | 74            | 2.904813     | 64            | 1.434702     |  |
| <b>PD</b>           | 65            | 19.701658    | 56            | 5.882228     |  |
| PD_RS               | 65            | 5.618268     | 56            | 2.560983     |  |
| PD_NR               | 65            | 2.481739     | 56            | 1.217489     |  |
| MA                  | 32            | 19.517358    | 32            | 6.715752     |  |
| MA_RS               | 32            | 5.594810     | 32            | 2.926204     |  |
| MA_NR               | 32            | 2.456912     | 32            | 1.368552     |  |
| MMA1                | 50            | 30.538922    | 52            | 10.886814    |  |
| MMA1_RS             | 50            | 8.646467     | 53            | 4.837535     |  |
| MMA1 NR             | 50            | 3.742413     | 52            | 2.195952     |  |
| MMA <sub>2</sub>    | 64            | 38.878320    | 140           | 28.963169    |  |
| MMA <sub>2_RS</sub> | 64            | 10.984614    | 140           | 12.362824    |  |
| MMA2_NR             | 65            | 4.817151     | 140           | 5.785728     |  |
| MMA3                | 38            | 23.233908    | 41            | 8.589559     |  |
| MMA3_RS             | 38            | 6.649872     | 41            | 3.797444     |  |
| MMA3_NR             | 38            | 2.902072     | 41            | 1.764593     |  |
| MMA4                | 41            | 24.877533    | 39            | 8.170335     |  |
| MMA4_RS             | 41            | 7.129456     | 39            | 3.614470     |  |
| MMA4 NR             | 41            | 3.127272     | 39            | 1.699396     |  |

Tabulka 4.7: Výsledky pro testovací úlohy lp\_ship12l a lp\_ship12s při základní volbě parametrů

#### Testovací úloha lp\_ship12s

Stejně jako pro většinu již uvedených úloh je i pro lp\_ship12s výhodné při hledání  $\varepsilon$ přesného řešení aplikovat metodu, v níž je pro určení směru využíván systém normálních rovnic. Přitom z časového hlediska se jako nejvhonější jeví použití PD\_NR, ačkoliv počet iterací potřebný k nalezení optimálního řešení není nejnižší. Nejnižší počet iterací vykazuje Mehrotrův algoritmus, ale pro nalezení ε-přesného řešení potřebuje více času. Je to způsobeno tím, že Mehrotrův algoritmus probíhá ve dvou krocích, přičemž v každém se řeší soustava rovnic, narozdíl od základního primárně-duálního algoritmu, kde je v každé iteraci počítáno řešení jen jediné soustavy.

### Testovací úloha lpi\_bgprtr

Všechny uvedené metody až na metodu sledování cesty, která určuje směr postupu k další iteraci pomocí systému normálních rovnic (tj. NCDK\_NR), identifikují neexistenci optimálního řešení úlohy lpi bgprtr v menším počtu iterací než 10 000. Přitom v nejnižším počtu iterací toto rozpozná varianta Mehrotrova algoritmu, v níž je směr stanoven řešením rozšířeného systému (tj. MA\_RS), v nejkratším čase také varianta Mehrotrova algoritmu ale ta, v níž je směr určován řešením systému normálních rovnic (tj. MA\_NR).

Tabulka 4.8: Výsledky pro testovací úlohy lpi\_bgprtr a lpi\_itest6 při základní volbě parametrů

|                     |               | lpi_bgprtr                                                                       | lpi_itest6    |              |  |
|---------------------|---------------|----------------------------------------------------------------------------------|---------------|--------------|--|
|                     | Počet iterací | Doba výpočtu                                                                     | Počet iterací | Doba výpočtu |  |
| <b>NCDK</b>         | 123           | 0.266643                                                                         | 134           | 0.177257     |  |
| NCDK_RS             | 102           | 0.132192                                                                         | 134           | 0.134760     |  |
| NCDK_NR             | $10000*$      | 30.315618                                                                        | 10 000*       | 8.857725     |  |
| PD                  | 66            | 0.140550                                                                         | 80            | 0.105526     |  |
| PD_RS               | 66            | 0.088314                                                                         | 80            | 0.083303     |  |
| PD_NR               | 61            | 0.082092                                                                         | 6 6 0 3       | 4.481774     |  |
| MA                  | 15            | 0.074059                                                                         | 33            | 0.094358     |  |
| MA_RS               | 12            | 0.055791                                                                         | 33            | 0.071124     |  |
| MA_NR               | 14            | 0.052461                                                                         | 33            | 0.071181     |  |
| MMA1                | 25            | 0.110446                                                                         | 30            | 0.083318     |  |
| MMA1_RS             | 22            | 0.072800                                                                         | 30            | 0.068588     |  |
| MMA1_NR             | 28            | 0.074325                                                                         | 30            | 0.069398     |  |
| MMA <sub>2</sub>    | 73            | 0.278929                                                                         | 75            | 0.168241     |  |
| MMA <sub>2_RS</sub> | 60            | 0.135174                                                                         | 75            | 0.127202     |  |
| MMA2_NR             | 144           | 0.266795                                                                         | 255           | 0.333703     |  |
| MMA3                | 22            | 0.101764                                                                         | 35            | 0.101071     |  |
| MMA3_RS             | 23            | 0.077883                                                                         | 35            | 0.079914     |  |
| MMA3_NR             | 30            | 0.081369                                                                         | 35            | 0.074602     |  |
| MMA4                | 93            | 0.502091                                                                         | 73            | 0.236150     |  |
| MMA4_RS             | 57            | 0.171257                                                                         | 73            | 0.167024     |  |
| MMA4_NR             | 86            | 0.214531                                                                         | 227           | 0.424922     |  |
|                     |               | Poznámka: * iterační výpočet ukončen předčasně bez rozpoznání neexistence řešení |               |              |  |

#### Testovací úloha lpi\_itest6

Stejně jako při řešení úlohy lpi\_bgprtr, se použití NCDK\_NR pro rozpoznání neexistence optimálního řešení úlohy lpi itest6 nejeví jako vhodné, protože se jí to nepodaří ani v 10 000 iteracích. Naopak vhodnou metodou je MA\_RS, která odhalí neexistenci optimálního řešení s nejnižším počtem iterací a současně i v nejkratším čase.

#### Zhodnocení metod při užití základní volby parametrů

Z uvedených výsledků plyne, že doba výpočtu je do značné míry ovlivněna způsobem hledání směru. Zatímco stanovování směru pomocí přímého výpočtu soustavy pro určení směru, nebo pomocí rozšířeného systému vedlo bezpečně k správné identifikaci (ne)existence optimálního řešené úlohy, příp. k nalezení ε-přesného řešení, použití rozšířeného systému vykazovalo v této oblasti jisté těžkosti. Lze tedy doporučit využívání rozšířeného systému, který znamená kratší dobu výpočtu než v případě použití přímého výpočtu. Z metod je vhodné využívat Mehrotův algoritmus, který zpravidla vykazuje nejnižší počet iterací, ovšem ne vždy nejvyšší čas, a funguje spolehlivě i s normálním systémem rovnic. Konvergence této metody je v porovnání s jeho modifikacemi rychlejší.

# 4.3.4 Výsledků metod při změnách hodnoty parametru  $\gamma$

Nyní bude předmětem zájmu chování metod při změně hodnoty parametru γ, jednak při zvýšení z hodnoty  $10^{-3}$  na  $10^{-2}$  a jednak při snížení z  $10^{-3}$  na  $10^{-4}$ . Hodnoty ostatních parametrů přitom zůstanou nezměněny, tj. stejné jako v případě základní volby parametrů  $(\delta = 10, \tau = 0.9, \beta = \frac{1}{5})$  $\frac{1}{5}$ ,  $K = 10^{15}$  a  $\varepsilon = 10^{-6}$ ).

#### Testovací úloha lp\_adlittle

Zvýšení hodnoty parametru  $\gamma$  z obvyklé hodnoty  $10^{-3}$  na  $10^{-2}$  vede u metody sledování cesty s dlouhým krokem (NCDK, NCDK\_RS a NCDK\_NR) ke zvýšení počtu iterací a tím i k prodloužení času potřebného k nalezení  $\varepsilon$ -přesného řešení úlohy lp\_adlittle. Naopak snížení hodnoty parametru  $\gamma$  z obvyklé hodnoty na 10<sup>-4</sup> nemá vliv na změnu počtu iterací, ale vede k zkrácení doby potřebné pro výpočet. V porovnání s ostatními metodami je počet iterací u této metody vyšší, ale doba výpočtu je v některých případech nižší. Při aplikaci ostatních uvedených metod se změna hodnoty parametru  $\gamma$  na počtu iterací neprojeví, ale na době výpočtu ano. Pro MMA1 RS, MMA2, MMA3 a MMA4 je nejvýhodnější použít  $\gamma = 10^{-2}$ , pro MMA1, MMA1\_NR, MMA2\_RS, MMA2\_NR, MMA3\_NR a MMA4\_RS  $\gamma = 10^{-3}$  a pro MMA3\_RS a MMA4\_NR  $\gamma = 10^{-4}$ .

|                  | $\gamma = 10^{-2}$ |          |         | $\gamma = 10^{-3}$ |         | $\gamma = 10^{-4}$ |  |
|------------------|--------------------|----------|---------|--------------------|---------|--------------------|--|
|                  | Počet              | Doba     | Počet   | Doba               | Počet   | Doba               |  |
|                  | iterací            | výpočtu  | iterací | výpočtu            | iterací | výpočtu            |  |
| <b>NCDK</b>      | 31                 | 0.205492 | 30      | 0.166011           | 30      | 0.165303           |  |
| NCDK RS          | 31                 | 0.101567 | 30      | 0.096201           | 30      | 0.095974           |  |
| NCDK_NR          | 31                 | 0.083030 | 30      | 0.078750           | 30      | 0.078462           |  |
| MMA1             | 24                 | 0.256217 | 24      | 0.213796           | 24      | 0.219840           |  |
| MMA1_RS          | 24                 | 0.128324 | 24      | 0.129846           | 24      | 0.128909           |  |
| MMA1_NR          | 24                 | 0.110836 | 24      | 0.109833           | 24      | 0.110837           |  |
| MMA <sub>2</sub> | 23                 | 0.206911 | 23      | 0.207489           | 23      | 0.208381           |  |
| MMA2_RS          | 23                 | 0.127414 | 23      | 0.125363           | 23      | 0.125635           |  |
| MMA2_NR          | 23                 | 0.109851 | 23      | 0.107167           | 23      | 0.107704           |  |
| MMA3             | 24                 | 0.214017 | 24      | 0.216548           | 24      | 0.214237           |  |
| MMA3_RS          | 24                 | 0.129741 | 24      | 0.129440           | 24      | 0.128793           |  |
| MMA3_NR          | 24                 | 0.111801 | 24      | 0.111119           | 24      | 0.111304           |  |
| MMA4             | 23                 | 0.207997 | 23      | 0.210204           | 23      | 0.208871           |  |
| MMA4 RS          | 23                 | 0.126845 | 23      | 0.125846           | 23      | 0.125927           |  |
| MMA4_NR          | 23                 | 0.133893 | 23      | 0.133754           | 23      | 0.132243           |  |

Tabulka 4.9: Výsledky pro testovací úlohu lp\_adlittle při různých hodnotách parametru γ

# Testovací úloha lp\_afiro

Počet iterací potřebný k nalezení ε-přesného řešení úlohy lp\_afiro se při změně hodnoty parametru γ nemění. Z hlediska doby výpočtu je pro většinu uvedených metod nejvýhodnější zvolit  $\gamma$  = 10<sup>−4</sup>. Při obvyklé volbě  $\gamma$  je nejkratší doba výpočtu jen pro NCDK\_NR a MMA2.

|                  |         | $\gamma = 10^{-2}$ |         | $\gamma = 10^{-3}$ |         | $\gamma = 10^{-4}$ |  |
|------------------|---------|--------------------|---------|--------------------|---------|--------------------|--|
|                  | Počet   | Doba               | Počet   | Doba               | Počet   | Doba               |  |
|                  | iterací | výpočtu            | iterací | výpočtu            | iterací | výpočtu            |  |
| <b>NCDK</b>      | 17      | 0.057010           | 17      | 0.061247           | 17      | 0.060881           |  |
| <b>NCDK RS</b>   | 17      | 0.055940           | 17      | 0.052555           | 17      | 0.052087           |  |
| NCDK NR          | 17      | 0.131234           | 17      | 0.051301           | 17      | 0.052074           |  |
| MMA1             | 13      | 0.106751           | 13      | 0.071023           | 13      | 0.069154           |  |
| MMA1 RS          | 13      | 0.054464           | 13      | 0.054636           | 13      | 0.054890           |  |
| MMA1 NR          | 13      | 0.136460           | 13      | 0.055955           | 13      | 0.054189           |  |
| MMA <sub>2</sub> | 14      | 0.077779           | 14      | 0.074599           | 14      | 0.074834           |  |
| MMA2_RS          | 14      | 0.060020           | 14      | 0.059889           | 14      | 0.059771           |  |
| MMA2 NR          | 14      | 0.057537           | 14      | 0.057435           | 14      | 0.055163           |  |
| MMA3             | 13      | 0.072913           | 13      | 0.078076           | 13      | 0.077621           |  |
| MMA3_RS          | 13      | 0.062856           | 13      | 0.058801           | 13      | 0.058152           |  |
| MMA3_NR          | 13      | 0.055304           | 13      | 0.055537           | 13      | 0.054816           |  |
| MMA4             | 13      | 0.072251           | 13      | 0.072370           | 13      | 0.071903           |  |
| MMA4_RS          | 13      | 0.058093           | 13      | 0.057747           | 13      | 0.057547           |  |
| MMA4 NR          | 13      | 0.055246           | 13      | 0.056326           | 13      | 0.055022           |  |

Tabulka 4.10: Výsledky pro testovací úlohu lp\_afiro při různých hodnotách parametru γ

#### Testovací úloha lp\_agg

Na základě výsledků z níže uvedené tabulky pro úlohu lp\_agg je možné učinit tento závěr: při snižování hodnoty parametru γ, počet iterací klesá, nebo zůstává stejný, přičemž výjimkami jsou MMA1\_NR, MMA2, MMA2\_RS, MMA3\_NR a MMA4\_NR a samozřejmě NCDK\_NR, jež se pro řešení úlohy nejeví jako vhodná (jsou ukončeny předšasně bez nalezení řešení z důvodu "nepřijatelně dlouhé" doby trvání iteračního výpočtu, což ani jiná volba hodnoty  $\gamma$  nemění). Zatímco pro MMA4\_NR je nejvhodnější volba  $\gamma = 10^{-3}$ , a to jak z hlediska počtu iterací, tak i doby výpočtu, pro MMA1\_NR, MMA2, MMA2\_RS a MMA3\_NR tomu tak není. Pro MMA1\_NR a MMA3\_NR je z předkládaných voleb nejlepší  $\gamma = 10^{-4},$ pro MMA2 a MMA2\_RS  $\gamma$   $=$   $10^{-2}$ .

|                  |         | $\gamma = 10^{-2}$                                                    |         | $\gamma = \overline{10^{-3}}$ |         | $\gamma = 10^{-4}$ |  |
|------------------|---------|-----------------------------------------------------------------------|---------|-------------------------------|---------|--------------------|--|
|                  | Počet   | Doba                                                                  | Počet   | Doba                          | Počet   | Doba               |  |
|                  | iterací | výpočtu                                                               | iterací | výpočtu                       | iterací | výpočtu            |  |
| <b>NCDK</b>      | 178     | 6.368602                                                              | 150     | 5.324811                      | 148     | 5.348890           |  |
| <b>NCDK RS</b>   | 178     | 3.359769                                                              | 150     | 2.880378                      | 148     | 2.857506           |  |
| NCDK_NR          | 10 000* | 419.299065                                                            | 10 000* | 408.421373                    | 10 000* | 431.234504         |  |
| MMA1             | 69      | 3.544392                                                              | 66      | 3.332977                      | 66      | 3.273672           |  |
| MMA1_RS          | 68      | 1.907240                                                              | 64      | 1.746444                      | 62      | 1.760745           |  |
| MMA1 NR          | 119     | 6.425645                                                              | 154     | 8.837334                      | 106     | 5.594146           |  |
| MMA <sub>2</sub> | 153     | 7.052637                                                              | 203     | 9.234192                      | 185     | 8.353905           |  |
| MMA2 RS          | 153     | 4.032939                                                              | 203     | 5.515957                      | 185     | 5.042009           |  |
| MMA2_NR          | 630     | 37.277387                                                             | 244     | 10.608097                     | 204     | 8.505143           |  |
| MMA3             | 61      | 3.017431                                                              | 60      | 2.884311                      | 60      | 2.938563           |  |
| MMA3_RS          | 61      | 1.609907                                                              | 60      | 1.567546                      | 60      | 1.584771           |  |
| MMA3_NR          | 115     | 7.751197                                                              | 146     | 10.699405                     | 92      | 5.615467           |  |
| MMA4             | 64      | 3.097374                                                              | 59      | 2.871880                      | 59      | 2.913413           |  |
| MMA4_RS          | 64      | 1.663186                                                              | 59      | 1.524144                      | 59      | 1.522850           |  |
| MMA4_NR          | 114     | 7.404397                                                              | 95      | 5.757624                      | 100     | 6.425427           |  |
|                  |         | Poznámka: * iterační výpočet ukončen před nalezením ε-přesného řešení |         |                               |         |                    |  |

Tabulka 4.11: Výsledky pro testovací úlohu lp\_agg při různých hodnotách parametru  $\gamma$ 

### Testovací úloha lp\_d2q06c

Při aplikaci modifikací Mehrotrova algoritmu č. 1 a 2 (to je MMA1, MMA1\_RS, MMA1\_NR, MMA2, MMA2\_RS a MMA2\_NR) na úlohu lp\_d2q06c je vhodnější volit nižší hodnotu γ, zatímco pro modifikace č. 3 a 4 vyšší (MMA3, MMA3\_RS, MMA3\_NR, MMA4, MMA4\_RS a MMA4\_NR). Zajímavé je, že použití různých postupů určení směru u metody sledování cesty s dlouhým krokem (viz NCDK, NCDK\_RS a NCDK\_NR), vede při změně hodnoty parametru  $\gamma$  k různým tendencím ve změně počtu iterací. V případě NCDK a NCDK\_RS při zvýšení hodnoty γ počet iterací klesá, ale v případě NCDK\_NR se nejprve zvýší a potom klesne.

|                  |         | $\gamma = 10^{-2}$ |         | $\gamma = 10^{-3}$ | $\gamma = 10^{-4}$ |             |
|------------------|---------|--------------------|---------|--------------------|--------------------|-------------|
|                  | Počet   | Doba               | Počet   | Doba               | Počet              | Doba        |
|                  | iterací | výpočtu            | iterací | výpočtu            | iterací            | výpočtu     |
| <b>NCDK</b>      | 93      | 160.259518         | 88      | 155.222846         | 84                 | 146.411314  |
| <b>NCDK RS</b>   | 93      | 19.791715          | 88      | 18.762213          | 84                 | 18.107377   |
| NCDK_NR          | 108     | 31.686947          | 161     | 69.490212          | 117                | 42.449904   |
| MMA1             | 92      | 294.192246         | 110     | 344.789915         | 109                | 344.596800  |
| MMA1_RS          | 89      | 35.211158          | 96      | 37.490286          | 109                | 42.229174   |
| MMA1 NR          | 98      | 50.153192          | 114     | 54.791494          | 112                | 53.004283   |
| MMA <sub>2</sub> | 248     | 764.478079         | 653     | 1874.927178        | 1 2 3 0            | 3554.081316 |
| MMA2_RS          | 248     | 109.021017         | 653     | 302.377782         | 1 2 2 0            | 597.194541  |
| MMA2 NR          | 255     | 129.972550         | 658     | 345.960032         | 1 2 2 1            | 682.566788  |
| MMA3             | 61      | 218.140611         | 59      | 209.236012         | 55                 | 198.820246  |
| MMA3_RS          | 61      | 25.689546          | 59      | 25.056311          | 55                 | 23.397161   |
| MMA3 NR          | 67      | 41.518508          | 62      | 34.394256          | 59                 | 35.219917   |
| MMA4             | 56      | 203.707148         | 53      | 194.181809         | 50                 | 189.581331  |
| MMA4_RS          | 56      | 24.209113          | 53      | 23.206499          | 50                 | 22.003258   |
| MMA4_NR          | 61      | 38.145380          | 56      | 32.571565          | 53                 | 31.661040   |

Tabulka 4.12: Výsledky pro testovací úlohu lp\_d2q06c při různých hodnotách parametru γ

#### Testovací úloha lp\_ship04l

Při určování ε-přesného řešení úlohy lp\_ship04l pomocí metody sledování cesty s dlouhým krokem (NCDK, NCDK\_RS a NCDK\_NR) a modifikace Mehrotrova algoritmu č. 1 (MMA1, MMA1\_RS a MMA1\_NR) platí, že čím je hodnota parametru  $\gamma$  menší, tím je počet iterací nižší, a tím i doba potřebná pro nalezení  $\varepsilon$ -přesného řešení kratší. Modifikace Mehrotrova algoritmu č. 2 ( MMA2, MMA2\_RS a MMA2\_NR) vykazuje pro obvyklou volbu parametru  $\gamma$  nejvyšší počet iterací, a tím i nejdelší dobu dobu výpočtu. Nejlépe se tato metoda chová, je-li  $\gamma = 10^{-4}$ . Modifikace Mehrotrova algoritmu č. 4 (MMA4, MMA4\_RS a MMA4\_NR) naopak při volbě parametru  $\gamma = 10^{-3}$  vyžaduje k nalezení ε-přesného řešení nejnižší počet iterací i nejkratší dobu výpočtu. Modifikace Mehrotrova algoritmu č. 3 (MMA3, MMA3\_RS a MMA3\_NR) vykazuje pro  $\gamma = 10^{-3}$  a  $\gamma = 10^{-4}$  stejný počet iterací, přičemž doba výpočtu se liší jen mírně.

|                     |         | $\gamma = 10^{-2}$ |         | $\gamma = 10^{-3}$ | $\gamma = 10^{-4}$ |           |
|---------------------|---------|--------------------|---------|--------------------|--------------------|-----------|
|                     | Počet   | Doba               | Počet   | Doba               | Počet              | Doba      |
|                     | iterací | výpočtu            | iterací | výpočtu            | iterací            | výpočtu   |
| <b>NCDK</b>         | 65      | 9.174480           | 58      | 8.004368           | 55                 | 7.532204  |
| <b>NCDK RS</b>      | 65      | 2.368280           | 58      | 2.071377           | 55                 | 1.948801  |
| NCDK_NR             | 65      | 1.107635           | 58      | 1.036704           | 55                 | 0.963009  |
| MMA1                | 37      | 10.032258          | 36      | 9.884194           | 34                 | 9.223730  |
| MMA1 RS             | 39      | 2.598511           | 37      | 2.472949           | 35                 | 2.333405  |
| MMA1 NR             | 37      | 1.114812           | 36      | 1.092687           | 34                 | 1.034081  |
| MMA <sub>2</sub>    | 55      | 14.810021          | 61      | 16.406255          | 51                 | 13.732051 |
| MMA <sub>2</sub> RS | 55      | 3.730744           | 61      | 4.101146           | 51                 | 3.431183  |
| MMA2 NR             | 55      | 1.611605           | 61      | 1.772260           | 51                 | 1.495419  |
| MMA3                | 33      | 8.955095           | 32      | 8.649426           | 32                 | 8.652343  |
| MMA3 RS             | 33      | 2.221159           | 32      | 2.145920           | 32                 | 2.144202  |
| MMA3_NR             | 33      | 1.010182           | 32      | 0.986550           | 32                 | 0.989124  |
| MMA4                | 33      | 8.925715           | 30      | 8.128638           | 31                 | 8.385312  |
| MMA4 RS             | 33      | 2.221802           | 30      | 2.034057           | 31                 | 2.097999  |
| MMA4 NR             | 33      | 1.004183           | 30      | 0.923815           | 31                 | 0.955825  |

Tabulka 4.13: Výsledky pro testovací úlohu lp\_ship04l při různých hodnotách parametru γ

#### Testovací úloha lp\_ship04s

Pro NCDK, NCDK\_RS, NCDK\_NR, MMA1, MMA1\_NR, MMA2, MMA2\_RS a MMA2\_NR při hledání ε-přesného řešení úlohy lp\_ship04s platí, že čím je hodnota parametru γ menší, tím je počet iterací nižší, a tím i doba výpočtu kratší. Modifikace Mehrotrova algoritmu č. 2 (MMA2, MMA2\_RS a MMA2\_NR) vykazuje pro obvyklou volbu parametru  $\gamma = 10^{-3}$  nejvyšší počet iterací, a tím i nejdelší dobu výpočtu. Naopak nejlépe se tato metoda chová, je-li  $\gamma = 10^{-4}$ . Jako v předešlé úloze potřebuje modifikace Mehrotrova algoritmu č. 3 (MMA3, MMA3\_RS a MMA3\_NR) k nalezení  $\varepsilon$ -přesného řešení pro  $\gamma$  =  $10^{-3}$  a  $\gamma = 10^{-4}$  stejný počet iterací, přičemž doba výpočtu se mírně liší. Zde navíc platí totéž pro MMA1\_RS. Modifikace Mehrotrova algoritmu č. 4 (MMA4, MMA4\_RS a MMA4\_NR) vykazuje při obvyklé volbě parametru  $\gamma$  nejnižší počet iterací i nejkratší dobu výpočtu.

|                     |         | $\gamma = \overline{10^{-2}}$ |         | . .<br>$\gamma = 10^{-3}$ | $\gamma = 10^{-4}$ |          |
|---------------------|---------|-------------------------------|---------|---------------------------|--------------------|----------|
|                     | Počet   | Doba                          | Počet   | Doba                      | Počet              | Doba     |
|                     | iterací | výpočtu                       | iterací | výpočtu                   | iterací            | výpočtu  |
| <b>NCDK</b>         | 84      | 6.339069                      | 71      | 5.317426                  | 69                 | 5.156197 |
| <b>NCDK RS</b>      | 84      | 1.974537                      | 71      | 1.703349                  | 69                 | 1.663665 |
| NCDK NR             | 86      | 0.996941                      | 75      | 0.860625                  | 72                 | 0.835564 |
| MMA1                | 41      | 6.101057                      | 40      | 5.969333                  | 37                 | 5.517629 |
| MMA1_RS             | 43      | 2.070587                      | 40      | 1.915789                  | 40                 | 1.934128 |
| MMA1_NR             | 41      | 0.917395                      | 40      | 0.896270                  | 37                 | 0.851524 |
| MMA <sub>2</sub>    | 68      | 10.089858                     | 66      | 9.795041                  | 62                 | 9.198825 |
| MMA <sub>2</sub> RS | 68      | 3.252639                      | 66      | 3.125191                  | 62                 | 2.954670 |
| MMA2 NR             | 68      | 1.461475                      | 66      | 1.436199                  | 62                 | 1.340311 |
| MMA3                | 36      | 5.345702                      | 35      | 5.183459                  | 35                 | 5.176251 |
| MMA3_RS             | 36      | 1.725506                      | 35      | 1.675427                  | 35                 | 1.666030 |
| MMA3 NR             | 36      | 0.808365                      | 35      | 0.798457                  | 35                 | 0.790617 |
| MMA4                | 38      | 5.590305                      | 36      | 5.307760                  | 37                 | 5.465562 |
| MMA4 RS             | 38      | 1.804674                      | 36      | 1.725420                  | 37                 | 1.762650 |
| MMA4_NR             | 38      | 0.863972                      | 36      | 0.814783                  | 37                 | 0.841364 |

Tabulka 4.14: Výsledky pro testovací přiklad lp\_ship04s pro různé hodnoty parametru  $\gamma$ 

#### Testovací úloha lp\_ship08l

Metoda sledování cesty s dlouhým krokem (NCDK, NCDK\_RS a NCDK\_NR) opět při snížení hodnoty parametru  $\gamma$  z obvyklé hodnoty na 10<sup>-4</sup> potřebuje k nalezení  $\varepsilon$ -přesného řešení úlohy lp\_ship08l nižší počet iterací i kratší dobu, při zvýšení hodnoty parametru na  $10^{-2}$ zvýšení počtu iterací a prodloužení doby. Obvyklá volba parametru  $\gamma$   $=$   $10^{-3}$  se jeví jako nejvýhodnější v případě použití modifikace Mehrotrova algoritmu č. 3 (MMA3, MMA3\_RS a MMA3\_NR) a modifikace Mehrotrova algoritmu č. 1, je-li směr určován pomocí rozšíreného systému (MMA1\_RS). Vhodná je také pro modifikaci Mehrotrova algoritmu č. 4 (MMA4, MMA4\_RS a MMA4\_NR), která pro  $\gamma\!=10^{-3}$  a  $\gamma\!=10^{-4}$  nalézá  $\varepsilon$ -přesné řešení se stejným počtem iterací. Jako nejméně vhodná je volba  $\gamma = 10^{-3}$  pro modifikaci Mehrotrova algoritmu  $\check{c}$ . 2 (MMA2, MMA2  $RS$  a MMA2 NR).

|                     |         |                    | $\gamma = \overline{10^{-3}}$ |           |                    |           |
|---------------------|---------|--------------------|-------------------------------|-----------|--------------------|-----------|
|                     |         | $\gamma = 10^{-2}$ |                               |           | $\gamma = 10^{-4}$ |           |
|                     | Počet   | Doba               | Počet                         | Doba      | Počet              | Doba      |
|                     | iterací | výpočtu            | iterací                       | výpočtu   | iterací            | výpočtu   |
| <b>NCDK</b>         | 83      | 23.049697          | 77                            | 21.371969 | 74                 | 20.508674 |
| NCDK RS             | 83      | 5.744268           | 77                            | 5.344283  | 74                 | 5.141981  |
| NCDK_NR             | 83      | 2.535137           | 77                            | 2.380944  | 74                 | 2.297377  |
| MMA1                | 41      | 22.662748          | 39                            | 21.576432 | 39                 | 21.570311 |
| MMA1 RS             | 43      | 5.903641           | 41                            | 5.644719  | 42                 | 5.751236  |
| MMA1 NR             | 41      | 2.467019           | 39                            | 2.349510  | 39                 | 2.345138  |
| MMA <sub>2</sub>    | 68      | 37.500764          | 72                            | 39.709467 | 67                 | 36.903744 |
| MMA <sub>2_RS</sub> | 68      | 9.265727           | 72                            | 9.778588  | 67                 | 9.155194  |
| MMA2_NR             | 68      | 3.952047           | 72                            | 4.165235  | 67                 | 3.915837  |
| MMA3                | 36      | 19.984561          | 32                            | 17.704319 | 35                 | 19.337093 |
| MMA3_RS             | 36      | 5.007923           | 32                            | 4.442437  | 35                 | 4.844795  |
| MMA3_NR             | 36      | 2.195956           | 32                            | 1.974394  | 35                 | 2.140918  |
| MMA4                | 40      | 22.127922          | 39                            | 21.560303 | 39                 | 21.497125 |
| MMA4_RS             | 40      | 5.476866           | 39                            | 5.350821  | 39                 | 5.341907  |
| MMA4_NR             | 40      | 2.415837           | 39                            | 2.362211  | 39                 | 2.362725  |

Tabulka 4.15: Výsledky pro testovací úlohu lp\_ship08l při různých hodnotách parametru γ

### Testovací úloha lp\_ship08s

Většina metod pro nižší hodnoty parametru  $\gamma$  vykazuje nižší počet iterací pro nalezení ε-přesného řešení úlohy lp\_ship08s, a tím i kratší dobu výpočtu. Pro modifikaci Mehrotrova algoritmu č. 2 (MMA2, MMA2\_RS a MMA2\_NR) je tomu opačně, tedy snižení hodnoty parametru γ vyžaduje vyšší počet iterací i delší dobu výpočtu. Zvláštním případem je modifikace Mehrotrova algoritmu č. 4 (MMA4, MMA4\_RS a MMA4\_NR), která pro  $\gamma = 10^{-3}$  a  $\gamma = 10^{-4}$  určí ε-přesného řešení se stejným počtem iterací.

|                     |         | $\gamma = 10^{-2}$ | $\gamma = 10^{-3}$ |           | $\gamma = 10^{-4}$ |           |
|---------------------|---------|--------------------|--------------------|-----------|--------------------|-----------|
|                     | Počet   | Doba               | Počet              | Doba      | Počet              | Doba      |
|                     | iterací | výpočtu            | iterací            | výpočtu   | iterací            | výpočtu   |
| <b>NCDK</b>         | 75      | 8.070843           | 73                 | 7.859535  | 71                 | 7.644184  |
| NCDK RS             | 75      | 2.932535           | 73                 | 2.841248  | 72                 | 2.793137  |
| NCDK_NR             | 75      | 1.378386           | 73                 | 1.348446  | 71                 | 1.313260  |
| MMA1                | 47      | 10.043705          | 46                 | 9.835511  | 44                 | 9.428963  |
| MMA1 RS             | 47      | 3.634590           | 46                 | 3.553331  | 44                 | 3.376325  |
| MMA1 NR             | 47      | 1.661845           | 46                 | 1.621802  | 44                 | 1.560050  |
| MMA <sub>2</sub>    | 57      | 12.164209          | 59                 | 12.580133 | 60                 | 12.800689 |
| MMA <sub>2</sub> RS | 57      | 4.383107           | 59                 | 4.547968  | 60                 | 4.568066  |
| MMA2 NR             | 57      | 2.000596           | 59                 | 2.059433  | 60                 | 2.101425  |
| MMA3                | 41      | 8.768618           | 40                 | 8.578224  | 38                 | 8.152938  |
| MMA3_RS             | 41      | 3.178933           | 40                 | 3.090423  | 38                 | 2.940589  |
| MMA3_NR             | 41      | 1.468104           | 40                 | 1.433657  | 38                 | 1.378649  |
| MMA4                | 36      | 7.733906           | 35                 | 7.504646  | 35                 | 7.520646  |
| MMA4_RS             | 36      | 2.774494           | 35                 | 2.704611  | 35                 | 2.693977  |
| MMA4_NR             | 36      | 1.306974           | 35                 | 1.278289  | 35                 | 1.276549  |

Tabulka 4.16: Výsledky pro testovací úlohu lp\_ship08s při různých hodnotách parametru γ

### Testovací úloha lp\_ship12l

Při snížení hodnoty parametru  $\gamma$  z hodnoty  $10^{-3}$  na  $10^{-4}$  metoda sledování cesty s dlouhým krokem (NCDK, NCDK\_RS a NCDK\_NR) a modifikace Mehrotrova algoritmu. č. 4 (MMA4, MMA4\_RS a MMA4\_NR) vykazují nižší počet iterací potřebný k nalezení  $\varepsilon$ přesného řešení úlohy lp\_ship12l i kratší dobu výpočtu, při zvýšení  $\gamma$  z hodnoty 10<sup>-3</sup> na 10<sup>-2</sup> vyšší počet iterací a delší dobu výpočtu. Změna hodnoty γ nemá vliv na počet iterací v případě použití MMA1 nebo MMA1 NR. Pro modifikaci Mehrotrova algoritmu č. 2 (MMA2, MMA2\_RS a MMA2\_NR) se jako nejvhonější volba jeví  $\gamma = 10^{-2}$ , neboť pro tuto hodnotu je počet iterací nejnižší a doba výpočtu nejkratší. Při aplikaci MMA1 RS a MMA3, MMA3 RS nebo MMA3 NR se při snížení hodnoty parametru γ z obvyklé volby na hodnotu  $10^{-4}$  počet iterací potřebný k nalezení  $\varepsilon$ -přesného řešení řešení nezmění (doba výpočtu se mění jen nepartně) a přitom je nižší než pro  $\gamma = 10^{-2}$ .

|                  | ╯▪      |                    |         | $\mathbf{I}$                  | ັ້                 |           |
|------------------|---------|--------------------|---------|-------------------------------|--------------------|-----------|
|                  |         | $\gamma = 10^{-2}$ |         | $\gamma = \overline{10^{-3}}$ | $\gamma = 10^{-4}$ |           |
|                  | Počet   | Doba               | Počet   | Doba                          | Počet              | Doba      |
|                  | iterací | výpočtu            | iterací | výpočtu                       | iterací            | výpočtu   |
| <b>NCDK</b>      | 87      | 26.516167          | 74      | 22.560795                     | 70                 | 21.328968 |
| NCDK_RS          | 87      | 7.630147           | 74      | 6.497408                      | 70                 | 6.138041  |
| NCDK_NR          | 87      | 3.368568           | 74      | 2.904813                      | 70                 | 2.743928  |
| MMA1             | 50      | 30.527428          | 50      | 30.538922                     | 50                 | 30.532187 |
| MMA1_RS          | 51      | 8.825095           | 50      | 8.646467                      | 50                 | 8.681391  |
| MMA1_NR          | 50      | 3.723503           | 50      | 3.742413                      | 50                 | 3.714473  |
| MMA <sub>2</sub> | 59      | 35.796460          | 64      | 38.878320                     | 66                 | 40.076254 |
| MMA2_RS          | 59      | 10.156778          | 64      | 10.984614                     | 66                 | 11.279265 |
| MMA2_NR          | 59      | 4.401088           | 65      | 4.817151                      | 66                 | 4.881701  |
| MMA3             | 42      | 25.588702          | 38      | 23.233908                     | 38                 | 23.166372 |
| MMA3 RS          | 42      | 7.340157           | 38      | 6.649872                      | 38                 | 6.605525  |
| MMA3_NR          | 42      | 3.178127           | 38      | 2.902072                      | 38                 | 2.916403  |
| MMA4             | 43      | 26.123908          | 41      | 24.877533                     | 40                 | 24.275351 |
| MMA4_RS          | 43      | 7.492596           | 41      | 7.129456                      | 40                 | 6.956253  |
| MMA4 NR          | 43      | 3.279818           | 41      | 3.127272                      | 40                 | 3.056270  |

Tabulka 4.17: Výsledky pro testovací přiklad lp\_ship12l pro různé hodnoty parametru γ

#### Testovací úloha lp\_ship12s

Při snížení hodnoty parametru  $\gamma$  z hodnoty  $10^{-3}$  na  $10^{-4}$  se při aplikaci metody sledování cesty s dlouhým krokem (NCDK, NCDK\_RS a NCDK\_NR) a modifikace Mehrotrova algoritmu č. 4 (MMA4, MMA4\_RS a MMA4\_NR) sníží počet iterací potřebný k určení  $\varepsilon$ přesného řešení úlohy lp\_ship12s a zkrátí se i doba výpočtu. Při zvýšení z  $10^{-3}$  na  $10^{-2}$ se počet iterací zvýší a doba výpočtu se prodlouží. Obvyklá hodnota  $\gamma$ , tj. 10<sup>-3</sup>, vykazuje v MMA1 nebo MMA1\_NR nevyšší počet iterací, zatímco pro  $\gamma = 10^{-2}$  a  $\gamma = 10^{-4}$  je počet iterací stejný. Z hlediska doby trvání je ale vhodnější použít vyšší z hodnot. Při aplikaci modifikace Mehrotrova algoritmu č. 2 (MMA2, MMA2\_RS a MMA2\_NR) se jako nejvýhodnější volba jeví, stejně jako u předcházející úlohy,  $\gamma = 10^{-2}$ , neboť pro tuto hodnotu je počet iterací nejnižší a doba výpočtu nejkratší. V případě použití modifikace Mehrotrova algoritmu č. 3 (MMA3, MMA3\_RS a MMA3\_NR) je nejvhodnější použít  $\gamma = 10^{-4}$ .

|                  |         |                    | $\mathbf{I}$ |                               | ັ້      |                    |  |
|------------------|---------|--------------------|--------------|-------------------------------|---------|--------------------|--|
|                  |         | $\gamma = 10^{-2}$ |              | $\gamma = \overline{10^{-3}}$ |         | $\gamma = 10^{-4}$ |  |
|                  | Počet   | Doba               | Počet        | Doba                          | Počet   | Doba               |  |
|                  | iterací | výpočtu            | iterací      | výpočtu                       | iterací | výpočtu            |  |
| <b>NCDK</b>      | 72      | 7.622072           | 64           | 6.762548                      | 61      | 6.459129           |  |
| NCDK RS          | 73      | 3.403581           | 65           | 3.045373                      | 62      | 2.902618           |  |
| NCDK_NR          | 72      | 1.599110           | 64           | 1.434702                      | 61      | 1.366963           |  |
| MMA1             | 51      | 10.682329          | 52           | 10.886814                     | 51      | 10.684806          |  |
| MMA1_RS          | 51      | 4.662496           | 53           | 4.837535                      | 50      | 4.578675           |  |
| MMA1 NR          | 51      | 2.147841           | 52           | 2.195952                      | 51      | 2.151182           |  |
| MMA <sub>2</sub> | 60      | 12.506499          | 140          | 28.963169                     | 142     | 29.388360          |  |
| MMA2_RS          | 60      | 5.483086           | 140          | 12.362824                     | 142     | 12.446651          |  |
| MMA2 NR          | 60      | 2.542746           | 140          | 5.785728                      | 142     | 5.868342           |  |
| MMA3             | 41      | 8.610575           | 41           | 8.589559                      | 39      | 8.182198           |  |
| MMA3_RS          | 41      | 3.789200           | 41           | 3.797444                      | 39      | 3.584463           |  |
| MMA3_NR          | 41      | 1.752435           | 41           | 1.764593                      | 39      | 1.667322           |  |
| MMA4             | 41      | 8.604706           | 39           | 8.170335                      | 38      | 7.985873           |  |
| MMA4_RS          | 41      | 3.761728           | 39           | 3.614470                      | 38      | 3.462298           |  |
| MMA4_NR          | 41      | 1.767979           | 39           | 1.699396                      | 38      | 1.645604           |  |

Tabulka 4.18: Výsledky pro testovací přiklad lp\_ship12s pro různé hodnoty parametru γ

#### Testovací úloha lpi\_bgprtr

Změna hodnoty parametru  $\gamma$  nemá v případě NCDK\_NR za následek rozpoznání neexistence řešení úlohy lpi\_bgprtr do 10 000. iterace. Pro MMA1, MMA2\_NR, MMA4 a MMA4\_NR je pro rozpoznání neexistence řešení nejvýhodnější, z hlediska počtu iterací i doby výpočtu, použít za hodnotu parametru γ  $10^{-2}$ , pro NCDK  $10^{-3}$  a pro NCDK\_RS, MMA1\_RS, MMA2\_RS, MMA3 a MMA4\_RS 10<sup>-4</sup>. MMA1\_NR udává pro  $\gamma = 10^{-2}$  a  $\gamma = 10^{-3}$  stejné počty iterací, a přitom vyšší než pro hodnotu  $\gamma = 10^{-4}$ . Při aplikaci MMA2 jsou počty iterací pro  $\gamma = 10^{-2}$  a  $\gamma = 10^{-4}$  stejné, ale z hlediska doby výpočtu se jeví jako vhodnější volba první z uvedených. Modifikace Mehrotrova algoritmu č. 3 (MMA3, MMA3\_RS a MMA3\_NR) vykazuje pro  $\gamma = 10^{-3}$  a  $\gamma = 10^{-4}$  stejné počty iterací, ale z hlediska doby výpočtu je pro MMA3 a MMA3\_RS výhodnější zvolit  $\gamma$   $=$   $10^{-4}$  a pro  $\gamma$   $=$   $10^{-3}.$ 

|                                                                                  |         | $\gamma = 10^{-2}$ |         | $\gamma = \overline{10^{-3}}$ |         | $\gamma = 10^{-4}$ |  |
|----------------------------------------------------------------------------------|---------|--------------------|---------|-------------------------------|---------|--------------------|--|
|                                                                                  | Počet   | Doba               | Počet   | Doba                          | Počet   | Doba               |  |
|                                                                                  | iterací | výpočtu            | iterací | výpočtu                       | iterací | výpočtu            |  |
| <b>NCDK</b>                                                                      | 125     | 0.384224           | 123     | 0.266643                      | 124     | 0.272138           |  |
| <b>NCDK_RS</b>                                                                   | 104     | 0.133449           | 102     | 0.132192                      | 102     | 0.130789           |  |
| NCDK_NR                                                                          | 10 000* | 27.168741          | 10 000* | 30.315618                     | 10 000* | 29.898415          |  |
| MMA1                                                                             | 24      | 0.101547           | 25      | 0.110446                      | 36      | 0.147713           |  |
| MMA1 RS                                                                          | 25      | 0.073203           | 22      | 0.072800                      | 17      | 0.060244           |  |
| MMA1 NR                                                                          | 28      | 0.076444           | 28      | 0.074325                      | 27      | 0.075553           |  |
| MMA <sub>2</sub>                                                                 | 70      | 0.262450           | 73      | 0.278929                      | 70      | 0.271482           |  |
| MMA <sub>2</sub> RS                                                              | 61      | 0.136333           | 60      | 0.135174                      | 59      | 0.133402           |  |
| MMA2_NR                                                                          | 96      | 0.187693           | 144     | 0.266795                      | 101     | 0.196008           |  |
| MMA3                                                                             | 26      | 0.114546           | 22      | 0.101764                      | 22      | 0.101127           |  |
| MMA3_RS                                                                          | 26      | 0.075558           | 23      | 0.077883                      | 23      | 0.075536           |  |
| MMA3_NR                                                                          | 26      | 0.076771           | 30      | 0.081369                      | 30      | 0.080947           |  |
| MMA4                                                                             | 75      | 0.399489           | 93      | 0.502091                      | 82      | 0.449113           |  |
| MMA4 RS                                                                          | 58      | 0.175147           | 57      | 0.171257                      | 56      | 0.170899           |  |
| MMA4_NR                                                                          | 45      | 0.128628           | 86      | 0.214531                      | 50      | 0.134960           |  |
| Poznámka: * iterační výpočet ukončen předčasně bez rozpoznání neexistence řešení |         |                    |         |                               |         |                    |  |

Tabulka 4.19: Výsledky pro testovací úlohu lpi\_bgprtr při různých hodnotách parametru γ

### Testovací úloha lpi\_itest6

Pro většinu metod je nejvhodnější použít  $\gamma$   $=$   $10^{-4}$ , která přináší identifikaci neexistence řešení úlohy lpi\_itest6 v nejmenším počtu iterací, a tím i v nejkratším čase. Při aplikaci modifikace Mehrotrova algorimu č. 1 je lepší zvolit  $\gamma = 10^{-3}$ , zatímco při užití modifikace Mehrotrova algoritmu č. 3  $\gamma = 10^{-2}$ . Ani při změně hodnoty parametru  $\gamma$  není v případě NCDK\_NR rozpoznána neexistence řešení do 10 000. iterace.

|                                                                                     |         | $\gamma = 10^{-2}$ |         | $\gamma = 10^{-3}$ | $\gamma = 10^{-4}$ |          |
|-------------------------------------------------------------------------------------|---------|--------------------|---------|--------------------|--------------------|----------|
|                                                                                     | Počet   | Doba               | Počet   | Doba               | Počet              | Doba     |
|                                                                                     | iterací | výpočtu            | iterací | výpočtu            | iterací            | výpočtu  |
| <b>NCDK</b>                                                                         | 138     | 0.207607           | 134     | 0.177257           | 132                | 0.170553 |
| <b>NCDK_RS</b>                                                                      | 138     | 0.136347           | 134     | 0.134760           | 132                | 0.132200 |
| NCDK_NR                                                                             | 10 000* | 8.818288           | 10 000* | 8.857725           | 10 000*            | 8.426129 |
| MMA1                                                                                | 32      | 0.088503           | 30      | 0.083318           | 27                 | 0.081269 |
| MMA1_RS                                                                             | 32      | 0.076386           | 30      | 0.068588           | 27                 | 0.066209 |
| MMA1 NR                                                                             | 32      | 0.072193           | 30      | 0.069398           | 31                 | 0.071404 |
| MMA <sub>2</sub>                                                                    | 76      | 0.168562           | 75      | 0.168241           | 74                 | 0.169537 |
| MMA <sub>2_RS</sub>                                                                 | 76      | 0.127852           | 75      | 0.127202           | 74                 | 0.123820 |
| MMA2_NR                                                                             | 225     | 0.298613           | 255     | 0.333703           | 177                | 0.238664 |
| MMA3                                                                                | 26      | 0.085473           | 35      | 0.101071           | 32                 | 0.090984 |
| MMA3_RS                                                                             | 26      | 0.068757           | 35      | 0.079914           | 32                 | 0.075714 |
| MMA3_NR                                                                             | 26      | 0.066271           | 35      | 0.074602           | 30                 | 0.079365 |
| MMA4                                                                                | 74      | 0.228696           | 73      | 0.236150           | 71                 | 0.219904 |
| MMA4_RS                                                                             | 74      | 0.169861           | 73      | 0.167024           | 71                 | 0.162726 |
| MMA4_NR                                                                             | 279     | 0.532707           | 227     | 0.424922           | 218                | 0.378996 |
| iterační výpočet ukončen předčasně bez rozpoznání neexistence řešení<br>Poznámka: * |         |                    |         |                    |                    |          |

Tabulka 4.20: Výsledky pro testovací úlohy lpi\_itest6 při různých hodnotách parametru γ

### Zhodnocení metod při změnách hodnoty parametru  $\gamma$

Nelze dopředu říci, která z předkládaných hodnot parametru  $\gamma$  bude pro řešení úlohy nejvhodnější. Pouze metoda sledování cesty s dlouhým krokem (není-li pro nalezení směru použit systém normálních rovnic) vykazuje pro všechny testovací úlohy a testované hodnoty  $γ$  jistou stabilní tendenci spočívající v tom, že při snížení hodnoty parametru  $γ$ , klesne počet iterací (potřebný pro nalezení ε-přesného řešení v případě, že ho úloha má optimální řešení, nebo odhalení neexistence optimálního řešení, pokud ho úloha nemá), nebo se nezmění. Doba vyžadovaná pro výpočet se tedy se snížením hodnoty γ, zkrátí, sníží-li se počet iterací. Nezmění-li se počet iterací, změní se doba pouze nepatrně a je tedy zpravidla lhostejné, která z hodnot parametru  $\gamma$ , bude pro výpočet použita.

Dále je z testování hodnot  $\gamma$  patrné, že je-li rychlost konveregence "nízká", změna  $\gamma$ v uvedeném rozsahu situaci výrazně nezmění.
# 4.3.5 Výsledky metod při změně hodnoty parametru  $\tau$

Základní volbou parametru  $\tau$  byla stanovena hodnota 0.9, což je jeho dolní mez. Nyní bude testováno chování jednotlivých metod pˇri jejím zvýšení na hodnotu blízkou jeho horní mezi, a sice  $\tau = 0.999$ . Hodnoty ostatních parametrů přitom opět zůstanou nezměněny, tj. stejné jako v případě základní volby parametrů ( $\delta = 10, \ \gamma = 10^{-3}, \ \beta = \frac{1}{5}$  $\frac{1}{5}$ ,  $K = 10^{15}$  a  $\varepsilon = 10^{-6}$ ).

### Testovací úloha lp\_adlittle

Zvýšení hodnoty parametru  $\tau$  z 0.9 na 0.999 vede při řešení úlohy lp\_adlittle pomocí Mehrotrova algoritmu (MA, MA\_RS a MA\_NR) a jeho modifikací (MMA1, MMA1\_RS, MMA1\_NR, MMA2, MMA2\_RS, MMA2\_NR, MMA3, MMA3\_RS, MMA3\_NR, MMA4, MMA4\_RS a MMA4\_NR) k snížení počtu iterací i zkrácení doby výpočtu. Všechny modifikace dokonce vykazují stejný počet iterací. Jejich doby výpočtu, jsou-li pro  $\tau = 0.999$ srovnávány verze určující směr stejným postupem (tj. přímým výpočtem soustavy pro stanovení směru, pomocí rozšířeného systému, nebo pomocí systému normálních rovnic) se liší jen nepatrně. Volba  $\tau = 0.999$  se nejeví jako vhodná pro metodu sledování cesty s dlouhým krokem (NCDK, NCDK\_RS a NCDK\_NR) a pro základní primárně-duální algoritmus (PD, PD\_RS a PD\_NR). U první jmenované dojde k zhoršení výpočetních vlastností v tom smyslu, že ani v 10 000. iteracích nenalezne ε-přesné řešení úlohy. Toto je možné, při zachování  $\tau = 0.999$ , napravit volbou  $\gamma = 10^{-2}$ . V případě aplikace základního primárně-duálního algoritmu dochází k špatné identifikaci (ne)existence optimálního řešení úlohy, což volba  $\gamma = 10^{-2}$  nebo  $\gamma = 10^{-4}$ , ani zvýšení hodnoty parametru K na  $10^{35}$  nezmění.

|                  |               | $\tau = 0.9$                                                           | $\tau = 0.999$ |              |
|------------------|---------------|------------------------------------------------------------------------|----------------|--------------|
|                  | Počet iterací | Doba výpočtu                                                           | Počet iterací  | Doba výpočtu |
| <b>NCDK</b>      | 30            | 0.166011                                                               | $10000*$       | 112.325578   |
| NCDK_RS          | 30            | 0.096201                                                               | $10000*$       | 58.801359    |
| NCDK_NR          | 30            | 0.078750                                                               | $10\;000^*$    | 54.399322    |
| <b>PD</b>        | 30            | 0.153832                                                               | $17^{**}$      | 0.154589     |
| PD_RS            | 30            | 0.089242                                                               | $17***$        | 0.127904     |
| PD NR            | 30            | 0.081807                                                               | $17***$        | 0.115345     |
| MA               | 22            | 0.214893                                                               | 15             | 0.156794     |
| MA_RS            | 22            | 0.120832                                                               | 15             | 0.092538     |
| MA_NR            | 22            | 0.097553                                                               | 15             | 0.077692     |
| MMA1             | 24            | 0.213796                                                               | 19             | 0.171680     |
| MMA1_RS          | 24            | 0.129846                                                               | 19             | 0.108019     |
| MMA1 NR          | 24            | 0.109833                                                               | 19             | 0.094728     |
| MMA <sub>2</sub> | 23            | 0.207489                                                               | 19             | 0.180498     |
| MMA2 RS          | 23            | 0.125363                                                               | 19             | 0.109070     |
| MMA2 NR          | 23            | 0.107167                                                               | 19             | 0.094962     |
| MMA3             | 24            | 0.216548                                                               | 19             | 0.180089     |
| MMA3_RS          | 24            | 0.129440                                                               | 19             | 0.109536     |
| MMA3_NR          | 24            | 0.111119                                                               | 19             | 0.096351     |
| MMA4             | 23            | 0.210204                                                               | 19             | 0.175505     |
| MMA4_RS          | 23            | 0.125846                                                               | 19             | 0.109311     |
| MMA4_NR          | 23            | 0.133754                                                               | 19             | 0.119807     |
| Poznámky: *      |               | iterační výpočet ukončen před nalezením $\varepsilon$ -přesného řešení |                |              |
|                  |               | výpočet ukončen s hlášením: "!!! ŘEŠENÍ NELZE NAJÍT !!!"               |                |              |

Tabulka 4.21: Výsledky pro testovací úlohy lp\_adlittle při různých hodnotách parametru  $\tau$ 

# Testovací úloha lp\_afiro

Jen v případě aplikace metody sledování cesty s dlouhým krokem se při zvýšení hodnoty parametru τ z 0.9 na 0.999 počet iterací potřebných k nalezení k nalezení ε-přesného řešení úlohy lp\_afiro zvyšuje. U ostatních metod je tedy výhodnější použít  $\tau = 0.999$ , a to jak z hlediska počtu iterací, tak z hlediska doby výpočtu.

|                     | $\tau = 0.9$  |              | $\tau = 0.999$ |              |
|---------------------|---------------|--------------|----------------|--------------|
|                     | Počet iterací | Doba výpočtu | Počet iterací  | Doba výpočtu |
| <b>NCDK</b>         | 17            | 0.061247     | 19             | 0.065911     |
| NCDK_RS             | 17            | 0.052555     | 19             | 0.052517     |
| NCDK_NR             | 17            | 0.051301     | 19             | 0.049941     |
| PD                  | 17            | 0.057937     | 13             | 0.051309     |
| PD_RS               | 17            | 0.050548     | 13             | 0.043436     |
| PD_NR               | 17            | 0.047165     | 13             | 0.042634     |
| MA                  | 12            | 0.066814     | 7              | 0.054598     |
| MA_RS               | 12            | 0.054588     | $\overline{7}$ | 0.045982     |
| MA_NR               | 12            | 0.051005     | $\overline{7}$ | 0.044463     |
| MMA1                | 13            | 0.071023     | 9              | 0.057604     |
| MMA1 RS             | 13            | 0.054636     | 9              | 0.047770     |
| MMA1 NR             | 13            | 0.055955     | 9              | 0.048791     |
| MMA <sub>2</sub>    | 14            | 0.074599     | 10             | 0.064415     |
| MMA <sub>2_RS</sub> | 14            | 0.059889     | 10             | 0.052873     |
| MMA2_NR             | 14            | 0.057435     | 10             | 0.052371     |
| MMA3                | 13            | 0.078076     | 9              | 0.062845     |
| MMA3_RS             | 13            | 0.058801     | 9              | 0.050760     |
| MMA3_NR             | 13            | 0.055537     | 9              | 0.048580     |
| MMA4                | 13            | 0.072370     | 9              | 0.060498     |
| MMA4_RS             | 13            | 0.057747     | 9              | 0.050528     |
| MMA4 NR             | 13            | 0.056326     | 9              | 0.048811     |

Tabulka 4.22: Výsledky pro testovací úlohu lp\_afiro při různých hodnotách parametru  $\tau$ 

## Testovací úloha lp\_agg

Problémy s nalezením  $\varepsilon$ -přesného řešení úlohy lp\_agg, se objevují při aplikaci metody sledování cesty s dlouhým krokem (NCDK, NCDK\_RS a NCDK\_NR) a základního primárněduálního algoritmu (PD, PD\_RS a PD\_NR). Použít NCDK\_NR a PD\_NR na úlohu lp\_agg není vhodné, jak pro  $\tau = 0.9$ , tak  $\tau = 0.999$ . Přitom během výpočtu PD\_NR program Matlab 7.5.0 (R2007b) vypíše, že hodnota účelové funkce a míry duality je NaN (tj. Not-a-Number)<sup>3</sup>. Iterační výpočet NCDK, NCDK RS a NCDK NR pro  $\tau = 0.999$  byl ukončen před nalezením ε-přesného řešení z důvodu vysoké náročnosti výpočtu na čas. Řešením tohoto problému může být volba  $\gamma\!=\!10^{-2}$ . Stejně jako pro úlohu lp\_adlittle dochází při aplikaci PD a PD\_RS k špatné identifikaci (ne)existence optimálního řešení, nápravou zde může být zvýšení hodnoty parametru K na  $10^{35}$ .

Pro Mehrotrovu metodu a její modifikace je volba  $\tau = 0.999$  výhodná, neboť při ní vykazují nižší počet iterací a kratší dobu výpočtu než pro  $\tau = 0.9$ , výjimky tvoří pouze MMA1 a MMA4\_NR.

 $3$ Pro vysvětlení viz help programu Matlab.

|                  |               | $\tau = 0.9$                                                                       | $\tau = 0.999$ |              |
|------------------|---------------|------------------------------------------------------------------------------------|----------------|--------------|
|                  | Počet iterací | Doba výpočtu                                                                       | Počet iterací  | Doba výpočtu |
| <b>NCDK</b>      | 150           | 5.324811                                                                           | $2000*$        | 5 512.354690 |
| NCDK_RS          | 150           | 2.880378                                                                           | $2~000^{\ast}$ | 633.353024   |
| NCDK_NR          | 10 000*       | 408.421373                                                                         | $2000*$        | 1 359.667897 |
| <b>PD</b>        | 148           | 4.814120                                                                           | $146**$        | 4.558318     |
| PD_RS            | 148           | 2.647984                                                                           | $143**$        | 1.843072     |
| PD_NR            | $10000*$      | 21 195.616921                                                                      | $1~000^{\ast}$ | 1 105.532479 |
| <b>MA</b>        | 53            | 2.666887                                                                           | 43             | 2.110139     |
| MA_RS            | 53            | 1.421567                                                                           | 43             | 1.233016     |
| MA_NR            | 58            | 2.682151                                                                           | 47             | 2.061930     |
| MMA1             | 66            | 3.332977                                                                           | 70             | 3.254242     |
| MMA1_RS          | 64            | 1.746444                                                                           | 58             | 1.582230     |
| MMA1_NR          | 154           | 8.837334                                                                           | 147            | 8.037586     |
| MMA <sub>2</sub> | 203           | 9.234192                                                                           | 157            | 7.073227     |
| MMA2_RS          | 203           | 5.515957                                                                           | 157            | 4.103546     |
| MMA2 NR          | 244           | 10.608097                                                                          | 216            | 9.966142     |
| MMA3             | 60            | 2.884311                                                                           | 55             | 2.615648     |
| MMA3_RS          | 60            | 1.567546                                                                           | 55             | 1.469893     |
| MMA3_NR          | 146           | 10.699405                                                                          | 78             | 4.494860     |
| MMA4             | 59            | 2.871880                                                                           | 57             | 2.779204     |
| MMA4 RS          | 59            | 1.524144                                                                           | 57             | 1.486978     |
| MMA4_NR          | 95            | 5.757624                                                                           | 97             | 6.133137     |
|                  |               | Poznámky: * iterační výpočet ukončen před nalezením $\varepsilon$ -přesného řešení |                |              |
|                  |               | výpočet ukončen s hlášením: "!!! ŘEŠENÍ NELZE NAJÍT !!!"                           |                |              |

Tabulka 4.23: Výsledky pro testovací úlohy lp\_agg při různých hodnotách parametru  $\tau$ 

# Testovací úloha lp\_d2q06c

Volba  $\tau = 0.999$  se nejeví jako vhodná pro hledání optimálního řešení úlohy lp\_d2q06c pomocí metody sledování cesty s dlouhým krokem (NCDK, NCDK\_RS a NCDK\_NR) a základního primárně-duálního algoritmu (PD, PD\_RS a PD\_NR). Poměrně "vysoká" časová náročnost výpočtu u první jmenované vedla k ukončení iteračního výpočtu dříve než bylo  $\varepsilon$ přesné řešení nalezeno. Toto je možné, při zachování  $\tau = 0.999$ , napravit volbou  $\gamma = 10^{-2}$ . V případě aplikace základního primárně-duálního algoritmu dochází k špatné identifikaci (ne)existence optimálního řešení, což se pro PD\_RS a PD\_NR změní, je-li hodnota K zvýšena na  $10^{35}$ . Co se týče Mehrotrova algoritmu a jeho modifikací, lze prohlásit, že MA, MA\_RS, MA\_NR, MMA1, MMA1\_RS, MMA1\_NR, MMA2, MMA2\_RS, MMA2\_NR dosahují lepších vlastností z hlediska počtu iterací i doby výpočtu pro  $\tau = 0.999$ , MMA3, MMA3\_RS, MMA4, MMA4\_RS pro  $\tau = 0.9$ . MMA3\_NR vykazuje nižší počet iterací pro  $\tau = 0.9$ , ale kratší dobu výpočtu pro  $\tau = 0.999$ . MMA4\_NR udává pro  $\tau = 0.9$  i  $\tau = 0.999$ stejný počet iterací, ale kratší dobu výpočtu pro vyšší z uvedených hodnot.

|                     |               | $\tau = 0.9$                                                           | $\tau = 0.999$ |              |
|---------------------|---------------|------------------------------------------------------------------------|----------------|--------------|
|                     | Počet iterací | Doba výpočtu                                                           | Počet iterací  | Doba výpočtu |
| <b>NCDK</b>         | 88            | 155.222846                                                             | $2000*$        | 5 512.354690 |
| NCDK_RS             | 88            | 18.762213                                                              | $2000*$        | 633.353024   |
| NCDK NR             | 161           | 69.490212                                                              | $2000*$        | 1 359.667897 |
| <b>PD</b>           | 84            | 146.800629                                                             | $140**$        | 357.764004   |
| PD RS               | 84            | 18.420236                                                              | $94**$         | 22.182891    |
| PD_NR               | 92            | 25.766696                                                              | $175***$       | 98.787953    |
| <b>MA</b>           | 48            | 186.729835                                                             | 43             | 163.379608   |
| MA_RS               | 48            | 20.730962                                                              | 43             | 17.789355    |
| MA_NR               | 51            | 28.011797                                                              | 44             | 20.814776    |
| MMA1                | 110           | 344.789915                                                             | 96             | 293.984576   |
| MMA1 RS             | 96            | 37.490286                                                              | 92             | 35.700138    |
| MMA1_NR             | 114           | 54.791494                                                              | 96             | 40.905525    |
| MMA <sub>2</sub>    | 653           | 1874.927178                                                            | 624            | 1804.283557  |
| MMA <sub>2_RS</sub> | 653           | 302.377782                                                             | 624            | 289.994081   |
| MMA2 NR             | 658           | 345.960032                                                             | 627            | 329.203430   |
| MMA3                | 59            | 209.236012                                                             | 61             | 208.135541   |
| MMA3_RS             | 59            | 25.056311                                                              | 61             | 25.033599    |
| MMA3_NR             | 62            | 34.394256                                                              | 65             | 35.844309    |
| MMA4                | 53            | 194.181809                                                             | 55             | 193.472417   |
| MMA4_RS             | 53            | 23.206499                                                              | 55             | 22.756537    |
| MMA4_NR             | 56            | 32.571565                                                              | 56             | 26.613247    |
| Poznámky: *         |               | iterační výpočet ukončen před nalezením $\varepsilon$ -přesného řešení |                |              |
|                     |               | výpočet ukončen s hlášením: "!!! ŘEŠENÍ NELZE NAJÍT !!!"               |                |              |

Tabulka  $4.24$ : Výsledky pro testovací úlohu lp\_d2q06c při různých hodnotách parametru  $\tau$ 

# Testovací úloha lp\_ship04l

Opět při hledání optimálního řešení úlohy lp\_ship04l pomocí metody sledování cesty s dlouhým krokem (NCDK, NCDK\_RS a NCDK\_NR) a základního primárně-duálního algoritmu (PD, PD\_RS a PD\_NR) není vhodnou volbou  $\tau = 0.999$ . Výpočetní problémy lze u první jmenované vyřešit použitím  $\gamma = 10^{-2}$ , u základního primárně-duálního algoritmu zvýšením hodnoty parametru *K*. Mehrotrův algoritmus (MA, MA\_RS a MA\_NR) a jeho modifikace (MMA1, MMA1\_RS, MMA1\_NR, MMA2, MMA2\_RS, MMA2\_NR, MMA3, MMA3\_RS, MMA3\_NR, MMA4, MMA4\_RS a MMA4\_NR) vykazují pro  $\tau = 0.999$  nižší počet iterací i kratší dobu výpočtu než pro  $\tau = 0.9$ .

|                     |               | $\tau = 0.9$                                                                         | $\tau = 0.999$ |              |
|---------------------|---------------|--------------------------------------------------------------------------------------|----------------|--------------|
|                     | Počet iterací | Doba výpočtu                                                                         | Počet iterací  | Doba výpočtu |
| <b>NCDK</b>         | 58            | 8.004368                                                                             | 10 000*        | 1482.314059  |
| NCDK_RS             | 58            | 2.071377                                                                             | $10000*$       | 419.756568   |
| NCDK_NR             | 58            | 1.036704                                                                             | $10000*$       | 229.684191   |
| <b>PD</b>           | 55            | 7.512500                                                                             | $77***$        | 10.395455    |
| PD RS               | 55            | 1.929808                                                                             | $77***$        | 2.418896     |
| PD_NR               | 55            | 0.938186                                                                             | $77***$        | 1.155447     |
| <b>MA</b>           | 29            | 7.943988                                                                             | 26             | 7.107833     |
| MA_RS               | 29            | 1.992358                                                                             | 26             | 1.834397     |
| MA_NR               | 29            | 0.958045                                                                             | 26             | 0.822993     |
| MMA1                | 36            | 9.884194                                                                             | 30             | 8.170717     |
| MMA1_RS             | 37            | 2.472949                                                                             | 30             | 2.037025     |
| MMA1_NR             | 36            | 1.092687                                                                             | 30             | 0.926921     |
| MMA <sub>2</sub>    | 61            | 16.406255                                                                            | 53             | 14.230661    |
| MMA <sub>2_RS</sub> | 61            | 4.101146                                                                             | 53             | 3.581329     |
| MMA2_NR             | 61            | 1.772260                                                                             | 53             | 1.550438     |
| MMA3                | 32            | 8.649426                                                                             | 25             | 6.780696     |
| MMA3_RS             | 32            | 2.145920                                                                             | 25             | 1.721176     |
| MMA3_NR             | 32            | 0.986550                                                                             | 25             | 0.795759     |
| MMA4                | 30            | 8.128638                                                                             | 27             | 7.323200     |
| MMA4_RS             | 30            | 2.034057                                                                             | 27             | 1.851077     |
| MMA4_NR             | 30            | 0.923815                                                                             | 27             | 0.909371     |
|                     |               | Poznámky: $*$ iterační výpočet ukončen před nalezením $\varepsilon$ -přesného řešení |                |              |
| $***$               |               | výpočet ukončen s hlášením: "!!! ŘEŠENÍ NELZE NAJÍT !!!"                             |                |              |

Tabulka 4.25: Výsledky pro testovací úlohu lp\_ship04l při různých hodnotách parametru  $\tau$ 

# Testovací úloha lp\_ship04s

Výpočetní problémy, které se objevují při řešení úlohy lp\_ship04s metodou sledování cesty s dlouhým krokem (NCDK, NCDK\_RS a NCDK\_NR) nebo základním primárněduálním algoritmem (PD, PD\_RS a PD\_NR), je možné vyřešit stejně jako u předcházející úlohy. Co se týce Mehrotrova algoritmu (MA, MA\_RS, a MA\_NR) a jeho modifikace ˇ c. 1 ˇ (MMA1, MMA1 RS a MMA1 NR), jeví se jako výhodnější použít  $\tau = 0.999$  než  $\tau = 0.9$ . Totéž platí pro MMA4\_RS. Z hlediska počtu iterací je lhostejné, zda při aplikaci modifikace Mehrotrova algoritmu č. 2 (MMA2, MMA2\_RS a MMA2\_NR), je použita volba  $\tau = 0.9$ , nebo  $\tau = 0.999$ , z hlediska doby výpočtu je pro MMA2 a MMA2\_NR lepší nižší z hodnot a pro MMA2\_RS vyšší. MMA3, MMA3\_RS, MMA3\_NR, MMA4 a MMA4\_NR vykazují lepší výpočetní vlastnosti, je-li  $\tau = 0.9$ .

|                  |               | $\tau = 0.9$                                                                       | $\tau = 0.999$  |              |
|------------------|---------------|------------------------------------------------------------------------------------|-----------------|--------------|
|                  | Počet iterací | Doba výpočtu                                                                       | Počet iterací   | Doba výpočtu |
| <b>NCDK</b>      | 71            | 5.317426                                                                           | $10~000^{\ast}$ | 882.115756   |
| NCDK_RS          | 71            | 1.703349                                                                           | $10000*$        | 362.268304   |
| NCDK_NR          | 75            | 0.860625                                                                           | $10000*$        | 217.162909   |
| <b>PD</b>        | 69            | 5.106917                                                                           | $72**$          | 5.314085     |
| PD_RS            | 69            | 1.617936                                                                           | $72***$         | 1.645442     |
| PD_NR            | 69            | 0.786650                                                                           | $72***$         | 0.797391     |
| MA               | 33            | 4.912245                                                                           | 26              | 3.879988     |
| MA_RS            | 33            | 1.586894                                                                           | 26              | 1.247706     |
| MA_NR            | 33            | 0.743717                                                                           | 26              | 0.610083     |
| MMA1             | 40            | 5.969333                                                                           | 36              | 5.374976     |
| MMA1_RS          | 40            | 1.915789                                                                           | 37              | 1.787546     |
| MMA1_NR          | 40            | 0.896270                                                                           | 36              | 0.803026     |
| MMA <sub>2</sub> | 66            | 9.795041                                                                           | 66              | 9.797339     |
| MMA2_RS          | 66            | 3.125191                                                                           | 66              | 3.107465     |
| MMA2 NR          | 66            | 1.436199                                                                           | 66              | 1.438857     |
| MMA3             | 35            | 5.183459                                                                           | 39              | 5.786352     |
| MMA3_RS          | 35            | 1.675427                                                                           | 39              | 1.843303     |
| MMA3_NR          | 35            | 0.798457                                                                           | 39              | 0.876287     |
| MMA4             | 36            | 5.307760                                                                           | 36              | 5.311949     |
| MMA4 RS          | 36            | 1.725420                                                                           | 36              | 1.699583     |
| MMA4_NR          | 36            | 0.814783                                                                           | 36              | 0.806767     |
|                  |               | Poznámky: * iterační výpočet ukončen před nalezením $\varepsilon$ -přesného řešení |                 |              |
|                  |               | výpočet ukončen s hlášením: "!!! ŘEŠENÍ NELZE NAJÍT !!!"                           |                 |              |

Tabulka 4.26: Výsledky pro testovací úlohu lp\_ship04s při různých hodnotách parametru  $\tau$ 

## Testovací úloha lp\_ship08l

Pro nalezení ε-přesného řešení úlohy lp\_ship08l pomocí metody sledování cesty s dlouhým krokem (NCDK, NCDK\_RS a NCDK\_NR) a základního primárně-duálního algoritmu (PD, PD\_RS a PD\_NR) platí závěry učiněné pro aplikaci těchto metod na úlohu lp\_ship04l. Z hlediska počtu iterací i doby výpočtu je pro Mehrotrův algoritmus (MA, MA\_RS a MA\_NR) nebo jeho modifikace (MMA1, MMA1\_RS, MMA1\_NR, MMA2, MMA2\_RS, MMA2\_NR, MMA3, MMA3\_RS, MMA3\_NR, MMA4, MMA4\_RS a MMA4\_NR) výhodnější použít vyšší z uvedených hodnot parametru τ. Jedinou výjimkou je MMA1\_RS, která pro  $\tau = 0.9$ vykazuje nižší počet iterací i kratší dobu výpočtu.

|                     |               | $\tau = 0.9$                                              | $\tau = 0.999$ |              |
|---------------------|---------------|-----------------------------------------------------------|----------------|--------------|
|                     | Počet iterací | Doba výpočtu                                              | Počet iterací  | Doba výpočtu |
| <b>NCDK</b>         | 77            | 21.371969                                                 | 10 000*        | 2 934.994653 |
| NCDK_RS             | 77            | 5.344283                                                  | 10 000*        | 735.679523   |
| NCDK_NR             | 77            | 2.380944                                                  | 10 000*        | 507.578003   |
| <b>PD</b>           | 69            | 19.025598                                                 | $87**$         | 23.738599    |
| PD_RS               | 69            | 4.715919                                                  | $85***$        | 5.615637     |
| PD_NR               | 69            | 2.093808                                                  | $90**$         | 2.652367     |
| MA                  | 31            | 17.142313                                                 | 27             | 14.923871    |
| MA_RS               | 31            | 4.295941                                                  | 27             | 3.733291     |
| MA_NR               | 31            | 1.917851                                                  | 27             | 1.690505     |
| MMA1                | 39            | 21.576432                                                 | 39             | 21.561054    |
| MMA1_RS             | 41            | 5.644719                                                  | 42             | 5.721011     |
| MMA1_NR             | 39            | 2.349510                                                  | 39             | 2.345907     |
| MMA <sub>2</sub>    | 72            | 39.709467                                                 | 67             | 36.867806    |
| MMA <sub>2_RS</sub> | 72            | 9.778588                                                  | 67             | 9.112814     |
| MMA2_NR             | 72            | 4.165235                                                  | 67             | 3.883929     |
| MMA3                | 32            | 17.704319                                                 | 31             | 17.177723    |
| MMA3_RS             | 32            | 4.442437                                                  | 31             | 4.315247     |
| MMA3 NR             | 32            | 1.974394                                                  | 31             | 1.917313     |
| MMA4                | 39            | 21.560303                                                 | 35             | 19.346882    |
| MMA4_RS             | 39            | 5.350821                                                  | 35             | 4.812377     |
| MMA4_NR             | 39            | 2.362211                                                  | 35             | 2.145139     |
| Poznámky: *         |               | iterační výpočet ukončen před nalezením ε-přesného řešení |                |              |
|                     |               | výpočet ukončen s hlášením: "!!! ŘEŠENÍ NELZE NAJÍT !!!"  |                |              |

Tabulka 4.27: Výsledky pro testovací úlohu lp\_ship08l při různých hodnotách parametru τ

## Testovací úloha lp\_ship08s

Závěry učiněné pro úlohu lp\_ship04l platí i pro tuto úlohu, jak je patrné ze srovnání tabulek s výsledky.

|                  |               | $\tau = 0.9$                                                           |               | $\tau = 0.999$ |  |
|------------------|---------------|------------------------------------------------------------------------|---------------|----------------|--|
|                  | Počet iterací | Doba výpočtu                                                           | Počet iterací | Doba výpočtu   |  |
| <b>NCDK</b>      | 73            | 7.859535                                                               | 10 000*       | 1 253.795918   |  |
| NCDK_RS          | 73            | 2.841248                                                               | 10 000*       | 446.644133     |  |
| NCDK_NR          | 73            | 1.348446                                                               | $10000*$      | 299.584244     |  |
| <b>PD</b>        | 69            | 7.396232                                                               | $73***$       | 7.852923       |  |
| PD RS            | 69            | 2.625497                                                               | $78***$       | 2.864598       |  |
| PD_NR            | 69            | 1.227193                                                               | $100**$       | 1.770709       |  |
| <b>MA</b>        | 33            | 7.070627                                                               | 23            | 4.935167       |  |
| MA_RS            | 33            | 2.538275                                                               | 23            | 1.787320       |  |
| MA NR            | 33            | 1.185616                                                               | 23            | 0.845928       |  |
| MMA1             | 46            | 9.835511                                                               | 40            | 8.538729       |  |
| MMA1_RS          | 46            | 3.553331                                                               | 40            | 3.115751       |  |
| MMA1 NR          | 46            | 1.621802                                                               | 40            | 1.426142       |  |
| MMA <sub>2</sub> | 59            | 12.580133                                                              | 53            | 11.295847      |  |
| MMA2_RS          | 59            | 4.547968                                                               | 53            | 4.084803       |  |
| MMA2_NR          | 59            | 2.059433                                                               | 53            | 1.869362       |  |
| MMA3             | 40            | 8.578224                                                               | 34            | 7.271083       |  |
| MMA3_RS          | 40            | 3.090423                                                               | 34            | 2.639701       |  |
| MMA3 NR          | 40            | 1.433657                                                               | 34            | 1.226703       |  |
| MMA4             | 35            | 7.504646                                                               | 33            | 7.083735       |  |
| MMA4_RS          | 35            | 2.704611                                                               | 33            | 2.552103       |  |
| MMA4_NR          | 35            | 1.278289                                                               | 33            | 1.201453       |  |
| Poznámky: *      |               | iterační výpočet ukončen před nalezením $\varepsilon$ -přesného řešení |               |                |  |
|                  |               | výpočet ukončen s hlášením: "!!! ŘEŠENÍ NELZE NAJÍT !!!"               |               |                |  |

Tabulka 4.28: Výsledky pro testovací úlohu lp\_ship08s při různých hodnotách parametru τ

# Testovací úloha lp\_ship12l

Pouze pro metodu sledování cesty s dlouhým krokem (NCDK, NCDK\_RS a NCDK\_NR), základní primárně-duálního algoritmus (PD, PD\_RS a PD\_NR) a modifikaci Mehrotrova algoritmu č. 1 (MMA1, MMA1\_RS a MMA1\_NR) je při řešení úlohy lp\_ship12l výhodnější použít  $\tau = 0.9$ . Na řešení výpočetních problémů pro první dvě z uvedených metod viz např. předcházející úloha.

|                  |               | $\tau = 0.9$                                                           | $\tau = 0.999$ |              |
|------------------|---------------|------------------------------------------------------------------------|----------------|--------------|
|                  | Počet iterací | Doba výpočtu                                                           | Počet iterací  | Doba výpočtu |
| <b>NCDK</b>      | 74            | 22.560795                                                              | 10 000*        | 3 523.548612 |
| NCDK_RS          | 74            | 6.497408                                                               | 10 000*        | 1 169.008463 |
| NCDK NR          | 74            | 2.904813                                                               | $10\ 000^*$    | 562.724260   |
| <b>PD</b>        | 65            | 19.701658                                                              | $68**$         | 20.872870    |
| PD_RS            | 65            | 5.618268                                                               | $68***$        | 5.643029     |
| PD NR            | 65            | 2.481739                                                               | $70^{**}$      | 2.663206     |
| <b>MA</b>        | 32            | 19.517358                                                              | 27             | 16.506484    |
| MA_RS            | 32            | 5.594810                                                               | 27             | 4.784163     |
| MA_NR            | 32            | 2.456912                                                               | 27             | 2.113289     |
| MMA1             | 50            | 30.538922                                                              | 51             | 31.063742    |
| MMA1_RS          | 50            | 8.646467                                                               | 51             | 8.752667     |
| MMA1 NR          | 50            | 3.742413                                                               | 51             | 3.794017     |
| MMA <sub>2</sub> | 64            | 38.878320                                                              | 64             | 38.748496    |
| MMA2 RS          | 64            | 10.984614                                                              | 64             | 10.911851    |
| MMA2_NR          | 65            | 4.817151                                                               | 64             | 4.729863     |
| MMA3             | 38            | 23.233908                                                              | 37             | 22.527776    |
| MMA3_RS          | 38            | 6.649872                                                               | 37             | 6.438662     |
| MMA3_NR          | 38            | 2.902072                                                               | 37             | 2.824047     |
| MMA4             | 41            | 24.877533                                                              | 40             | 24.294828    |
| MMA4_RS          | 41            | 7.129456                                                               | 40             | 6.910955     |
| MMA4_NR          | 41            | 3.127272                                                               | 40             | 3.061984     |
| Poznámky: *      |               | iterační výpočet ukončen před nalezením $\varepsilon$ -přesného řešení |                |              |
|                  |               | výpočet ukončen s hlášením: "!!! ŘEŠENÍ NELZE NAJÍT !!!"               |                |              |

Tabulka 4.29: Výsledky pro testovací úlohu lp\_ship12l při různých hodnotách parametru τ

# Testovací úloha lp\_ship12s

Při aplikaci NCDK, NCDK\_RS, NCDK\_NR, PD, PD\_RS, PD\_NR, MMA1, MMA4, MMA4\_RS a MMA4\_NR na úlohu lp\_ship12s je z hlediska počtu iterací i doby výpočtu výhodnější použít  $\tau = 0.9$ . U ostatních metod naopak  $\tau = 0.999$ .

|                  |               | $\tau = 0.9$                                                           | $\tau = 0.999$ |              |
|------------------|---------------|------------------------------------------------------------------------|----------------|--------------|
|                  | Počet iterací | Doba výpočtu                                                           | Počet iterací  | Doba výpočtu |
| <b>NCDK</b>      | 64            | 6.762548                                                               | 10 000*        | 1 255.285494 |
| NCDK_RS          | 65            | 3.045373                                                               | $10000*$       | 532.489460   |
| NCDK NR          | 64            | 1.434702                                                               | $10\ 000^*$    | 413.531898   |
| <b>PD</b>        | 56            | 5.882228                                                               | $71***$        | 7.493824     |
| PD RS            | 56            | 2.560983                                                               | $71***$        | 3.083635     |
| PD_NR            | 56            | 1.217489                                                               | $71***$        | 1.497233     |
| <b>MA</b>        | 32            | 6.715752                                                               | 27             | 5.666925     |
| MA_RS            | 32            | 2.926204                                                               | 27             | 2.468718     |
| MA_NR            | 32            | 1.368552                                                               | 27             | 1.165184     |
| MMA1             | 52            | 10.886814                                                              | 53             | 11.079780    |
| MMA1_RS          | 53            | 4.837535                                                               | 51             | 4.631708     |
| MMA1_NR          | 52            | 2.195952                                                               | 53             | 2.228277     |
| MMA <sub>2</sub> | 140           | 28.963169                                                              | 78             | 16.145946    |
| MMA2_RS          | 140           | 12.362824                                                              | 78             | 6.920131     |
| MMA2 NR          | 140           | 5.785728                                                               | 78             | 3.264434     |
| MMA3             | 41            | 8.589559                                                               | 40             | 8.394766     |
| MMA3 RS          | 41            | 3.797444                                                               | 40             | 3.650076     |
| MMA3_NR          | 41            | 1.764593                                                               | 40             | 1.714223     |
| MMA4             | 39            | 8.170335                                                               | 40             | 8.377498     |
| MMA4_RS          | 39            | 3.614470                                                               | 40             | 3.640188     |
| MMA4_NR          | 39            | 1.699396                                                               | 40             | 1.717311     |
| Poznámky: *      |               | iterační výpočet ukončen před nalezením $\varepsilon$ -přesného řešení |                |              |
|                  |               | výpočet ukončen s hlášením: "!!! ŘEŠENÍ NELZE NAJÍT !!!"               |                |              |

Tabulka 4.30: Výsledky pro testovací úlohu lp\_ship12s při různých hodnotách parametru  $\tau$ 

# Testovací úloha lpi\_bgprtr

NCDK\_NR se pro identifikaci neexistence optimálního řešení úlohy lpi\_bgprtr nejeví jako vhodná, a to ať již je použita volba  $\tau = 0.9$ , nebo  $\tau = 0.999$ . Z hlediska počtu iterací i doby výpočtu je při aplikaci PD\_NR, MA\_NR, MMA1, MMA1\_NR, MMA2\_RS, MMA3 a MMA3\_NR výhodnější za hodnotu  $\tau$  zvolit 0.9. U ostatních metod je lepší použít  $\tau = 0.999$ .

|                  |               | $\tau = 0.9$                                                         | $\tau = 0.999$ |              |
|------------------|---------------|----------------------------------------------------------------------|----------------|--------------|
|                  | Počet iterací | Doba výpočtu                                                         | Počet iterací  | Doba výpočtu |
| NCDK             | 123           | 0.266643                                                             | 120            | 0.265369     |
| NCDK_RS          | 102           | 0.132192                                                             | 116            | 0.147436     |
| NCDK NR          | 10 000*       | 30.315618                                                            | $10000*$       | 23.512289    |
| PD               | 66            | 0.140550                                                             | 34             | 0.084346     |
| PD_RS            | 66            | 0.088314                                                             | 59             | 0.085107     |
| PD_NR            | 61            | 0.082092                                                             | 96             | 0.104990     |
| MA               | 15            | 0.074059                                                             | 12             | 0.064241     |
| MA_RS            | 12            | 0.055791                                                             | 12             | 0.052338     |
| MA_NR            | 14            | 0.052461                                                             | 19             | 0.063425     |
| MMA1             | 25            | 0.110446                                                             | 32             | 0.133856     |
| MMA1 RS          | 22            | 0.072800                                                             | 18             | 0.061789     |
| MMA1 NR          | 28            | 0.074325                                                             | 33             | 0.082192     |
| MMA <sub>2</sub> | 73            | 0.278929                                                             | 68             | 0.252885     |
| MMA2 RS          | 60            | 0.135174                                                             | 61             | 0.137301     |
| MMA2_NR          | 144           | 0.266795                                                             | 143            | 0.263558     |
| MMA3             | 22            | 0.101764                                                             | 25             | 0.115235     |
| MMA3_RS          | 23            | 0.077883                                                             | 23             | 0.075479     |
| MMA3_NR          | 30            | 0.081369                                                             | 33             | 0.089501     |
| MMA4             | 93            | 0.502091                                                             | 76             | 0.407891     |
| MMA4_RS          | 57            | 0.171257                                                             | 57             | 0.169522     |
| MMA4_NR          | 86            | 0.214531                                                             | 51             | 0.141163     |
| Poznámka: *      |               | iterační výpočet ukončen předčasně bez rozpoznání neexistence řešení |                |              |

Tabulka 4.31: Výsledky pro testovací úlohu lpi\_bgprtr při různých hodnotách parametru  $\tau$ 

## Testovací úloha lpi\_itest6

K identifikaci neexistence optimálního řešení úlohy lpi\_itest6 se NCDK\_NR nejeví jako vhodná, a to pro kteroukoli z uvedených hodnot parametru τ. Pouze pro MA, MA\_RS, MA\_NR a MMA4\_NR je výhodnější použít  $\tau = 0.9$ .

|                  |               | $\tau = 0.9$                                                         | $\tau = 0.999$ |              |
|------------------|---------------|----------------------------------------------------------------------|----------------|--------------|
|                  | Počet iterací | Doba výpočtu                                                         | Počet iterací  | Doba výpočtu |
| <b>NCDK</b>      | 134           | 0.177257                                                             | 128            | 0.173004     |
| NCDK_RS          | 134           | 0.134760                                                             | 128            | 0.132355     |
| NCDK NR          | $10000*$      | 8.857725                                                             | $10\;000^*$    | 8.913058     |
| <b>PD</b>        | 80            | 0.105526                                                             | 72             | 0.104750     |
| PD_RS            | 80            | 0.083303                                                             | 72             | 0.081205     |
| PD_NR            | 6 603         | 4.481774                                                             | 476            | 0.317812     |
| MA               | 33            | 0.094358                                                             | 35             | 0.095283     |
| MA_RS            | 33            | 0.071124                                                             | 35             | 0.078393     |
| MA_NR            | 33            | 0.071181                                                             | 35             | 0.076461     |
| MMA1             | 30            | 0.083318                                                             | 27             | 0.081067     |
| MMA1_RS          | 30            | 0.068588                                                             | 27             | 0.065406     |
| MMA1 NR          | 30            | 0.069398                                                             | 28             | 0.067261     |
| MMA <sub>2</sub> | 75            | 0.168241                                                             | 74             | 0.165021     |
| MMA2_RS          | 75            | 0.127202                                                             | 74             | 0.126145     |
| MMA2_NR          | 255           | 0.333703                                                             | 218            | 0.286735     |
| MMA3             | 35            | 0.101071                                                             | 32             | 0.092034     |
| MMA3_RS          | 35            | 0.079914                                                             | 32             | 0.076909     |
| MMA3_NR          | 35            | 0.074602                                                             | 32             | 0.073141     |
| MMA4             | 73            | 0.236150                                                             | 72             | 0.216110     |
| MMA4_RS          | 73            | 0.167024                                                             | 72             | 0.162358     |
| MMA4 NR          | 227           | 0.424922                                                             | 290            | 0.489152     |
| Poznámky: *      |               | iterační výpočet ukončen předčasně bez rozpoznání neexistence řešení |                |              |

Tabulka 4.32: Výsledky pro testovací úlohu lpi\_itest6 při různých hodnotách parametru  $\tau$ 

### Zhodnocení metod při změně hodnoty parametru  $\tau$

Výpočetní problémy se objevují při řešení úloh metodou sledování cesty s dlouhým krokem (NCDK, NCDK\_RS a NCDK\_NR) a základním primárně-duálním algoritmem (PD, PD\_RS a PD\_NR), je-li hodnota τ 0.999. Odtud vyplývá, že volba  $\tau = 0.9$  je mnohem výhodnější. Co se týče Mehrotrova algoritmu, je při jeho aplikaci na úlohy, které mají optimální řešení, nalezeno ε-přesné řešení při vyšší hodnotě τ rychleji. Pro modifikace Mehrotrova algoritmu platí, že při řešení některých úloh je vhodnější použít nižší a jiných vyšší hodnotu parametru  $\tau$ , přičemž při řešení naprosté většiny zde uvedených problémů je lepší volit  $\tau = 0.999$ .

# 4.3.6 Výsledky metod při změnách hodnoty parametru  $\delta$

Základní volba pro parametr  $\delta$  byla  $\delta = 10$ . Změny chování metod vnitřních bodů při změně hodnoty tohoto parametru na hodnotu 1 a na hodnotu 100 je demonstrována výsledky obsaženými v tabulkách níže. Hodnoty ostatních parametrů zůstávají nezměněny, tj. stejné jako v případě základní volby  $\left(\gamma=10^{-3}\,,\,\tau=0.9,\,\beta=\frac{1}{5}\right)$  $\frac{1}{5}$ ,  $K = 10^{15}$  a  $\varepsilon = 10^{-6}$ ).

#### Testovací úloha lp\_adlittle

Při řešení úlohy lp\_adlittle metodou sledování cesty s dlouhým krokem je nejlepší z hlediska počtu iterací i doby potřebné pro nalezení  $\varepsilon$ -přesného řešení volit  $\delta = 10$ . Ačkoli pro  $\delta = 100$  je počet iterací stejný, doby výpočtu jsou delší. Volba hodnoty  $\delta$  na jeho dolní hranici, tj.  $\delta = 1$ , vykazuje nejvyšší počet iterací.

|             | $\delta = 1$ |          |         | $\delta = 10$ |         | $\delta = 100$ |  |
|-------------|--------------|----------|---------|---------------|---------|----------------|--|
|             | Počet        | Doba     | Počet   | Doba          | Počet   | Doba           |  |
|             | iterací      | výpočtu  | iterací | výpočtu       | iterací | výpočtu        |  |
| <b>NCDK</b> | 36           | 0.173639 | 30      | 0.166011      | 30      | 0.170672       |  |
| NCDK RS     | 36           | 0.136715 | 30      | 0.096201      | 30      | 0.113637       |  |
| NCDK_NR     | 36           | 0.112124 | 30      | 0.078750      | 30      | 0.115976       |  |

Tabulka 4.33: Výsledky pro testovací úlohu lp\_adlittle při různých hodnotách parametru  $\delta$ 

#### Testovací úloha lp\_afiro

Stejně jako při řešení předcházející úlohy je i při řešení lp\_afiro počet iterací potřebný pro nalezení  $\varepsilon$ -přesného řešení pro  $\delta = 10$  a  $\delta = 100$  stejný. Doba výpočtu je však nižší pro  $\delta = 100$ . Volba δ na jeho dolní hranici, tj.  $\delta = 1$ , se nejeví jako vhodná, neboť ε-přesné řešení je při ní nalezeno s poměrně vysokým počtem iterací, vzhledem k rozměrům matice úlohy  $A$  ale doba výpočtu není "příliš dlouhá".

|                | $\delta = 1$ |          |         | $\delta = 10$ |         | $\delta = 100$ |  |
|----------------|--------------|----------|---------|---------------|---------|----------------|--|
|                | Počet        | Doba     | Počet   | Doba          | Počet   | Doba           |  |
|                | iterací      | výpočtu  | iterací | výpočtu       | iterací | výpočtu        |  |
| <b>NCDK</b>    | 769          | 1.632598 |         | 0.061247      | 17      | 0.056506       |  |
| NCDK RS        | 769          | 1.184381 | 17      | 0.052555      | 17      | 0.052452       |  |
| <b>NCDK NR</b> | 769          | 1.064112 | 17      | 0.051301      | 17      | 0.050882       |  |

Tabulka 4.34: Výsledky pro testovací úlohu lp\_afiro při různých hodnotách parametru  $\delta$ 

#### Testovací úloha lp\_agg

Použití NCDK\_NR pro určení  $\varepsilon$ -přesného řešení úlohy lp\_agg není vhodné, neboť ani v 10 000. iteraci není nalezeno. Toto neovlivní ani změna hodnoty parametru  $\delta$ .

Při aplikaci NCDK nebo NCDK\_RS je z hlediska počtu iterací hodnota parametru  $\delta$ (v rámci uvedených hodnot) lhostejná, z hlediska času se jako výhodnější jeví zvolit  $\delta = 1$ , nebo  $\delta = 100$ .

|                                                                                    | $\delta = 1$ |            | $\delta = 10$ |            | $\delta = 100$ |            |  |
|------------------------------------------------------------------------------------|--------------|------------|---------------|------------|----------------|------------|--|
|                                                                                    | Počet        | Doba       | Počet         | Doba       | Počet          | Doba       |  |
|                                                                                    | iterací      | výpočtu    | iterací       | výpočtu    | iterací        | výpočtu    |  |
| <b>NCDK</b>                                                                        | 150          | 3.496115   | 150           | 5.324811   | 150            | 3.440967   |  |
| NCDK RS                                                                            | 150          | 1.945408   | 150           | 2.880378   | 150            | 1.903255   |  |
| NCDK NR                                                                            | 10 000*      | 404.143702 | 10 000*       | 408.421373 | $10000*$       | 376.831555 |  |
| Poznámky: * iterační výpočet ukončen před nalezením $\varepsilon$ -přesného řešení |              |            |               |            |                |            |  |

Tabulka 4.35: Výsledky pro testovací úlohu lp\_agg při různých hodnotách parametru  $\delta$ 

## Testovací úloha lp\_d2q06c

Při aplikaci NCDK a NCDK\_RS na úlohu lp\_d2q06c je počet iterací při uvedených různých hodnotách parametru  $\delta$  stejný, zatímco doba výpočtu se mění, byť jen mírně. Při použití NCDK\_NR je nejvhodnější zvolit  $\delta = 100$ , kdy je počet iterací nejnižší, a tím i doba výpočtu nejkratší.

Tabulka 4.36: Výsledky pro testovací úlohu lp\_d2q06c při různých hodnotách parametru  $\delta$ 

|             | $\delta = 1$ |            |         | $\delta = 10$ |         | $\delta = 100$ |  |
|-------------|--------------|------------|---------|---------------|---------|----------------|--|
|             | Počet        | Doba       | Počet   | Doba          | Počet   | Doba           |  |
|             | iterací      | výpočtu    | iterací | výpočtu       | iterací | výpočtu        |  |
| <b>NCDK</b> | 88           | 155.260093 | 88      | 155.222846    | 88      | 155.358529     |  |
| NCDK RS     | 88           | 19.030710  | 88      | 18.762213     | 88      | 19.054485      |  |
| NCDK NR     | 342          | 191.448927 | 161     | 69.490212     | 115     | 39.037284      |  |

# Testovací úloha lp\_ship04l

Z údajů uvedených v tabulce 4.37, které se týkají nalezení  $\varepsilon$ -přesného řešení úlohy lp\_ship04l, vyplývá, že počet iterací se se změnou hodnoty parametru  $\delta$  nemění, s jedinou výjimkou: jedná se o případ, kdy je směr určován pomocí rozšířené soustavy (pro  $\delta = 1$ je počet iterací, potřebný pro nalezení  $\varepsilon$ -přesného řešení, vyšší, a tím i doba výpočtu delší). Doba výpočtu je pro NCDK\_RS a NCDK\_NR nejkratší, je-li  $\delta = 100$ , pro NCDK, je-li  $\delta = 1$ .

Tabulka 4.37: Výsledky pro testovací úlohu lp\_ship04l při různých hodnotách parametru  $\delta$ 

|             | $\delta = 1$ |          |         | $\delta = 10$ |         | $\delta = 100$ |  |
|-------------|--------------|----------|---------|---------------|---------|----------------|--|
|             | Počet        | Doba     | Počet   | Doba          | Počet   | Doba           |  |
|             | iterací      | výpočtu  | iterací | výpočtu       | iterací | výpočtu        |  |
| <b>NCDK</b> | 58           | 7.847026 | 58      | 8.004368      | 58      | 7.851018       |  |
| NCDK RS     | 61           | 2.082404 | 58      | 2.071377      | 58      | 1.980390       |  |
| NCDK NR     | 58           | 0.927601 | 58      | 1.036704      | 58      | 0.897202       |  |

#### Testovací úloha lp\_ship04s

Pro určení  $\varepsilon$ -přesného řešení úlohy lp\_ship04s pomocí NCDK\_RS nebo NCDK\_NR se volba  $\delta = 1$ , nejeví jako vhodná, neboť ani v 10 000. iteraci není nalezeno. Naopak nejvýhodnější, jak z hlediska počtu iterací, tak i času je použítí  $\delta = 100$ . Toto platí i při aplikaci NCDK.

|                                                                                      | $\delta = 1$ |            | $\delta = 10$ |          | $\delta = 100$ |          |  |
|--------------------------------------------------------------------------------------|--------------|------------|---------------|----------|----------------|----------|--|
|                                                                                      | Počet        | Doba       | Počet         | Doba     | Počet          | Doba     |  |
|                                                                                      | iterací      | výpočtu    | iterací       | výpočtu  | iterací        | výpočtu  |  |
| <b>NCDK</b>                                                                          | 73           | 5.768917   | 71            | 5.317426 | 71             | 5.243639 |  |
| NCDK RS                                                                              | 10 000*      | 342.109732 | 71            | 1.703349 | 71             | 1.691497 |  |
| NCDK NR                                                                              | 10 000*      | 194.174800 | 75            | 0.860625 | 71             | 0.789375 |  |
| Poznámky: $*$ iterační výpočet ukončen před nalezením $\varepsilon$ -přesného řešení |              |            |               |          |                |          |  |

Tabulka 4.38: Výsledky pro testovací úlohu lp\_ship04s při různých hodnotách parametru  $\delta$ 

#### Testovací úloha lp\_ship08l

Pro určení  $\varepsilon$ -přesného řešení úlohy lp\_ship08l pomocí NCDK\_RS se volba  $\delta = 1$ , nejeví jako vhodná, neboť ani v 10 000. iteraci není nalezeno. Je-li pominuta volba  $\delta = 1$  pro NCDK a pro NCDK\_RS (počty iterací jsou v těchto případech nejvyšší) je z hlediska počtu iterací lhostejné, zda je hodnota  $\delta$  1, 10, nebo 100. Z hlediska času je nejvýhonější pro NCDK\_RS a NCDK\_NR zvolit hodnotu  $\delta$  nejvyšší uváděnou a pro NCDK 10.

Tabulka 4.39: Výsledky pro testovací úlohu lp\_ship08l při různých hodnotách parametru  $\delta$ 

|                                                                                    | $\delta = 1$ |            | $\delta = 10$ |           | $\delta = 100$ |           |  |  |
|------------------------------------------------------------------------------------|--------------|------------|---------------|-----------|----------------|-----------|--|--|
|                                                                                    | Počet        | Doba       | Počet         | Doba      | Počet          | Doba      |  |  |
|                                                                                    | iterací      | výpočtu    | iterací       | výpočtu   | iterací        | výpočtu   |  |  |
| <b>NCDK</b>                                                                        | 80           | 22.283679  | 77            | 21.371969 | 77             | 21.381397 |  |  |
| NCDK RS                                                                            | 10 000*      | 859.284242 | 77            | 5.344283  | 77             | 5.343178  |  |  |
| NCDK NR                                                                            | 77           | 2.373099   | 77            | 2.380944  | 77             | 2.323519  |  |  |
| Poznámky: * iterační výpočet ukončen před nalezením $\varepsilon$ -přesného řešení |              |            |               |           |                |           |  |  |

### Testovací úloha lp\_ship08s

Situace při hledání  $\varepsilon$ -přesného řešení úlohy lp\_ship08s se podobá situaci popsané u úlohy lp ship08s. Nejnižší počty iterací jsou vykazovány pro  $\delta = 10$  a  $\delta = 100$ . Z hlediska doby potřebné k výpočtu je pro NCDK a NCDK RS nejvýhodnější použít volbu  $\delta = 10$  a pro NCDK NR  $\delta = 100$ .

|                                                                                    | $\delta = 1$ |            | $\delta = 10$ |          | $\delta = 100$ |          |  |
|------------------------------------------------------------------------------------|--------------|------------|---------------|----------|----------------|----------|--|
|                                                                                    | Počet        | Doba       | Počet         | Doba     | Počet          | Doba     |  |
|                                                                                    | iterací      | výpočtu    | iterací       | výpočtu  | iterací        | výpočtu  |  |
| <b>NCDK</b>                                                                        | 74           | 8.018801   | 73            | 7.859535 | 73             | 7.900674 |  |
| NCDK RS                                                                            | 10 000*      | 515.448697 | 73            | 2.841248 | 73             | 2.843122 |  |
| NCDK NR                                                                            | 74           | 1.377069   | 73            | 1.348446 | 73             | 1.335346 |  |
| Poznámky: * iterační výpočet ukončen před nalezením $\varepsilon$ -přesného řešení |              |            |               |          |                |          |  |

Tabulka 4.40: Výsledky pro testovací úlohu lp\_ship08s při různých hodnotách parametru  $\delta$ 

## Testovací úloha lp\_ship12l

Pro zhodnocení výsledků uvedených v tabulce 4.41 je možné využít analogie s výsledky úlohy lp\_ship08s. Přitom z hlediska počtu iterací a současně doby výpočtu je pro NCDK nejvýhodnější použít volbu  $\delta = 10$  a pro NCDK\_RS a NCDK\_NR  $\delta = 100$ .

Tabulka 4.41: Výsledky pro testovací úlohu lp\_ship12l při různých hodnotách parametru  $\delta$ 

|                                                                                      | $\delta = 1$ |              | $\delta = 10$ |           | $\delta = 100$ |           |  |
|--------------------------------------------------------------------------------------|--------------|--------------|---------------|-----------|----------------|-----------|--|
|                                                                                      | Počet        | Doba         | Počet         | Doba      | Počet          | Doba      |  |
|                                                                                      | iterací      | výpočtu      | iterací       | výpočtu   | iterací        | výpočtu   |  |
| <b>NCDK</b>                                                                          | 75           | 22.953966    | 74            | 22.560795 | 74             | 22.640985 |  |
| NCDK RS                                                                              | 10 000*      | 1 115.801115 | 74            | 6.497408  | 74             | 6.490517  |  |
| NCDK NR                                                                              | 75           | 3.035658     | 74            | 2.904813  | 74             | 2.836809  |  |
| Poznámky: $*$ iterační výpočet ukončen před nalezením $\varepsilon$ -přesného řešení |              |              |               |           |                |           |  |

### Testovací úloha lp\_ship12s

Z výsledků uvedených v následující tabulce vylývá, že volba  $\delta = 1$  není při hledání  $\varepsilon$ přesného řešení úlohy lp\_ship12s vhodná, protože ani v 10 000. iteraci není nalezeno. Jako nejvýhodnější se pro NCDK, NCDK i NCDK\_RS jeví položit  $\delta = 100$ , a to, jak z hlediska počtu iterací, tak i doby výpočtu.

Tabulka 4.42: Výsledky pro testovací úlohu lp\_ship12s při různých hodnotách parametru  $\delta$ 

|                                                                                    | $\delta = 1$ |              | $\delta = 10$ |          | $\delta = 100$ |          |  |
|------------------------------------------------------------------------------------|--------------|--------------|---------------|----------|----------------|----------|--|
|                                                                                    | Počet        | Doba         | Počet         | Doba     | Počet          | Doba     |  |
|                                                                                    | iterací      | výpočtu      | iterací       | výpočtu  | iterací        | výpočtu  |  |
| <b>NCDK</b>                                                                        | 10 000*      | 1 251.912829 | 64            | 6.762548 | 64             | 6.753796 |  |
| NCDK RS                                                                            | 10 000*      | 664.968671   | 65            | 3.045373 | 64             | 2.978819 |  |
| NCDK NR                                                                            | $10\ 000*$   | 389.464586   | 64            | 1.434702 | 64             | 1.400417 |  |
| Poznámky: * iterační výpočet ukončen před nalezením $\varepsilon$ -přesného řešení |              |              |               |          |                |          |  |

#### Testovací úloha lpi\_bgprtr

Použití NCDK\_NR pro identifikaci neexistence optimálního řešení úlohy lpi\_bgprtr se nejeví jako vhodné, a to se nezmění ani při změně hodnoty parametru  $\delta$  (neexistence není rozpoznána ani v 10 000. iteraci, ať již je hodnota  $\delta$  rovna 1, 10, nebo 100). Při aplikaci NCDK nebo NCDK\_RS se z hlediska počtu iterací i doby výpočtu jako nejvýhodnější jeví zvolit  $\delta = 10$ .

|                                                                                     | $\delta = 1$ |           | $\delta = 10$ |           | $\delta = 100$ |           |  |
|-------------------------------------------------------------------------------------|--------------|-----------|---------------|-----------|----------------|-----------|--|
|                                                                                     | Počet        | Doba      | Počet         | Doba      | Počet          | Doba      |  |
|                                                                                     | iterací      | výpočtu   | iterací       | výpočtu   | iterací        | výpočtu   |  |
| <b>NCDK</b>                                                                         | 124          | 0.295871  | 123           | 0.266643  | 123            | 0.285092  |  |
| NCDK RS                                                                             | 104          | 0.132389  | 102           | 0.132192  | 102            | 0.178563  |  |
| NCDK NR                                                                             | 10 000*      | 28.251607 | 10 000*       | 30.315618 | 10 000*        | 32.545891 |  |
| iterační výpočet ukončen předčasně bez rozpoznání neexistence řešení<br>Poznámky: * |              |           |               |           |                |           |  |

Tabulka 4.43: Výsledky pro testovací úlohu lpi\_bgprtr při různých hodnotách parametru  $\delta$ 

#### Testovací úloha lpi\_itest6

Závěr týkající se použití NCDK\_NR pro identifikaci neexistence optimálního řešení úlohy lpi\_itest6, je stejný jako u úlohy lpi\_bgprtr. Navíc je zde ale možné říci, že i samotná volba  $\delta = 1$  není vhodná, protože neexistence řešení není rozpoznána ani v 10 000. iteraci, jak při aplikaci NCDK\_NR, tak NCDK, nebo NCDK\_RS. Naopak jako nejvýhodnější se pro NCDK i NCDK\_RS jeví zvolit  $\delta = 10$ .

Tabulka 4.44: Výsledky pro testovací úlohu lpi\_itest6 při různých hodnotách parametru  $\delta$ 

|                                                                                     | $\delta = 1$ |           | $\delta = 10$ |          | $\delta = 100$ |          |  |
|-------------------------------------------------------------------------------------|--------------|-----------|---------------|----------|----------------|----------|--|
|                                                                                     | Počet        | Doba      | Počet         | Doba     | Počet          | Doba     |  |
|                                                                                     | iterací      | výpočtu   | iterací       | výpočtu  | iterací        | výpočtu  |  |
| <b>NCDK</b>                                                                         | 10 000*      | 16.014942 | 134           | 0.177257 | 134            | 0.189907 |  |
| NCDK RS                                                                             | 10 000*      | 14.342955 | 134           | 0.134760 | 134            | 0.135584 |  |
| NCDK NR                                                                             | 10 000*      | 13.568885 | 10 000*       | 8.857725 | 10 000*        | 9.127464 |  |
| iterační výpočet ukončen předčasně bez rozpoznání neexistence řešení<br>Poznámky: * |              |           |               |          |                |          |  |

## Zhodnocení metod při změnách hodnoty parametru  $\delta$

Na základě provedeného testování, je možné říci, že je lepší volit hodnotu parametru  $\delta$ vyšší než je jeho dolní mez. Dále lze poznamenat, že NCDK\_NR pro identifikaci neexistence řešení není vhodná a ani změna hodnoty  $\delta$  to neovlivní.

# 4.3.7 Výsledků metod při změně hodnoty parametru  $\beta$

Nyní bude zkoumán vliv změny hodnoty parametru β na chování metod vnitřních bodů. Budou posuzovány výstupy metod získané pro volbu  $\beta=\gamma^{\frac{1}{4}}$  ( hodnota blízká dolní mezi parametru) a volbu  $\beta = \frac{1}{5}$  $\frac{1}{5}$  (hodnota blízká jeho horní mezi). Hodnoty ostatních parametrů zůstávají nezměněny, tj. stejné jako v případě základní volby  $\left(\gamma = 10^{-3}\text{, }\tau = 0.9\text{, }\delta = 10\text{,} \right)$  $K = 10^{15}$  a  $\varepsilon = 10^{-6}$ ).

### Testovací úloha lp\_adlittle

Změnou hodnoty parametru β z  $\gamma^{\frac{1}{4}}$  na  $\frac{1}{5}$  se počet iterací potřebný k nalezení  $\epsilon$ -přesného řešení úlohy lp\_adlittle nemění a doba výpočtu se liší jen mírně. Přitom pro MMA3, MMA3\_NR, MMA4 a MMA4\_NR je kratší pro hodnotu  $\beta=\gamma^{\frac{1}{4}}$  a pro MMA3\_RS a MMA4\_RS pro hodnotu  $\beta = \frac{1}{5}$  $rac{1}{5}$ .

Právě uvedený závěr platí i pro úlohy lp\_adlittle, lp\_ship04l, lp\_ship04s, lp\_ship08l, lp\_ship08s, lp\_ship12l a lp\_ship12s. Jelikož jejich tabulky s výsledky aplikací jednotlivých metod vypadají podobně jako pro tuto úlohu, nejsou v této práci uvedeny.

|         | $\beta = \gamma_{\bar{4}}$ |          | $\beta = \frac{1}{5}$ |          |
|---------|----------------------------|----------|-----------------------|----------|
|         | Počet                      | Doba     | Počet                 | Doba     |
|         | iterací                    | výpočtu  | iterací               | výpočtu  |
| MMA3    | 24                         | 0.214880 | 24                    | 0.216548 |
| MMA3 RS | 24                         | 0.129644 | 24                    | 0.129440 |
| MMA3 NR | 24                         | 0.110814 | 24                    | 0.111119 |
| MMA4    | 23                         | 0.207021 | 23                    | 0.210204 |
| MMA4 RS | 23                         | 0.126063 | 23                    | 0.125846 |
| MMA4 NR | 23                         | 0.132433 | 23                    | 0.133754 |

Tabulka 4.45: Výsledky pro testovací úlohu lp\_adlittle při různých hodnotách parametru  $\beta$ 

#### Testovací úloha lp\_afiro

Při hledání  $\varepsilon$ -přesného řešení úlohy lp\_afiro je lhostejné, zda je využita volba  $\beta=\gamma^{\frac{1}{4}},$ nebo  $\beta = \frac{1}{5}$  $\frac{1}{5}$ , neboť počet iterací, potřebný k nalezení  $\varepsilon$ -přesného řešení, je stejný a doba výpočtu se liší jen mírně. Přitom pro MMA3, MMA3\_RS a MMA4 je kratší pro hodnotu  $\beta=\gamma^{\frac{1}{4}}$  a pro MMA3\_NR, MMA4\_RS a MMA4\_NR pro hodnotu  $\beta=\frac{1}{5}$  $rac{1}{5}$ .

|         | $\beta = \gamma^{\frac{1}{4}}$ |          | $p =$   |          |
|---------|--------------------------------|----------|---------|----------|
|         | Počet                          | Doba     | Počet   | Doba     |
|         | iterací                        | výpočtu  | iterací | výpočtu  |
| MMA3    | 13                             | 0.072330 | 13      | 0.078076 |
| MMA3 RS | 13                             | 0.057899 | 13      | 0.058801 |
| MMA3 NR | 13                             | 0.057334 | 13      | 0.055537 |
| MMA4    | 13                             | 0.072207 | 13      | 0.072370 |
| MMA4 RS | 13                             | 0.058380 | 13      | 0.057747 |
| MMA4 NR | 13                             | 0.057929 | 13      | 0.056326 |

Tabulka 4.46: Výsledky pro testovací úlohu lp\_afiro při různých hodnotách parametru  $\beta$ 

### Testovací úloha lp\_agg

Pouze při aplikaci MMA3\_NR a MMA4\_NR se při hledání  $\varepsilon$ -přesného řešení úlohy lp\_agg projeví různá hodnota parametru  $\beta$  na počtu iterací. Ovšem zatímco u MMA3\_NR je výhodnější použít hodnotu při dolní mezi parametru, tj.  $\beta=\gamma^{\frac{1}{4}},$  v případě MMA4\_NR je leší volit β při jeho horní mezi, tj.  $\beta = \frac{1}{5}$  $\frac{1}{5}$ . Z hlediska doby výpočtu je pro MMA3, MMA3\_RS a MMA4\_NR vhodnější volba  $\beta = \frac{1}{5}$  $\frac{1}{5}$  a pro MMA3\_NR, MMA4 a MMA4\_RS volba  $\beta = \gamma^{\frac{1}{4}}$ .

Tabulka 4.47: Výsledky pro testovací úlohu lp\_agg při různých hodnotách parametru  $\beta$ 

|         | $\beta = \gamma^{\bar 4}$ |          | $\beta = \frac{1}{5}$ |           |
|---------|---------------------------|----------|-----------------------|-----------|
|         | Počet                     | Doba     | Počet                 | Doba      |
|         | iterací                   | výpočtu  | iterací               | výpočtu   |
| MMA3    | 60                        | 2.944687 | 60                    | 2.884311  |
| MMA3 RS | 60                        | 1.602290 | 60                    | 1.567546  |
| MMA3 NR | 120                       | 8.164903 | 146                   | 10.699405 |
| MMA4    | 59                        | 2.824562 | 59                    | 2.871880  |
| MMA4 RS | 59                        | 1.516236 | 59                    | 1.524144  |
| MMA4 NR | 101                       | 6.489539 | 95                    | 5.757624  |

#### Testovací úloha lp\_d2q06c

Z hlediska počtu iterací je při aplikaci MMA3, MMA3\_RS, MMA4 a MMA4\_RS na úlohu lp\_d2q06c lhostejné, zda je  $\beta = \gamma^{\frac{1}{4}}$ , nebo  $\beta = \frac{1}{5}$  $\frac{1}{5}$ . Z hlediska doby výpočtu je pro MMA3, MMA3\_RS a MMA4\_RS výhodnější volbou  $\beta = \gamma^{\frac{1}{4}}$ , zatímco pro MMA4 je to  $\beta=\frac{1}{5}$  $\frac{1}{5}$ . Při použití MMA3\_NR a MMA4\_NR je vykazován nižší počet iterací i kratší doba výpočtu pro vyšší z uvedených hodnot  $\beta$ .

|         | $\beta = \gamma^{\frac{1}{4}}$ |            | $\beta =$ |            |
|---------|--------------------------------|------------|-----------|------------|
|         | Počet                          | Doba       | Počet     | Doba       |
|         | iterací                        | výpočtu    | iterací   | výpočtu    |
| MMA3    | 59                             | 207.153917 | 59        | 209.236012 |
| MMA3 RS | 59                             | 24.891257  | 59        | 25.056311  |
| MMA3 NR | 63                             | 36.511334  | 62        | 34.394256  |
| MMA4    | 53                             | 194.725981 | 53        | 194.181809 |
| MMA4 RS | 53                             | 23.122636  | 53        | 23.206499  |
| MMA4 NR | 57                             | 34.841184  | 56        | 32.571565  |

Tabulka 4.48: Výsledky pro testovací úlohu lp\_d2q06c při různých hodnotách parametru  $\beta$ 

#### Testovací úloha lpi\_bgprtr

Neexistence řešení úlohy lpi\_bgprtr je identifikována, jak pro  $\beta = \gamma^{\frac{1}{4}}$ , tak pro  $\beta = \frac{1}{5}$  $\frac{1}{5}$ . Při aplikaci MMA3, MMA3\_RS, MMA3\_NR nebo MMA4\_RS je lhostejné, která z uvedených hodnot parametru  $\beta$  bude použita, protože počet iterací je pro jednotlivé varianty stejný a doba výpočtu se liší jen mírně. V případě MMA4 a MMA4\_NR se ale počet iterací i doba výpočtu liší v závislosti na volbě parametru β: při užití MMA4 je počet iterací i doba nižší pro  $\beta = \gamma^{\frac{1}{4}}$ , zatímco při použití MMA4\_NR pro  $\beta = \frac{1}{5}$  $rac{1}{5}$ .

Tabulka 4.49: Výsledky pro testovací úlohu lpi\_bgprtr při různých hodnotách parametru β

|         | $\beta = \gamma_{\bar{4}}$ |          | $\beta = \frac{1}{5}$ |          |
|---------|----------------------------|----------|-----------------------|----------|
|         | Počet                      | Doba     | Počet                 | Doba     |
|         | iterací                    | výpočtu  | iterací               | výpočtu  |
| MMA3    | 22                         | 0.101151 | 22                    | 0.101764 |
| MMA3 RS | 23                         | 0.070775 | 23                    | 0.077883 |
| MMA3 NR | 30                         | 0.080686 | 30                    | 0.081369 |
| MMA4    | 77                         | 0.415678 | 93                    | 0.502091 |
| MMA4 RS | 57                         | 0.173014 | 57                    | 0.171257 |
| MMA4 NR | 42                         | 0.123079 | 86                    | 0.214531 |

### Testovací úloha lpi\_itest6

Při aplikaci MMA3, MMA3\_RS, MMA3\_NR, MMA4 a MMA4\_RS je neexistence řešení úlohy lpi\_itest6 pro  $\beta = \frac{1}{5}$  $\frac{1}{5}$  i pro  $\beta = \gamma^{\frac{1}{4}}$  rozpoznána ve stejném počtu iterací a odlišnosti v době výpočtu jsou zanedbatelné. V tomto směru MMA4\_NR představuje jistou výjimku, neboť vyhodnotí neexistenci optimálního řešení pro nižší hodnotu  $\beta$  v nižším počtu iterací a pro vyšší hodnotu  $\beta$  ve vyšším počtu iterací, tomu odpovídá i doba výpočtu.

|         | $\beta = \gamma^{\overline{4}}$ |          |         |          |
|---------|---------------------------------|----------|---------|----------|
|         | Počet                           | Doba     | Počet   | Doba     |
|         | iterací                         | výpočtu  | iterací | výpočtu  |
| MMA3    | 35                              | 0.105065 | 35      | 0.101071 |
| MMA3 RS | 35                              | 0.079992 | 35      | 0.079914 |
| MMA3 NR | 35                              | 0.074798 | 35      | 0.074602 |
| MMA4    | 73                              | 0.226176 | 73      | 0.236150 |
| MMA4 RS | 73                              | 0.166518 | 73      | 0.167024 |
| MMA4 NR | 190                             | 0.360180 | 227     | 0.424922 |

Tabulka 4.50: Výsledky pro testovací úlohu lpi\_itest6 při různých hodnotách parametru  $\beta$ 

#### Zhodnocení metod při změně hodnoty parametru  $\beta$

V naprosté většině testovaných úloh lineárního programování je lhostejné, zda je za hodnotu parametru β zvolena hodnota  $\gamma^{\frac{1}{4}}$  (hodnota při dolní mezi parametru), nebo  $\frac{1}{5}$  (hodmota při horní mezi), neboť počet iterací zůstává stejný a doba výpočtu se liší jen nepatrně.

# 4.3.8 Výsledky metod při nejlepších z předložených hodnot parametrů

Výsledky aplikací metod na testovací úlohy dosahované při nejlepší volbě parametrů, tj. při takových z výše uvedených hodnot, při nichž jsou počty iterací co možná nejnižší a doba výpočtu co možná nejkratší, jsou představeny v následujících tabulkách $^4$ .

#### Testovací úloha lp\_adlittle

Při aplikaci metod na úlohu lp\_adlittle je výhodnější určovat směr pomocí systému normálních rovnic, výjimkou je pouze modifikace Mehrotrova algoritmu č. 4. Nejnižší počet iterací i nejkratší dobu výpočtu vykazuje MA\_NR. Vhodné je také řešit úlohu pomocí NCDK\_NR, jejíž doba výpočtu je jen nepatrně delší.

<sup>&</sup>lt;sup>4</sup>Hodnoty v tabulkách neuváděných parametrů jsou:  $K = 10^{15}$  a  $\varepsilon = 10^{-6}$ 

|                     | Počet iterací | Doba výpočtu | Hodnoty parametrů                                          |
|---------------------|---------------|--------------|------------------------------------------------------------|
| <b>NCDK</b>         | 30            | 0.166011     | $\gamma = 10^{-4}, \tau = 0.9, \delta = 10$                |
| NCDK RS             | 30            | 0.096201     | $\gamma = 10^{-4}, \tau = 0.9, \delta = 10$                |
| NCDK NR             | 30            | 0.078750     | $\gamma = 10^{-4}, \tau = 0.9, \delta = 10$                |
| <b>PD</b>           | 30            | 0.153832     | $\tau = 0.9$                                               |
| PD_RS               | 30            | 0.089242     | $\tau = 0.9$                                               |
| PD_NR               | 30            | 0.081807     | $\tau = 0.9$                                               |
| MA                  | 15            | 0.156794     | $\tau = 0.999$                                             |
| MA_RS               | 15            | 0.092538     | $\tau = 0.999$                                             |
| MA_NR               | 15            | 0.077692     | $\tau = 0.999$                                             |
| MMA1                | 19            | 0.171680     | $\gamma = 10^{-3}, \tau = 0.999$                           |
| MMA1_RS             | 19            | 0.108019     | $\gamma = 10^{-3}, \tau = 0.999$                           |
| MMA1 NR             | 19            | 0.094728     | $\gamma = 10^{-3}, \tau = 0.999$                           |
| MMA <sub>2</sub>    | 19            | 0.180498     | $\gamma = 10^{-3}, \tau = 0.999$                           |
| MMA <sub>2_RS</sub> | 19            | 0.109070     | $\gamma = 10^{-3}, \tau = 0.999$                           |
| MMA2_NR             | 19            | 0.094962     | $\gamma = 10^{-3}, \tau = 0.999$                           |
| MMA3                | 19            | 0.180089     | $\gamma = 10^{-3}, \tau = 0.999, \beta = \frac{1}{5}$      |
| MMA3_RS             | 19            | 0.109536     | $\gamma = 10^{-3}, \tau = 0.999, \beta = \frac{1}{5}$      |
| MMA3_NR             | 19            | 0.096351     | $\gamma=10^{-3}, \tau=0.999, \beta=\frac{1}{5}$            |
| MMA4                | 19            | 0.175505     | $\overline{\gamma=10^{-3}, \tau}=0.999, \beta=\frac{1}{5}$ |
| MMA4_RS             | 19            | 0.109311     | $\gamma = 10^{-3}, \tau = 0.999, \beta = \frac{1}{5}$      |
| MMA4_NR             | 19            | 0.119807     | $\gamma = 10^{-3}, \tau = 0.999, \beta = \frac{1}{5}$      |

Tabulka 4.51: Výsledky pro testovací úlohu lp\_adlittle při nejlepší volbě parametrů

# Testovací úloha lp\_afiro

Při hledání  $\varepsilon$ -přesného řešení úlohy lp\_afiro je prospěšné určovat směr pomocí systému normálních rovnic, přičemž použití MA\_NR se stejně jako pro předcházející úlohu jeví jako nejvýhodnější. Nepatrně vyšší časovou náročnost výpočtu vykazuje MA\_RS, a poté PD\_NR.

|                  | Počet iterací  | Doba výpočtu | Hodnoty parametrů                                                |
|------------------|----------------|--------------|------------------------------------------------------------------|
| <b>NCDK</b>      | 17             | 0.056506     | $\gamma = 10^{-3}, \tau = 0.9, \delta = 100$                     |
| NCDK_RS          | 17             | 0.052452     | $\gamma = 10^{-3}, \tau = 0.9, \delta = 100$                     |
| NCDK_NR          | 17             | 0.050882     | $\gamma = 10^{-3}, \tau = 0.9, \delta = 100$                     |
| <b>PD</b>        | 17             | 0.057937     | $\tau = 0.9$                                                     |
| PD_RS            | 17             | 0.050548     | $\tau = 0.9$                                                     |
| PD_NR            | 17             | 0.047165     | $\tau = 0.9$                                                     |
| <b>MA</b>        | 7              | 0.054598     | $\tau = 0.999$                                                   |
| MA_RS            | 7              | 0.045982     | $\tau = 0.999$                                                   |
| MA_NR            | $\overline{7}$ | 0.044463     | $\tau = 0.999$                                                   |
| MMA1             | 9              | 0.057604     | $\gamma = 10^{-3}, \tau = 0.999$                                 |
| MMA1_RS          | 9              | 0.047770     | $\gamma = 10^{-3}, \tau = 0.999$                                 |
| MMA1_NR          | 9              | 0.048791     | $\gamma = 10^{-3}, \tau = 0.999$                                 |
| MMA <sub>2</sub> | 10             | 0.064415     | $\gamma = 10^{-3}, \tau = 0.999$                                 |
| MMA2_RS          | 10             | 0.052873     | $\gamma = 10^{-3}, \tau = 0.999$                                 |
| MMA2_NR          | 10             | 0.052371     | $\gamma=10^{-3}, \tau=0.999, \beta=\frac{1}{5}$                  |
| MMA3             | 9              | 0.062845     | $\overline{\gamma=10^{-3}}$ , $\tau=0.999, \beta=\frac{1}{5}$    |
| MMA3_RS          | 9              | 0.050760     | $\gamma = 10^{-3}, \tau = 0.999, \beta = \frac{1}{5}$            |
| MMA3_NR          | 9              | 0.048580     | $\gamma = 10^{-3}, \tau = 0.999, \beta =$                        |
| MMA4             | 9              | 0.060498     | $\overline{\gamma} = 10^{-3}, \tau = 0.999, \beta = \frac{1}{5}$ |
| MMA4_RS          | 9              | 0.050528     | $\gamma=10^{-3}, \tau=0.999, \beta=\frac{1}{5}$                  |
| MMA4_NR          | 9              | 0.048811     | $\gamma = 10^{-3}, \tau = 0.999, \beta = \frac{1}{5}$            |

Tabulka 4.52: Výsledky pro testovací úlohu lp\_afiro při nejlepší volbě parametrů

# Testovací úloha lp\_agg

Použití systému normálních rovnic pro nalezení směru v úloze lp\_agg je v případě všech uvedených metod nevýhodné, neboť oproti přímému výpočtu nebo rozšířenému systému vykazuje vyšší počet iterací i delší dobu výpočtu (v případě PD\_NR dokonce selhání). Při řešení úlohy lze doporučit využití jednak rozšířenému systému, jednak Mehrotrova algoritmu, příp. jeho modifikace č. 3.

|                     | Počet iterací | Doba výpočtu | Hodnoty parametrů                                                                  |
|---------------------|---------------|--------------|------------------------------------------------------------------------------------|
| <b>NCDK</b>         | 148           | 5.348890     | $\gamma = 10^{-4}, \tau = 0.9, \delta = 10$                                        |
| NCDK_RS             | 148           | 2.857506     | $\gamma = 10^{-4}, \tau = 0.9, \delta = 10$                                        |
| NCDK_NR             | 10 000*       | 408.421373   | $\gamma = 10^{-3}, \tau = 0.9, \delta = 10$                                        |
| <b>PD</b>           | 146           | 4.558318     | $\tau = 0.999$                                                                     |
| PD_RS               | 143           | 1.843072     | $\tau = 0.999$                                                                     |
| PD_NR               | $1000*$       | 1105.532479  | $\tau = 0.999$                                                                     |
| <b>MA</b>           | 43            | 2.110139     | $\tau = 0.999$                                                                     |
| MA_RS               | 43            | 1.233016     | $\tau=0.999$                                                                       |
| MA_NR               | 47            | 2.061930     | $\tau = 0.999$                                                                     |
| MMA1                | 66            | 3.332977     | $\gamma = 10^{-3}, \tau = 0.9$                                                     |
| MMA1_RS             | 58            | 1.582230     | $\gamma = 10^{-3}, \tau = 0.999$                                                   |
| MMA1 NR             | 147           | 8.037586     | $\gamma = 10^{-3}, \tau = 0.999$                                                   |
| MMA <sub>2</sub>    | 157           | 7.073227     | $\gamma = 10^{-3}, \tau = 0.999$                                                   |
| MMA <sub>2_RS</sub> | 157           | 4.103546     | $\gamma = 10^{-3}, \tau = 0.999$                                                   |
| MMA2_NR             | 216           | 9.966142     | $\gamma = 10^{-3}, \tau = 0.999$                                                   |
| MMA3                | 55            | 2.615648     | $\gamma = 10^{-3}, \tau = 0.999, \beta = \frac{1}{5}$                              |
| MMA3_RS             | 55            | 1.469893     | $\gamma=10^{-3}, \tau=0.999, \beta=\frac{1}{5}$                                    |
| MMA3_NR             | 78            | 4.494860     | $\gamma=10^{-3}, \tau=0,999, \beta=\frac{1}{5}$                                    |
| MMA4                | 57            | 2.779204     | $\gamma = 10^{-3}, \tau = 0,999, \beta = \frac{1}{5}$                              |
| MMA4_RS             | 57            | 1.486978     | $\gamma = 10^{-3}, \tau = 0,999, \beta = \frac{1}{5}$                              |
| MMA4_NR             | 97            | 6.133137     | $\gamma = 10^{-3}, \tau = 0,999, \beta = \frac{1}{5}$                              |
|                     |               |              | Poznámka: * iterační výpočet ukončen před nalezením $\varepsilon$ -přesného řešení |

Tabulka 4.53: Výsledky pro testovací úlohu lp\_agg při nejlepší volbě parametrů

# Testovací úloha lp\_d2q06c

Z hlediska počtu iterací nelze použití systému normálních rovnic pro určení směru při řešení úlohy lp\_d2q06c doporučit, zato aplikaci rozšířeného systému ano (i z časového hlediska). Nejvýhodnější je pro nalezení  $\varepsilon$ -přesného řešení využít MA\_RS.

|                  | Počet iterací | Doba výpočtu | Hodnoty parametrů                                              |
|------------------|---------------|--------------|----------------------------------------------------------------|
| <b>NCDK</b>      | 84            | 146.411314   | $\gamma = 10^{-4}, \tau = 0.9, \delta = 10$                    |
| NCDK_RS          | 84            | 18.107377    | $\gamma = 10^{-4}, \tau = 0.9, \delta = 10$                    |
| NCDK_NR          | 108           | 31.686947    | $\gamma = 10^{-2}, \tau = 0.9, \delta = 10$                    |
| <b>PD</b>        | 84            | 146.800629   | $\tau = 0.9$                                                   |
| PD_RS            | 84            | 18.420236    | $\tau = 0.9$                                                   |
| PD_NR            | 92            | 25.766696    | $\tau = 0.9$                                                   |
| MA               | 43            | 163.379608   | $\tau = 0.999$                                                 |
| MA_RS            | 43            | 17.789355    | $\tau = 0.999$                                                 |
| MA_NR            | 44            | 20.814776    | $\tau = 0.999$                                                 |
| MMA1             | 92            | 294.192246   | $\gamma = 10^{-2}, \tau = 0.9$                                 |
| MMA1_RS          | 89            | 35.211158    | $\gamma = 10^{-2}, \tau = 0.9$                                 |
| MMA1_NR          | 96            | 40.905525    | $\gamma = 10^{-3}, \tau = 0.999$                               |
| MMA <sub>2</sub> | 248           | 764.478079   | $\gamma = 10^{-2}, \tau = 0.9$                                 |
| MMA2_RS          | 248           | 109.021017   | $\gamma = 10^{-2}, \tau = 0.9$                                 |
| MMA2_NR          | 255           | 129.972550   | $\overline{\gamma} = 10^{-2}, \tau = 0.9$                      |
| MMA3             | 55            | 198.820246   | $\gamma = 10^{-4}, \tau = 0.9, \beta = \frac{1}{5}$            |
| MMA3_RS          | 55            | 23.397161    | $\overline{\gamma} = 10^{-4}, \tau = 0.9, \beta = \frac{1}{5}$ |
| MMA3_NR          | 59            | 35.219917    | $\gamma = 10^{-4}, \tau = 0.9, \beta = \frac{1}{5}$            |
| MMA4             | 50            | 189.581331   | $\gamma = 10^{-4}, \tau = 0.9, \beta = \frac{1}{5}$            |
| MMA4_RS          | 50            | 22.003258    | $\overline{\gamma} = 10^{-4}, \tau = 0.9, \beta = \frac{1}{5}$ |
| MMA4_NR          | 53            | 31.661040    | $\gamma = 10^{-4}, \tau = 0.9, \beta = \frac{1}{5}$            |

Tabulka 4.54: Výsledky pro testovací úlohu lp\_d2q06c při nejlepší volbě parametrů

# Testovací úloha lp\_ship04l

Nejlepších výsledků při řešení úlohy lp\_ship04l dosahuje MA\_NR, příp. MMA3\_NR. Výhodné je použít systém normálních rovnic pro určení směru. Totéž platí pro úlohu lp\_ship08l, byť pro jiné hodnoty parametrů.

|                  | Počet iterací | Doba výpočtu | Hodnoty parametrů                                          |
|------------------|---------------|--------------|------------------------------------------------------------|
| <b>NCDK</b>      | 55            | 7.532204     | $\gamma = 10^{-4}, \tau = 0.9, \delta = 10$                |
| NCDK_RS          | 55            | 1.948801     | $\gamma = 10^{-4}, \tau = 0.9, \delta = 10$                |
| NCDK NR          | 55            | 0.963009     | $\gamma = 10^{-4}, \tau = 0.9, \delta = 10$                |
| <b>PD</b>        | 55            | 7.512500     | $\tau = 0.9$                                               |
| PD_RS            | 55            | 1.929808     | $\tau = 0.9$                                               |
| PD_NR            | 55            | 0.938186     | $\tau = 0.9$                                               |
| MA               | 26            | 7.107833     | $\gamma = 10^{-3}, \tau = 0.999$                           |
| MA_RS            | 26            | 1.834397     | $\gamma = 10^{-3}, \tau = 0.999$                           |
| MA_NR            | 26            | 0.822993     | $\gamma = 10^{-3}, \tau = 0.999$                           |
| MMA1             | 30            | 8.170717     | $\gamma = 10^{-3}, \tau = 0.999$                           |
| MMA1_RS          | 30            | 2.037025     | $\gamma = 10^{-3}, \tau = 0.999$                           |
| MMA1_NR          | 30            | 0.926921     | $\gamma = 10^{-3}, \tau = 0.999$                           |
| MMA <sub>2</sub> | 51            | 13.732051    | $\gamma = 10^{-4}, \tau = 0.9$                             |
| MMA2_RS          | 51            | 3.431183     | $\gamma = 10^{-4}, \tau = 0.9$                             |
| MMA2 NR          | 51            | 1.495419     | $\gamma = 10^{-4}, \tau = 0.9$                             |
| MMA3             | 25            | 6.780696     | $\gamma = 10^{-3}, \tau = 0.999, \beta = \frac{1}{5}$      |
| MMA3_RS          | 25            | 1.721176     | $\gamma = 10^{-3}, \tau = 0.999, \beta = \frac{1}{5}$      |
| MMA3_NR          | 25            | 0.795759     | $\gamma = 10^{-3}, \tau = 0.999, \beta = \frac{1}{5}$      |
| MMA4             | 27            | 7.323200     | $\overline{\gamma=10^{-3}, \tau}=0.999, \beta=\frac{1}{5}$ |
| MMA4_RS          | 27            | 1.851077     | $\gamma = 10^{-3}, \tau = 0.999, \beta = \frac{1}{5}$      |
| MMA4_NR          | 27            | 0.909371     | $\gamma = 10^{-3}, \tau = 0.999, \beta = \frac{1}{5}$      |

Tabulka 4.55: Výsledky pro testovací úlohu lp\_ship04l při nejlepší volbě parametrů

# Testovací úloha lp\_ship04s

Nejlepší výpočetní vlastnosti při hledání řešení úlohy lp\_ship04s vykazuje MA\_NR, popř. pak NCDK\_NR, MMA3\_NR a MMA4\_NR. Opět se zde objevuje výhoda použití systému normálních rovnic pro určení směru.

|                  | Počet iterací | Doba výpočtu | Hodnoty parametrů                                             |
|------------------|---------------|--------------|---------------------------------------------------------------|
| <b>NCDK</b>      | 69            | 5.156197     | $\gamma = 10^{-4}, \tau = 0.9, \delta = 10$                   |
| NCDK_RS          | 69            | 1.663665     | $\gamma = 10^{-4}, \tau = 0.9, \delta = 10$                   |
| NCDK_NR          | 71            | 0.789375     | $\gamma = 10^{-3}, \tau = 0.9, \delta = 100$                  |
| <b>PD</b>        | 37            | 5.517629     | $\tau = 0.9$                                                  |
| PD_RS            | 40            | 1.915789     | $\tau = 0.9$                                                  |
| PD_NR            | 37            | 0.851524     | $\tau = 0.9$                                                  |
| MA               | 26            | 3.879988     | $\tau = 0.999$                                                |
| MA_RS            | 26            | 1.247706     | $\tau = 0.999$                                                |
| MA_NR            | 26            | 0.610083     | $\tau = 0.999$                                                |
| MMA1             | 36            | 5.374976     | $\gamma = 10^{-3}, \tau = 0.999$                              |
| MMA1_RS          | 37            | 1.787546     | $\gamma = 10^{-3}, \tau = 0.999$                              |
| MMA1_NR          | 36            | 0.803026     | $\gamma = 10^{-3}, \tau = 0.999$                              |
| MMA <sub>2</sub> | 62            | 9.198825     | $\gamma = 10^{-4}, \tau = 0.9$                                |
| MMA2_RS          | 62            | 2.954670     | $\gamma = 10^{-4}, \tau = 0.9$                                |
| MMA2_NR          | 62            | 1.340311     | $\overline{\gamma} = 10^{-4}, \tau = 0.9$                     |
| MMA3             | 35            | 5.176251     | $\gamma = 10^{-4}, \tau = 0.9, \beta = \frac{1}{5}$           |
| MMA3_RS          | 35            | 1.666030     | $\gamma = 10^{-4}, \tau = 0.9, \beta = \frac{1}{5}$           |
| MMA3_NR          | 35            | 0.790579     | $\gamma=10^{-3}$ , $\tau=0.9, \beta=\gamma^{\frac{1}{4}}$     |
| MMA4             | 36            | 5.289093     | $\gamma = 10^{-3}, \tau = 0.9, \beta = \gamma^{\frac{1}{4}},$ |
| MMA4_RS          | 36            | 1.699583     | $\gamma = 10^{-3}, \tau = 0.999, \beta = \frac{1}{5}$         |
| MMA4_NR          | 36            | 0.806767     | $\gamma = 10^{-3}, \tau = 0.999, \beta = \frac{1}{5}$         |

Tabulka 4.56: Výsledky pro testovací úlohu lp\_ship04s při nejlepší volbě parametrů

## Testovací úloha lp\_ship08s

Pro řešení úlohy lp\_ship08s lze doporučit MA\_NR, dále pak MMA4\_NR, MMA3\_NR a PD\_NR.

|                     | Počet iterací | Doba výpočtu | Hodnoty parametrů                                                |  |
|---------------------|---------------|--------------|------------------------------------------------------------------|--|
| <b>NCDK</b>         | 71            | 7.644184     | $\overline{\gamma} = 10^{-4}, \tau = 0.9, \delta = 10$           |  |
| NCDK_RS             | 72            | 2.793137     | $\gamma = 10^{-4}, \tau = 0.9, \delta = 10$                      |  |
| NCDK NR             | 71            | 1.313260     | $\gamma = 10^{-4}, \tau = 0.9, \delta = 100$                     |  |
| PD                  | 69            | 7.396232     | $\tau = 0.9$                                                     |  |
| PD_RS               | 69            | 2.625497     | $\tau = 0.9$                                                     |  |
| PD_NR               | 69            | 1.227193     | $\tau = 0.9$                                                     |  |
| MA                  | 23            | 4.935167     | $\tau = 0.999$                                                   |  |
| MA_RS               | 23            | 1.787320     | $\tau = 0.999$                                                   |  |
| MA_NR               | 23            | 0.845928     | $\tau = 0.999$                                                   |  |
| MMA1                | 40            | 8.538729     | $\overline{\gamma} = 10^{-3}, \tau = 0.999$                      |  |
| MMA1_RS             | 40            | 3.115751     | $\overline{\gamma} = 10^{-3}, \tau = 0.999$                      |  |
| MMA1_NR             | 40            | 1.426142     | $\overline{\gamma} = 10^{-3}, \tau = 0.999$                      |  |
| MMA <sub>2</sub>    | 53            | 11.295847    | $\gamma = 10^{-3}, \tau = 0.999$                                 |  |
| MMA <sub>2_RS</sub> | 53            | 4.084803     | $\gamma = 10^{-3}, \tau = 0.999$                                 |  |
| MMA2_NR             | 53            | 1.869362     | $\gamma = 10^{-3}, \tau = 0.999$                                 |  |
| MMA3                | 34            | 7.271083     | $\overline{\gamma=10^{-3}}$ , $\tau=0.999$ , $\beta=\frac{1}{5}$ |  |
| MMA3_RS             | 34            | 2.639701     | $\gamma=10^{-3}, \tau=0.999, \beta=\frac{1}{5}$                  |  |
| MMA3_NR             | 34            | 1.226703     | $\gamma = 10^{-3}, \tau = 0.999, \beta = \frac{1}{5}$            |  |
| MMA4                | 33            | 7.083735     | $\overline{\gamma=10^{-3}}$ , $\tau=0.999, \beta=\frac{1}{5}$    |  |
| MMA4_RS             | 33            | 2.552103     | $\gamma = 10^{-3}, \tau = 0.999, \beta = \frac{1}{5}$            |  |
| MMA4_NR             | 33            | 1.201453     | $\gamma = 10^{-3}, \tau = 0.999, \beta = \frac{1}{5}$            |  |

Tabulka 4.57: Výsledky pro testovací úlohu lp\_ship08s při nejlepší volbě parametrů

# Testovací úloha lp\_ship12l

Při řešení úlohy lp\_ship12l je výhodné určovat směr pomocí systému normálních rovnic, přitom jako nejvýhodnější se jeví využití MA\_NR, PD\_NR, příp. NCDK\_NR. Totéž platí i pro úlohu lp\_ship12s<sup>5</sup>

 $5$ Tabulka výsledků pro úlohu lp\_ship12s není uváděna.

|                  | Počet iterací | Doba výpočtu | Hodnoty parametrů                                                |  |
|------------------|---------------|--------------|------------------------------------------------------------------|--|
| <b>NCDK</b>      | 70            | 21.328968    | $\gamma = 10^{-4}, \tau = 0.9, \delta = 10$                      |  |
| NCDK_RS          | 70            | 6.138041     | $\gamma = 10^{-4}, \tau = 0.9, \delta = 10$                      |  |
| NCDK_NR          | 70            | 2.743928     | $\gamma = 10^{-4}, \tau = 0.9, \delta = 10$                      |  |
| <b>PD</b>        | 65            | 19.701658    | $\tau=0.9$                                                       |  |
| PD_RS            | 65            | 5.618268     | $\tau = 0.9$                                                     |  |
| PD_NR            | 65            | 2.481739     | $\tau = 0.9$                                                     |  |
| MA               | 27            | 16.506484    | $\tau = 0.999$                                                   |  |
| MA_RS            | 27            | 4.784163     | $\tau = 0.999$                                                   |  |
| MA_NR            | 27            | 2.113289     | $\tau = 0.999$                                                   |  |
| MMA1             | 50            | 30.527428    | $\gamma = 10^{-2}, \tau = 0.9$                                   |  |
| MMA1_RS          | 50            | 8.646467     | $\gamma = 10^{-3}, \tau = 0.9$                                   |  |
| MMA1 NR          | 50            | 3.714473     | $\gamma = 10^{-4}, \tau = 0.9$                                   |  |
| MMA <sub>2</sub> | 59            | 35.796460    | $\gamma = 10^{-2}, \tau = 0.9$                                   |  |
| MMA2_RS          | 59            | 10.156778    | $\gamma = 10^{-2}, \tau = 0.9$                                   |  |
| MMA2_NR          | 59            | 4.401088     | $\gamma = 10^{-2}, \tau = 0.9$                                   |  |
| MMA3             | 37            | 22.527776    | $\overline{\gamma} = 10^{-3}, \tau = 0.999, \beta = \frac{1}{5}$ |  |
| MMA3_RS          | 37            | 6.438662     | $\overline{\gamma=10^{-3}}$ , $\tau=0.999$ , $\beta=\frac{1}{5}$ |  |
| MMA3_NR          | 37            | 2.824047     | $\gamma = 10^{-3}, \tau = 0.999, \beta = \frac{1}{5}$            |  |
| MMA4             | 40            | 24.275351    | $\gamma = 10^{-4}, \tau = 0.9, \beta = \frac{1}{5}$              |  |
| MMA4_RS          | 40            | 6.910955     | $\gamma=10^{-3}, \tau=0.999, \beta=\frac{1}{5}$                  |  |
| MMA4_NR          | 40            | 3.056270     | $\gamma = 10^{-4}, \tau = 0.9, \beta = \frac{1}{5}$              |  |

Tabulka 4.58: Výsledky pro testovací úlohu lp\_ship12l při nejlepší volbě parametrů

# Testovací úloha lpi\_bgprtr

Nejrychleji odhalí neexistenci optimálního řešení úlohy lpi\_bgprtr MA\_RS, a to s nejnižším počtem iterací. O něco delší dobu k tomu budou potřebovat MA\_NR a MMA1\_RS.

|                                                                        | Počet iterací | Doba výpočtu | Hodnoty parametrů                                            |  |
|------------------------------------------------------------------------|---------------|--------------|--------------------------------------------------------------|--|
| <b>NCDK</b>                                                            | 120           | 0.265369     | $\gamma = 10^{-3}, \tau = 0.999, \delta = 10$                |  |
| NCDK_RS                                                                | 102           | 0.130789     | $\gamma = 10^{-4}, \tau = 0.9, \delta = 10$                  |  |
| NCDK_NR                                                                | 10 000*       | 27.168741    | $\gamma = 10^{-2}, \tau = 0.9, \delta = 10$                  |  |
| <b>PD</b>                                                              | 34            | 0.084346     | $\tau = 0.999$                                               |  |
| PD_RS                                                                  | 59            | 0.085107     | $\tau = 0.999$                                               |  |
| PD_NR                                                                  | 61            | 0.082092     | $\tau = 0.9$                                                 |  |
| <b>MA</b>                                                              | 12            | 0.064241     | $\tau = 0.999$                                               |  |
| MA_RS                                                                  | 12            | 0.052338     | $\tau = 0.999$                                               |  |
| MA NR                                                                  | 14            | 0.052461     | $\tau = 0.9$                                                 |  |
| MMA1                                                                   | 24            | 0.101547     | $\gamma = 10^{-2}, \tau = 0.9$                               |  |
| MMA1_RS                                                                | 17            | 0.060244     | $\gamma = 10^{-4}, \tau = 0.9$                               |  |
| MMA1_NR                                                                | 27            | 0.075553     | $\gamma = 10^{-4}, \tau = 0.9$                               |  |
| MMA <sub>2</sub>                                                       | 68            | 0.252885     | $\gamma = 10^{-3}, \tau = 0.999$                             |  |
| MMA2_RS                                                                | 59            | 0.133402     | $\gamma = 10^{-4}, \tau = 0.9$                               |  |
| MMA2 NR                                                                | 96            | 0.187693     | $\gamma = 10^{-2}, \tau = 0.9$                               |  |
| MMA3                                                                   | 22            | 0.101127     | $\gamma = 10^{-4}, \tau = 0.9, \beta = \frac{1}{5}$          |  |
| MMA3_RS                                                                | 23            | 0.070775     | $\gamma = 10^{-3}, \tau = 0.9, \beta = \gamma^{\frac{1}{4}}$ |  |
| MMA3 NR                                                                | 26            | 0.076771     | $\gamma = 10^{-2}, \tau = 0.9, \beta = \frac{1}{5}$          |  |
| MMA4                                                                   | 75            | 0.399489     | $\gamma = 10^{-2}, \tau = 0.9, \beta = \frac{1}{5}$          |  |
| MMA4_RS                                                                | 56            | 0.170899     | $\gamma = 10^{-4}, \tau = 0.9, \beta = \frac{1}{5}$          |  |
| MMA4_NR                                                                | 42            | 0.123079     | $\gamma = 10^{-3}, \tau = 0.9, \beta = \gamma^{\frac{1}{4}}$ |  |
| Poznámka: * iterační výpočet ukončen bez rozpoznání neexistence řešení |               |              |                                                              |  |

Tabulka 4.59: Výsledky pro testovací úlohu lpi\_bgprtr při základní volbě parametrů

# Testovací úloha lpi\_itest6

Nejvýhodnější je pro identifikace neexistence optimálního řešení úlohy lpi\_itest6 použít MMA1\_RS, MMA3\_NR nebo MMA1\_NR.

|                                                                                  | Počet iterací | Doba výpočtu | Hodnoty parametrů                                            |  |
|----------------------------------------------------------------------------------|---------------|--------------|--------------------------------------------------------------|--|
| <b>NCDK</b>                                                                      | 128           | 0.173004     | $\gamma = 10^{-3}, \tau = 0.999, \delta = 10$                |  |
| NCDK_RS                                                                          | 128           | 0.132355     | $\gamma = 10^{-3}, \tau = 0.999, \delta = 10$                |  |
| NCDK NR                                                                          | $10000*$      | 8.818288     | $\gamma = 10^{-2}, \tau = 0.9, \delta = 10$                  |  |
| <b>PD</b>                                                                        | 72            | 0.104750     | $\tau = 0.999$                                               |  |
| PD_RS                                                                            | 72            | 0.081205     | $\tau = 0.999$                                               |  |
| PD_NR                                                                            | 476           | 0.317812     | $\tau = 0.999$                                               |  |
| <b>MA</b>                                                                        | 33            | 0.094358     | $\tau = 0.9$                                                 |  |
| MA_RS                                                                            | 33            | 0.071124     | $\tau=0.9$                                                   |  |
| MA_NR                                                                            | 33            | 0.071181     | $\tau=0.9$                                                   |  |
| MMA1                                                                             | 27            | 0.081067     | $\gamma = 10^{-3}, \tau = 0.999$                             |  |
| MMA1_RS                                                                          | 27            | 0.065406     | $\gamma = 10^{-3}, \tau = 0.999$                             |  |
| MMA1 NR                                                                          | 28            | 0.067261     | $\overline{\gamma} = 10^{-3}, \tau = 0.999$                  |  |
| MMA <sub>2</sub>                                                                 | 74            | 0.165021     | $\gamma = 10^{-3}, \tau = 0.999$                             |  |
| MMA2_RS                                                                          | 74            | 0.123820     | $\gamma = 10^{-4}, \tau = 0.9$                               |  |
| MMA2_NR                                                                          | 177           | 0.238664     | $\gamma = 10^{-4}, \tau = 0.9$                               |  |
| MMA3                                                                             | 26            | 0.085473     | $\gamma = 10^{-2}, \tau = 0.9, \beta = \frac{1}{5}$          |  |
| MMA3_RS                                                                          | 26            | 0.068757     | $\gamma = 10^{-2}, \tau = 0.9, \beta = \frac{1}{5}$          |  |
| MMA3_NR                                                                          | 26            | 0.066271     | $\gamma = 10^{-2}, \tau = 0.9, \beta = \frac{1}{5}$          |  |
| MMA4                                                                             | 71            | 0.219904     | $\gamma = 10^{-4}, \tau = 0.9, \beta = \frac{1}{5}$          |  |
| MMA4_RS                                                                          | 71            | 0.162726     | $\gamma = 10^{-4}, \tau = 0.9, \beta = \frac{1}{5}$          |  |
| MMA4_NR                                                                          | 190           | 0.360180     | $\gamma = 10^{-3}, \tau = 0.9, \beta = \gamma^{\frac{1}{4}}$ |  |
| Poznámky: * iterační výpočet ukončen předčasně bez rozpoznání neexistence řešení |               |              |                                                              |  |

Tabulka 4.60: Výsledky pro testovací úlohu lpi\_itest6 při nejlepší volbě parametrů

Nejvýhodnější je pro identifikace neexistence optimálního řešení úlohy lpi\_itest6 použít MMA1\_RS, MMA3\_NR nebo MMA1\_NR.

### Zhodnocení metod při užití nejlepší volby parametrů

Pro nalezení ε-přesného řešení lze doporučit Mehrotrův algoritmus, přičemž v mnoha úlohách se jako výhodné jeví určovat směr pomocí systému normálních rovnic. Pro identifikaci neexistence řešení je však tato strategie špatnou volbou. Rozeznání neexistence řešení je spolehlivé při použití rozšířeného systému a současně rychleší než v případě přímého výpočtu soustavy pro stanovení směru..

# 4.3.9 Adaptivní volba parametrů  $\tau$  a  $\delta$

Při testování různých hodnot parametrů se objevuje problém spočívající v selhávání algoritmů při určitých "nevhodných" volbách hodnot parametrů a jejich kombinacích. Do jisté míry může být řešením adaptivní volba hodnot parametrů  $\tau$  a  $\delta$ . K výpočtu hodnot parametrů v k-té iteraci jsou v této práci využity následující vztahy:

$$
\tau_k = \max\left\{0.9, 1 - \left(\mathbf{x}^k\right)^T \mathbf{s}^k\right\}
$$

$$
\delta_k = 1 + (k - 1)\frac{n}{m}
$$

Dále je demonstrována funkčnost algoritmů jednotlivých metod v případě použití takovýchto voleb, jsou-li hodnoty ostatních parametrů ponechány stejné jako při základní volbě, tj.  $\gamma = 10^{-3}, \beta = \frac{1}{5}$  $\frac{1}{5}$ , *K* = 10<sup>15</sup> a ε = 10<sup>−6</sup>, je demonstrována na několika úlohách.

## Testovací úloha lp\_adlittle

Adaptivní výpočet parametrů  $\tau$  a  $\delta$  přináší při aplikaci metody sledování cesty s dlouhým krokem (NCDK, NCDK\_RS a NCDK\_NR) a základního primárně-duálního algoritmu (PD, PD\_RS a PD\_NR) na úlohu lp\_adlittle nižší počet iterací než při použití nejlepší volby parametrů. K zkrácení doby výpočtu dochází, jen v případě, že směr není určován pomocí systému normálních rovnic. Přesto právě PD\_NR a NCDK\_NR (s adaptivní volbou parametrů) vykazují nejkratší dobu výpočtu. Využití adaptivní volby u Mehrotrova algoritmu (MA, MA\_RS a MA\_NR) a jeho modifikací (MMA1, MMA1\_RS, MMA1\_NR, MMA2, MMA2\_RS, MMA2\_NR, MMA3, MMA3\_RS, MMA3\_NR, MMA4, MMA4\_RS a MMA4\_NR) naproti tomu znamená vyšší počet iterací i delší dobu výpočtu.

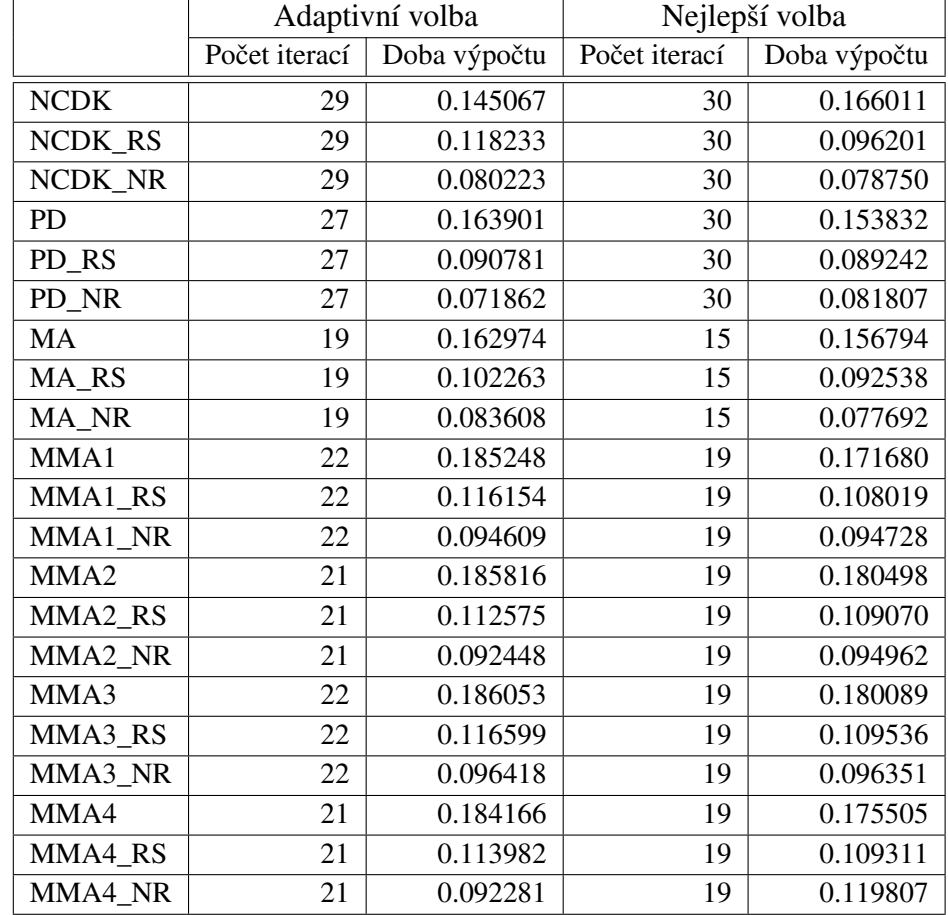

Tabulka 4.61: Výsledky pro testovací úlohu lp\_adlittle při adaptivní a nejlepší volbě parametrů

### Testovací úloha lp\_afiro

Při použití adaptivního výpočtu parametrů  $\tau$  a  $\delta$  metody vykazují kratší dobu výpočtu než při nejlepších hodnotách všech parametrů s jedinou výjimkou, kterou představuje MMA1. Přitom nejkratší dobu výpočtu udávají PD\_RS a PD\_NR. Počet iterací je stejně jako v přecházejícím případě u metody sledování cesty s dlouhým krokem (NCDK, NCDK\_RS a NCDK\_NR) a základního primárně-duálního algoritmu (PD, PD\_RS a PD\_NR) nižší a u Mehrotrova algoritmu (MA, MA\_RS a MA\_NR) a jeho modifikací vyšší (MMA1, MMA1\_RS, MMA1\_NR, MMA2, MMA2\_RS, MMA2\_NR, MMA3, MMA3\_RS, MMA3\_NR, MMA4, MMA4\_RS a MMA4\_NR).

|                     | Adaptivní volba |              | Nejlepší volba |              |
|---------------------|-----------------|--------------|----------------|--------------|
|                     | Počet iterací   | Doba výpočtu | Počet iterací  | Doba výpočtu |
| <b>NCDK</b>         | 16              | 0.053933     | 17             | 0.056506     |
| NCDK_RS             | 16              | 0.047295     | 17             | 0.052452     |
| NCDK_NR             | 16              | 0.044947     | 17             | 0.050882     |
| PD                  | 15              | 0.047992     | 17             | 0.057937     |
| PD_RS               | 15              | 0.040429     | 17             | 0.050548     |
| PD_NR               | 15              | 0.038910     | 17             | 0.047165     |
| MA                  | 10              | 0.053922     | 7              | 0.054598     |
| MA_RS               | 10              | 0.044416     | $\overline{7}$ | 0.045982     |
| MA_NR               | 10              | 0.041277     | $\overline{7}$ | 0.044463     |
| MMA1                | 11              | 0.057881     | 9              | 0.057604     |
| MMA1 RS             | 11              | 0.046855     | 9              | 0.047770     |
| MMA1 NR             | 11              | 0.043835     | 9              | 0.048791     |
| MMA <sub>2</sub>    | 11              | 0.058266     | 10             | 0.064415     |
| MMA <sub>2_RS</sub> | 11              | 0.047453     | 10             | 0.052873     |
| MMA2_NR             | 11              | 0.044952     | 10             | 0.052371     |
| MMA3                | 11              | 0.057648     | 9              | 0.062845     |
| MMA3_RS             | 11              | 0.047063     | 9              | 0.050760     |
| MMA3_NR             | 11              | 0.043495     | 9              | 0.048580     |
| MMA4                | 11              | 0.058218     | 9              | 0.060498     |
| MMA4_RS             | 11              | 0.047505     | 9              | 0.050528     |
| MMA4_NR             | 11              | 0.046563     | 9              | 0.048811     |

Tabulka 4.62: Výsledky pro testovací úlohu lp\_afiro při adaptivní a nejlepší volbě parametrů

# Testovací úloha lp\_agg

Adaptivní volba parametrů  $\tau$  a  $\delta$  přináší při řešení úlohy lp\_agg pomocí NCDK\_NR značné zrychlení konvergence. Nižší počet iterací i kratší doba výpočtu než při nejlepší volbě parametrů je vykazována MMA1 a MMA4\_NR, stený počet iterací, ale kratší doba výpočtu pak PD, MMA4 a MMA4\_RS. V rámci metod užívajících adaptivní volby parametrů je ε-přesné řešení nalezeno v nejkratším čase Mehrotrovým algoritmem určující směr pomocí rozšířeného systému (MA\_RS). Výpočetní problémy při aplikaci PD\_NR však adaptivní volbou nejsou vyřešeny.

|                                                                                    | Adaptivní volba |              | Nejlepší volba |              |
|------------------------------------------------------------------------------------|-----------------|--------------|----------------|--------------|
|                                                                                    | Počet iterací   | Doba výpočtu | Počet iterací  | Doba výpočtu |
| <b>NCDK</b>                                                                        | 149             | 3.936525     | 148            | 5.348890     |
| NCDK_RS                                                                            | 149             | 2.200588     | 148            | 2.857506     |
| NCDK_NR                                                                            | 767             | 25.068570    | $10000*$       | 408.421373   |
| PD                                                                                 | 146             | 3.503738     | 146            | 4.558318     |
| PD_RS                                                                              | 146             | 1.904375     | 143            | 1.843072     |
| PD_NR                                                                              | $10000*$        | 339.992502   | $1~000^{\ast}$ | 1 105.532479 |
| <b>MA</b>                                                                          | 51              | 2.649574     | 43             | 2.110139     |
| MA_RS                                                                              | 51              | 1.279805     | 43             | 1.233016     |
| MA_NR                                                                              | 54              | 2.294645     | 47             | 2.061930     |
| MMA1                                                                               | 63              | 2.852654     | 66             | 3.332977     |
| MMA1_RS                                                                            | 63              | 1.596007     | 58             | 1.582230     |
| MMA1_NR                                                                            | 155             | 8.566310     | 147            | 8.037586     |
| MMA <sub>2</sub>                                                                   | 201             | 8.963989     | 157            | 7.073227     |
| MMA <sub>2_RS</sub>                                                                | 201             | 5.444549     | 157            | 4.103546     |
| MMA2_NR                                                                            | 238             | 10.167120    | 216            | 9.966142     |
| MMA3                                                                               | 57              | 2.597801     | 55             | 2.615648     |
| MMA3_RS                                                                            | 57              | 1.407756     | 55             | 1.469893     |
| MMA3_NR                                                                            | 104             | 6.754257     | 78             | 4.494860     |
| MMA4                                                                               | 57              | 2.598424     | 57             | 2.779204     |
| MMA4_RS                                                                            | 57              | 1.396480     | 57             | 1.486978     |
| MMA4_NR                                                                            | 72              | 3.767182     | 97             | 6.133137     |
| Poznámky: * iterační výpočet ukončen před nalezením $\varepsilon$ -přesného řešení |                 |              |                |              |

Tabulka 4.63: Výsledky pro testovací úlohu lp\_agg při adaptivní a nejlepší volbě parametrů

# Testovací úloha lp\_d2q06c

Použití adaptivního výpočtu hodnot parametrů  $\tau$  a  $\delta$  oproti nejlepší volbě parametrů se jeví jako výhodnější, a to jak z hlediska počtu iterací i doby výpočtu, je-li úloha lp\_d2q06c řešena pomocí NCDK\_NR. Z hlediska jen doby výpočtu je to pak při aplikaci MA\_NR, MMA3, MMA4 a MMA4\_RS. Nejkratší dobu výpočtu vykazují (při užití adaptivní volby parametrů  $\tau$  a  $\delta$ ) NCDK\_RS a MA\_RS. Problém se špatnou identifikací (ne)existence optimálního řešení, který vzniká při použití PD, je možné vyřešit zvýšením hodnoty parametru K na hodnotu  $10^{20}$  (počet iterací je potom 129).
|                                                                      | Adaptivní volba |              | Nejlepší volba |              |
|----------------------------------------------------------------------|-----------------|--------------|----------------|--------------|
|                                                                      | Počet iterací   | Doba výpočtu | Počet iterací  | Doba výpočtu |
| <b>NCDK</b>                                                          | 88              | 155.033684   | 84             | 146.411314   |
| NCDK_RS                                                              | 88              | 18.933593    | 84             | 18.107377    |
| NCDK NR                                                              | 102             | 30.555232    | 108            | 31.686947    |
| <b>PD</b>                                                            | $123*$          | 255.875716   | 84             | 146.800629   |
| PD_RS                                                                | 102             | 22.981910    | 84             | 18.420236    |
| PD_NR                                                                | 126             | 45.925148    | 92             | 25.766696    |
| MA                                                                   | 45              | 169.589453   | 43             | 163.379608   |
| MA_RS                                                                | 45              | 18.700394    | 43             | 17.789355    |
| MA_NR                                                                | 45              | 20.054383    | 44             | 20.814776    |
| MMA1                                                                 | 108             | 333.568536   | 92             | 294.192246   |
| MMA1_RS                                                              | 108             | 41.759438    | 89             | 35.211158    |
| MMA1 NR                                                              | 116             | 57.823486    | 96             | 40.905525    |
| MMA <sub>2</sub>                                                     | 650             | 1857.869887  | 248            | 764.478079   |
| MMA <sub>2_RS</sub>                                                  | 650             | 296.662845   | 248            | 109.021017   |
| MMA2_NR                                                              | 650             | 327.897972   | 255            | 129.972550   |
| MMA3                                                                 | 57              | 195.204678   | 55             | 198.820246   |
| MMA3_RS                                                              | 57              | 23.429292    | 55             | 23.397161    |
| MMA3_NR                                                              | 65              | 42.198727    | 59             | 35.219917    |
| MMA4                                                                 | 51              | 182.997516   | 50             | 189.581331   |
| MMA4_RS                                                              | 51              | 21.766631    | 50             | 22.003258    |
| MMA4_NR                                                              | 60              | 42.551683    | 53             | 31.661040    |
| Poznámky: * výpočet ukončen s hlášením: "!!! ŘEŠENÍ NELZE NAJÍT !!!" |                 |              |                |              |

Tabulka 4.64: Výsledky pro testovací úlohu lp\_d2q06c při adaptivní a nejlepší volbě parametrů

#### Testovací úloha lp\_ship08l

Použití adaptivní volby parametrů  $\tau$  a  $\delta$  se jeví jako výhodné při aplikaci PD, PD\_RS, PD\_NR, MMA1, MMA1\_RS, MMA1\_NR, MMA3, MMA3\_RS a MMA3\_NR na úlohu lp\_ship08l, neboť ε-přesné řešení je potom nalezeno v nižším počtu iterací a doba výpočtu je kratší než při uvedené nejlepší volbě parametrů. Nejkratší dobu výpočtu při uplatnění adaptivní volby ale udávají MA\_NR a MMA3\_NR.

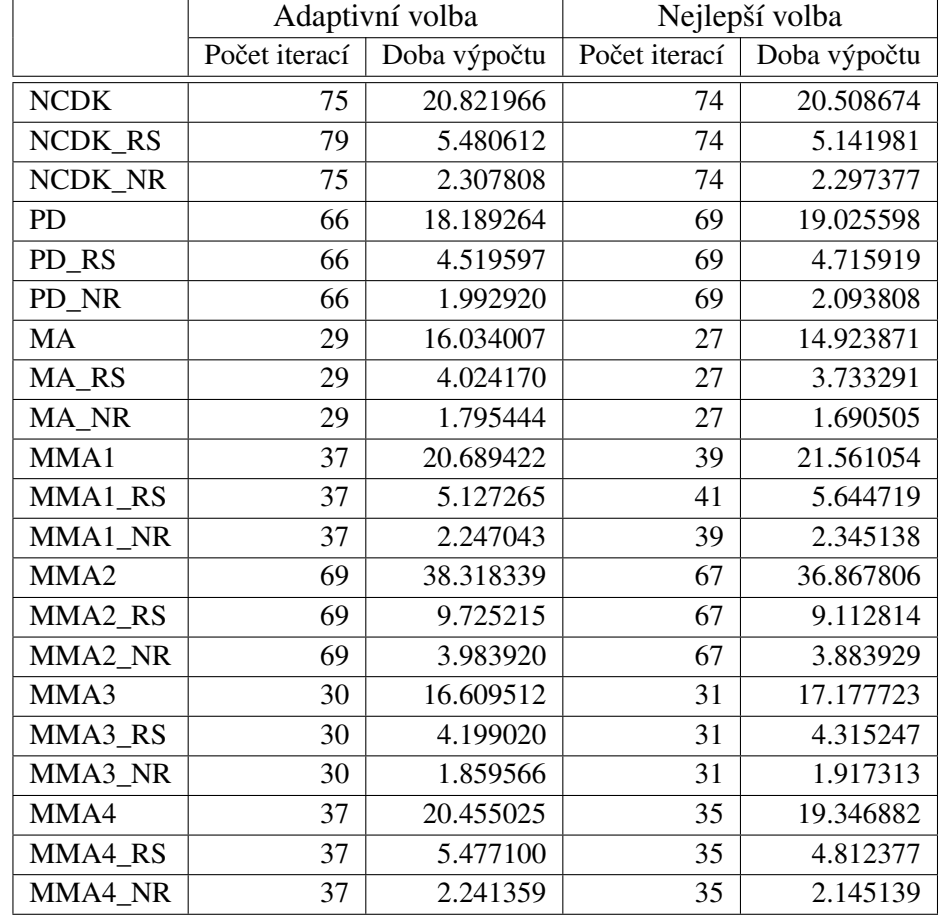

Tabulka 4.65: Výsledky pro testovací úlohu lp\_ship08l při adaptivní a nejlepší volbě parametrů

#### Testovací úloha lpi\_bgprtr

Použít adaptivní volbu  $\tau$  a  $\delta$  se jeví jako výhodné při aplikaci MMA3\_RS na úlohu lpi\_bgprtr, která potom vykazuje stený počet iterací a kratší dobu výpočtu než při nejlepší pevné volbě parametrů. Stejný počet iterací pro adaptivní i neadaptivní volbu udávají rovněž PD\_NR, MA\_RS, MA\_NR a MMA3, ovšem doba výpočtu je delší. Kratší dobu výpočtu, ale vyšší počet iterací uvádí MMA1\_NR, MMA2\_RS, MMA3\_NR, MMA4\_RS a MMA4 NR. Nejrychleji při využití adaptivní volby parametrů odhalí neexistenci optimálního řešení MA\_NR a MA\_RS. Ani adaptivní výpočet hodnot parametrů  $\tau$  a  $\delta$  nemá v případě NCDK\_NR za následek rozpoznání neexistence řešení úlohy lpi\_bgprtr do 10 000. iterace. Tento problém je možné vyřešit volbou  $K = 10^6$  (neexistence řešení rozpoznána v 70. iteraci). Při řešení úlohy lpi\_itest6 je situace obdobná s tím, že volba  $K = 10^6$  nezlepší výpočetní vlastnosti NCDK\_NR.

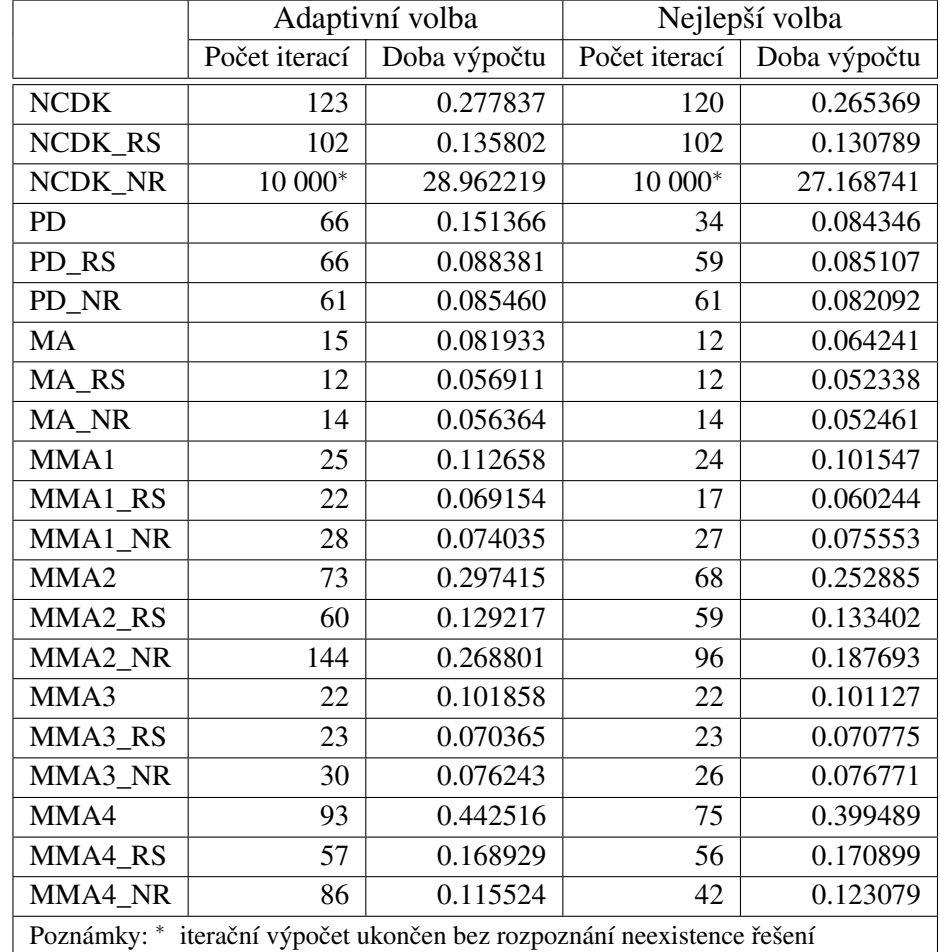

Tabulka 4.66: Výsledky pro testovací úlohu lpi\_bgprtr při adaptivní a nejlepší volbě parametrů

### Zhodnocení metod při užití adaptivní volby parametrů

Adaptivní volbu parametrů  $\tau$  a  $\delta$  lze doporučit pro metodu sledování cesty s dlouhým krokem a základní primárně-duální algoritmus, neboť představuje řešení některých problémů, které při aplikaci těchto metod vznikají. Ani uvedená adaptivní volba ovšem nedokáže vždy rozpoznat neexistenci řešení úlohy. Stejně jako při existenci optimálního řešení nemusí nalézt ε-přesné řešení v nejnižším počtu iterací a za nejkratší dobu. Je třeba také podotknout, že při změně hodnoty parametru γ, at' již se jedná o zvýšení na hodnotu  $10^{-2}$  nebo snížení na  $10^{-4}$  nedochází k selhávání programů, jsou-li uplatněny výše zmíněné úpravy hodnoty parametru K.

### Celkové zhodnocení

Spolehlivými metodami pro správnou identifikaci (ne)existence optimálního řešení a pro nalezení  $\varepsilon$ -přesného řešení, má-li úloha optimální řešení, jsou Mehrotrův algoritmus a jeho modifikace. Modifikace Mehrotrova algoritmu vykazují dobré výsledky i přes provedenou

úpravou, která zapříčinila neplatnost konvergenční teorie. Při použití metod sledování cesty a základního primárně-duálního algoritmu se ukazuje, že není možné používat libovolné kombinace hodnot parametrů a očekávat bezproblémovou funkčnost algoritmů. Řešením problémů vznikajících při "nevhodné" volbě hodnot parametrů je do jisté míry adaptivní volba parametrů  $\tau$  a  $\delta$ .

## Závěr

Tato práce shrnula poznatky o metodách vnitřních bodů pro úlohu lineárního programování, seznámila také s metodami sledování cesty (podrobněji s metodou sledování cesty s krátkým krokem a metodou sledování cesty s dlouhým krokem), Mehrotrovým algoritmem a jeho modifikacemi. Předložené programové kódy zpracované v programu MATLAB verze 7.5.0 (R2007b) pro základní primárně-duální algoritmus, "nepřípustnou" variantu metody sledování cesty s dlouhým krokem, Mehrotrův algoritmus a čtyři z jeho modifikací, byly prověřovány na několika úlohách ze sady testovacích úloh lineárního programování LP\_NETLIB. Na základě uskutečněných testů bylo provedeno srovnání metod. Dále byla poskytnuta také jistá strategii, jak se vyhnout možné "nevhodné" kombinaci hodnot parametrů způsobující špatné vyhodnocení (ne)existence optimálního řešení nebo nenalezení ε-přesného řešení v "dostatečně krátké" době. Adaptivní výpočet hodnot parametrů však nelze brát jako univerzální nástroj pro všechní všech problémů, s kterými je možné se při řešení úloh lineárního programování pomocí metod vnitřních bodů setkat.

### Literatura

- [1] Nocedal, J.,Wright, S. J.: Numerical optimalization, Springer-Verlag, New York, 1999.
- [2] Wright, S.: Primal-Dual Interior-Point Methors, SIAM, Philadelphia, 1997.
- [3] Dantzig, G. B.: Linear Programming and Extension, Princeton University Press, New Jersey, 1963 (slovenský překlad).
- [4] Klee, V., Minty, G. J.: How good is the simplex algorithm? In: Proc. 3rd Symposium Inequalities, Academic Press, New York, 1972, 159-175.
- [5] Khachian, L. G.: A polynomial algorithm in linear programming, Soviet Math. Doklady, Vol. 244, No. 1, 1979, 1093-1096 (anglický překlad).
- [6] Karmarkar, N.: A new polynomial-time algorithm for linear programming, Combinatorica, Vol. 4, No. 1, 1984, 373-395.
- [7] Holeščáková, Z., Písomná práca k dizertačnej skúške Prediktor korektor metódy vnútorného bodu riešenia úloh lineárneho programovania, Fakulta matematiky, fyziky a informatiky Univerzity Komenského v Bratislave, Bratislava, 2005 [online] dostupné z: http://pc2.iam.fmph.uniba.sk/institute/halicka/teach/holescakova.pdf, [citováno 1.9.2009].
- [8] Ženčák, P.: Texty k přednáškám z lineárního programování Texty k výuce předmětů LP a LPB, Přírodovědecká fakulta University Palackého v Olomouci, Katedra matematické analýzy a aplikací matematiky, Olomouc, 2007.
- [9] Plesník, J., Dupačová, J., Vlach, M.: Lineárne programovanie, Alfa, Bratislava, 1990.
- [10] Teorie duality [online] dostupné z: http://www1.osu.cz/studium/mopv2/dualita/priklady/DUALITA.DOC, [citováno 15.9.2009].
- [11] Vanderbei, R. J.: Linear Programming: Foundations and Extensions, Kluwer Academic Publishers., Boston, 2001.
- [12] Salahi, M., Peng, J., Terlaky, T.: On Mehrotra-Type Predictor-Corrector Algorithms, Technical Report, Advanced Optimization Lab., Department of Computing and Software, McMaster University 2005, [online] dostupné z: http://www.optimizationonline.org/DB\_HTML/2005/03/1104.html, [citováno 3.10.2009].
- [13] Salahi, M., Terlaky, T.: Mehrotra-type predictor-corrector algoritm revised, Optimization Methods and Software, Vol.23, No.2, 2008, 259-273.
- [14] Nocedal, J., Wächter, A., Waltz, R. A.: Adaptive Barrier Update Strategies for Nonlinear Interior Methods, 2006.

# Seznam obrázků

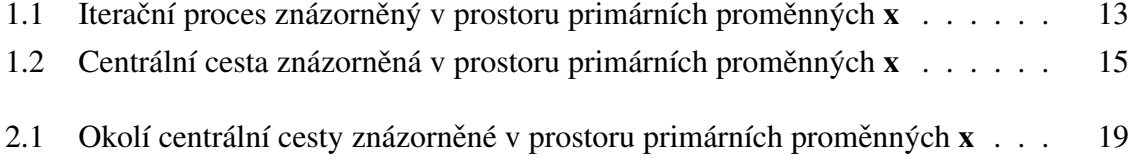

## Seznam tabulek

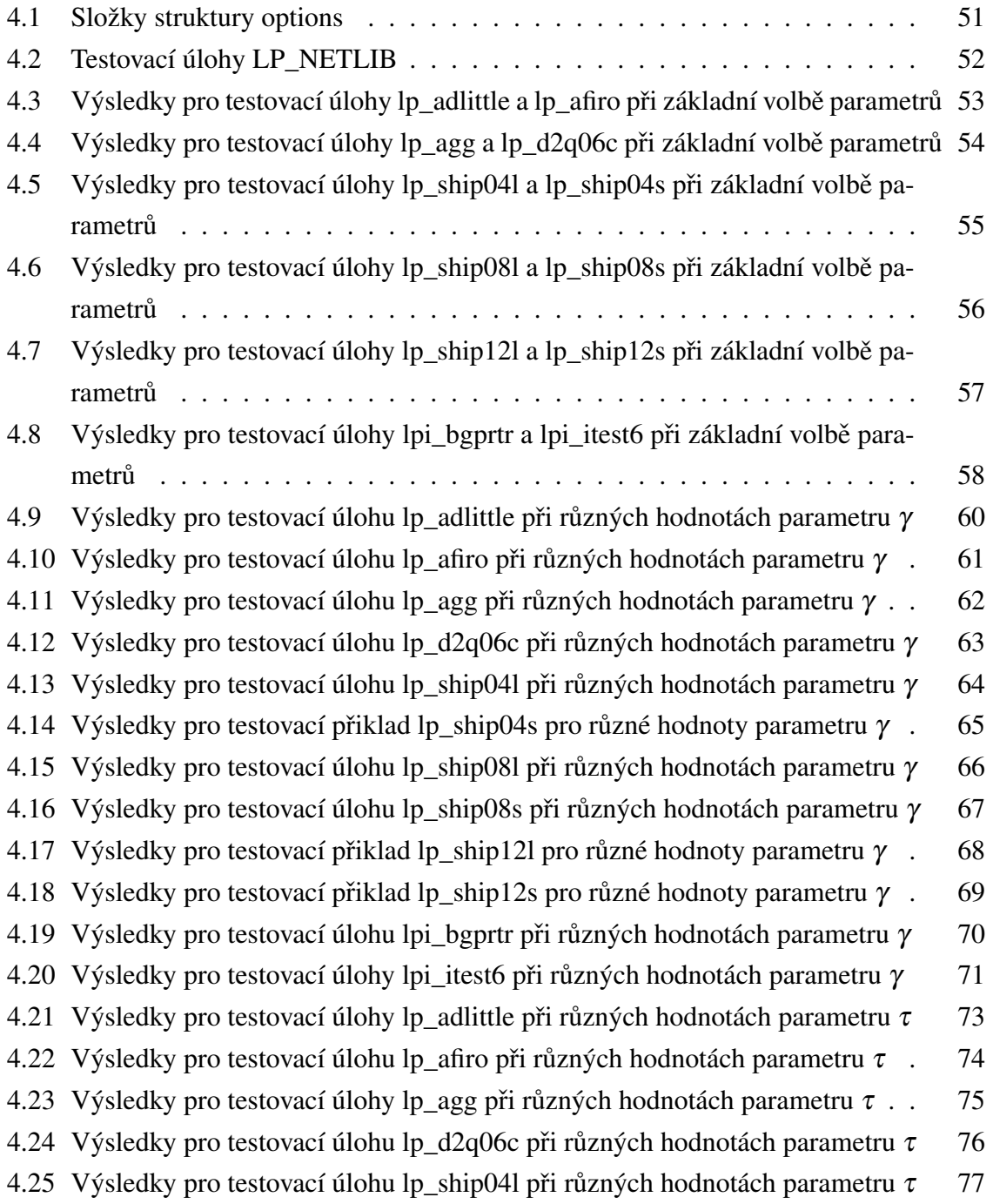

4.26 Výsledky pro testovací úlohu lp\_ship04s při různých hodnotách parametru  $\tau$  78 4.27 Výsledky pro testovací úlohu lp\_ship08l při různých hodnotách parametru  $\tau$  79 4.28 Výsledky pro testovací úlohu lp\_ship08s při různých hodnotách parametru  $\tau$  80 4.29 Výsledky pro testovací úlohu lp\_ship12l při různých hodnotách parametru  $\tau$  81 4.30 Výsledky pro testovací úlohu lp\_ship12s při různých hodnotách parametru  $\tau$  82 4.31 Výsledky pro testovací úlohu lpi bgprtr při různých hodnotách parametru  $\tau$  83 4.32 Výsledky pro testovací úlohu lpi\_itest6 při různých hodnotách parametru  $\tau$  84 4.33 Výsledky pro testovací úlohu lp\_adlittle při různých hodnotách parametru  $\delta$  85 4.34 Výsledky pro testovací úlohu lp afiro při různých hodnotách parametru  $\delta$ . 85 4.35 Výsledky pro testovací úlohu lp\_agg při různých hodnotách parametru  $\delta$ . . 86 4.36 Výsledky pro testovací úlohu lp\_d2q06c při různých hodnotách parametru  $\delta$  86 4.37 Výsledky pro testovací úlohu lp\_ship04l při různých hodnotách parametru  $\delta$  86 4.38 Výsledky pro testovací úlohu lp\_ship04s při různých hodnotách parametru  $\delta$  87 4.39 Výsledky pro testovací úlohu lp\_ship08l při různých hodnotách parametru  $\delta$  87 4.40 Výsledky pro testovací úlohu lp\_ship08s při různých hodnotách parametru  $\delta$  88 4.41 Výsledky pro testovací úlohu lp\_ship12l při různých hodnotách parametru  $\delta$  88 4.42 Výsledky pro testovací úlohu lp\_ship12s při různých hodnotách parametru  $\delta$  88 4.43 Výsledky pro testovací úlohu lpi bgprtr při různých hodnotách parametru  $\delta$  89 4.44 Výsledky pro testovací úlohu lpi itest6 při různých hodnotách parametru  $\delta$  89 4.45 Výsledky pro testovací úlohu lp\_adlittle při různých hodnotách parametru  $\beta$  90 4.46 Výsledky pro testovací úlohu lp afiro při různých hodnotách parametru  $\beta$  . 91 4.47 Výsledky pro testovací úlohu lp\_agg při různých hodnotách parametru  $\beta$ . . 91 4.48 Výsledky pro testovací úlohu lp\_d2q06c při různých hodnotách parametru  $\beta$  92 4.49 Výsledky pro testovací úlohu lpi bgprtr při různých hodnotách parametru  $\beta$  92 4.50 Výsledky pro testovací úlohu lpi\_itest6 při různých hodnotách parametru  $\beta$  93 4.51 Výsledky pro testovací úlohu lp\_adlittle při nejlepší volbě parametrů  $\dots$  . 94 4.52 Výsledky pro testovací úlohu lp\_afiro při nejlepší volbě parametrů . . . . . . 95 4.53 Výsledky pro testovací úlohu lp\_agg při nejlepší volbě parametrů  $\dots \dots$  . . . . . . 96 4.54 Výsledky pro testovací úlohu lp\_d2q06c při nejlepší volbě parametrů . . . . <sup>97</sup> 4.55 Výsledky pro testovací úlohu lp\_ship04l při nejlepší volbě parametrů . . . . <sup>98</sup> 4.56 Výsledky pro testovací úlohu lp\_ship04s při nejlepší volbě parametrů  $\ldots$  . . . 99 4.57 Výsledky pro testovací úlohu lp\_ship08s při nejlepší volbě parametrů . . . <sup>100</sup> 4.58 Výsledky pro testovací úlohu lp\_ship12l při nejlepší volbě parametrů  $\dots$  .  $101$ 4.59 Výsledky pro testovací úlohu lpi bgprtr při základní volbě parametrů  $\dots$  . 102 4.60 Výsledky pro testovací úlohu lpi itest6 při nejlepší volbě parametrů  $\dots$  . 103 4.61 Výsledky pro testovací úlohu lp\_adlittle při adaptivní a nejlepší volbě parametr ˚u . . . . . . . . . . . . . . . . . . . . . . . . . . . . . . . . . . . . . 105 4.62 Výsledky pro testovací úlohu lp\_afiro při adaptivní a nejlepší volbě parametrů 106

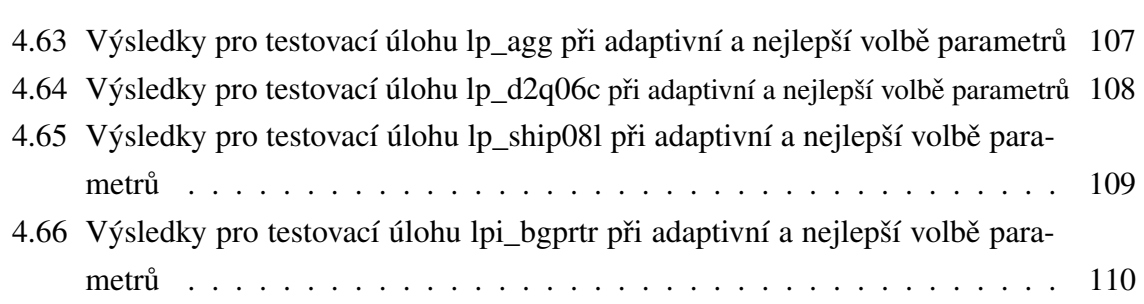